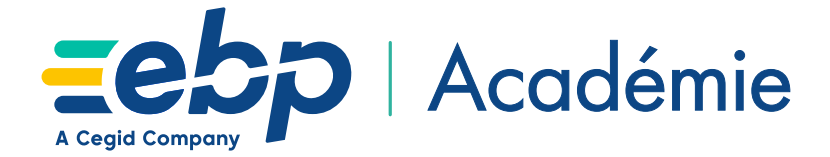

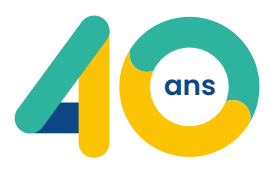

## **CATALOGUE DES FORMATIONS** destinées à nos clients

Édition Juillet 2024

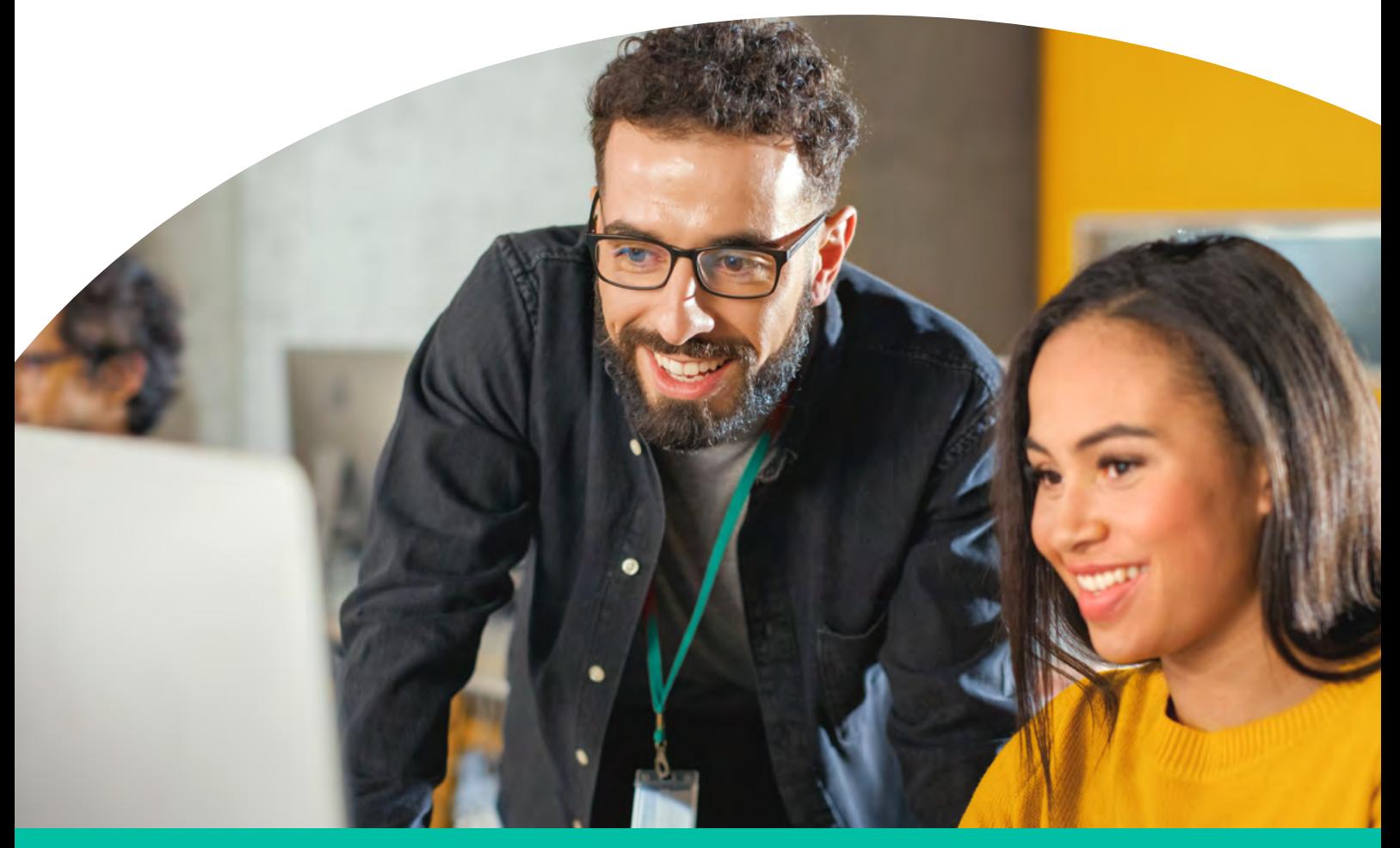

*Notre histoire, c'est vous.*

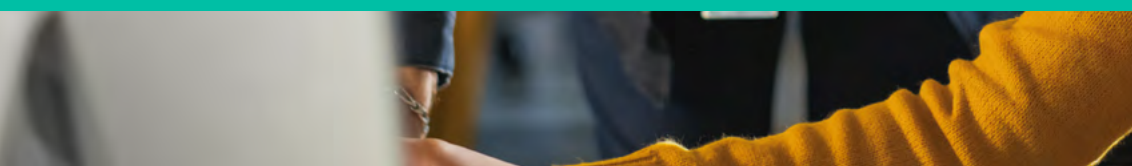

www.ebp.com

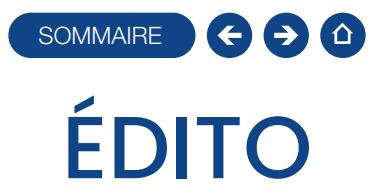

<span id="page-1-0"></span>EBP Académie, organisme de formations EBP, A Cegid Company accompagne les entreprises dans la prise en main et la maîtrise de leurs logiciels de gestion. Notre objectif ? Vous permettre d'exploiter toutes les fonctionnalités de votre logiciel et leur valeur ajoutée afin d'optimiser votre gestion au quotidien.

Développez vos compétences grâce à notre catalogue de formations clés en main ou optez pour une formation sur-mesure !

## EBP Académie en 2023 c'est :

- **1 807 formations** dispensées et 4 171 stagiaires formés
- $\bullet$  99% de clients satisfaits par leur formation<sup>(1)</sup>
- **35 centres de formation** agréés en France
- **1** conceptrice E-learning
- **9 formateurs expérimentés** qui savent adapter leur pédagogie aux besoins de votre entreprise et activité
- 5 assistants de planification qui vous accompagnent dans l'organisation de la formation et la définition de votre programme de formation
- (1) Taux de satisfaction des clients formés dans leurs locaux : 100% Taux de satisfaction des clients formés dans les locaux d'EBP, A Cegid Company : 99,2% Taux de satisfaction des clients formés à distance : 98%

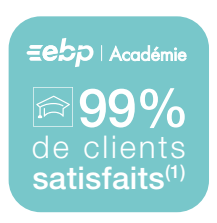

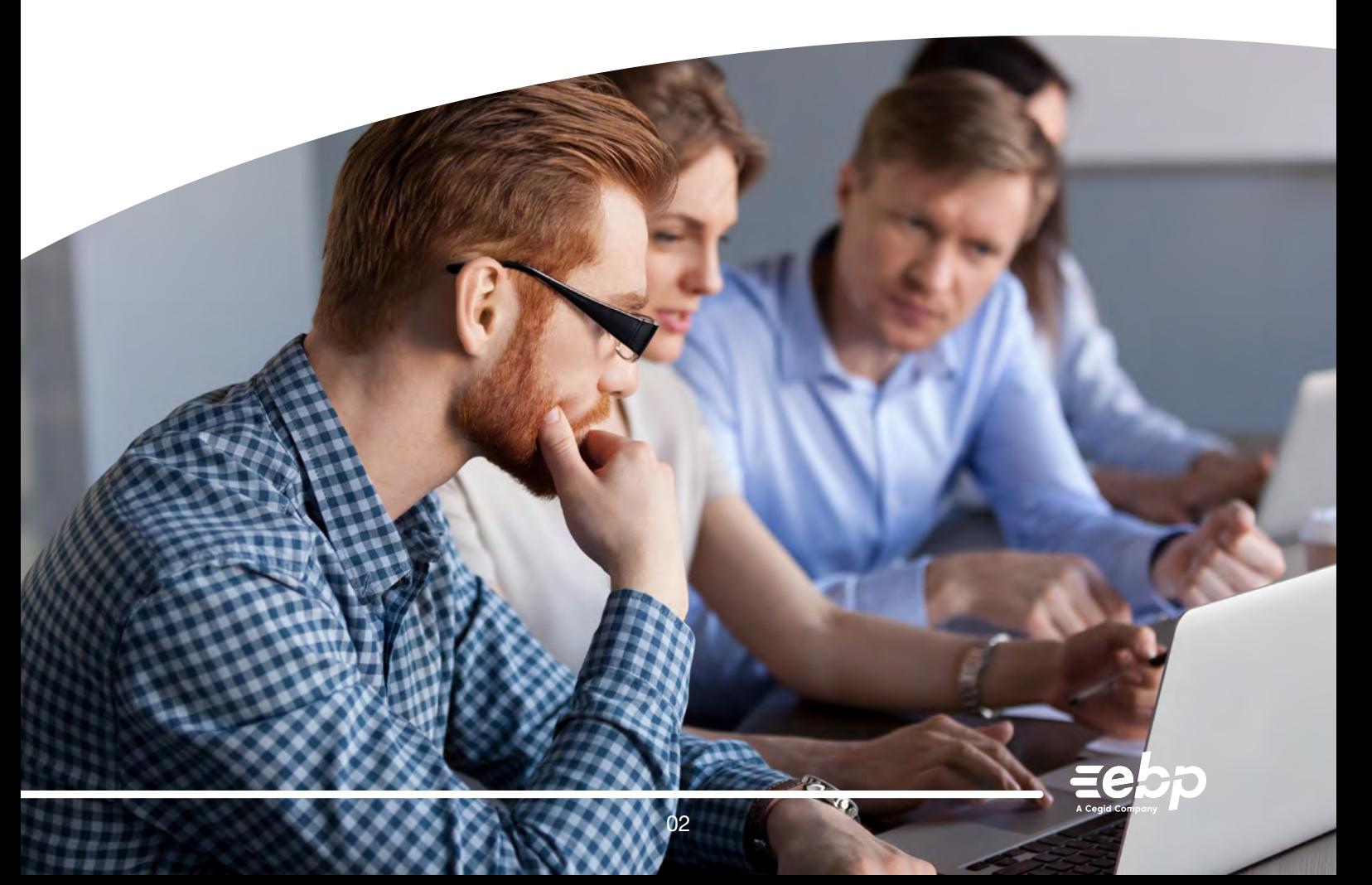

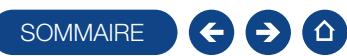

## SOMMAIRE

#### [ÉDITO](#page-1-0)

#### SOMMAIRE

#### [LES 5 ATOUTS EBP ACADÉMIE](#page-3-0)

 [Accessibilité](#page-4-0)

#### [LES TYPES DE FORMATION](#page-5-0)

#### [FACTURATION & GESTION COMMERCIALE](#page-8-0)

- [Formation Devis & Facturation ACTIV](#page-8-0)
- [Formations Gestion Commerciale](#page-9-0)
- [Formation Hubbix Gestion Commerciale](#page-11-0)
- [E-Formation Devis & Facturation ACTIV](#page-12-0)
- [E-Formations Gestion Commerciale ACTIV](#page-12-0)
- [E-Formations Gestion Commerciale PRO](#page-13-0)
- [E-Formation éco-contribution des produits et](#page-14-0)  [matériaux du bâtiment](#page-14-0)

#### [COMPTABILITÉ](#page-16-0)

- [Formations Comptabilité](#page-16-0)
- [E-Formations Comptabilité](#page-18-0)
- [E-Formations Gestion de la TVA](#page-19-0)
- [Formation Génération du Fichier des Écritures](#page-20-0)  **[Comptables](#page-20-0)**
- [Formation Hubbix Comptabilité](#page-21-0)
- [Formation Automatisation de la Comptabilité](#page-22-0)
- [E-formation DigiCompta](#page-23-0)
- [Formation DigiCompta](#page-24-0)

#### [PAIE](#page-26-0)

- [Formation Paie Solution Autonome](#page-26-0)
- [Formation Perfectionnement Paie Solution Autonome](#page-27-0)
- [E-Formation Paie Solution Externalisée](#page-28-0)
- [Formation Initiation aux Notions de la Paie](#page-29-0)

#### [BÂTIMENT](#page-32-0)

- [Formation Devis & Facturation Bâtiment ACTIV](#page-32-0)
- [Formation Bâtiment HUBBIX](#page-33-0)
- [Formation Bâtiment ACTIV](#page-34-0)
- [Formation Bâtiment PRO](#page-35-0)
- [E-Formation Devis & Facturation Bâtiment ACTIV](#page-37-0)
- [E-Formations Bâtiment](#page-37-0)
- [E-Formation Bâtiment ACTIV](#page-38-0)
- [E-Formation Bbâtiment éco-contribution matériau](#page-38-0)
- [E-Formation Bâtiment PRO](#page-39-0)
- [Formation Processus avancés de la facturation](#page-40-0)  [dans le bâtiment](#page-40-0)

#### [COMMERCE](#page-42-0)

- [Formation Point de Vente Back Office](#page-42-0)
- [Formation Point de Vente Front Office](#page-43-0)

#### [LOGICIELS MAC](#page-45-0)

- [Formation Compta Mac](#page-45-0)
- [Formation Devis et Facturation Mac](#page-46-0)

#### [LOGICIELS EBP MÉCA](#page-47-0)

- [Formation EBP MéCa ACTIV](#page-48-0)
- [Formation EBP MéCa PRO](#page-49-0)
- [Formation module Carrosserie](#page-50-0)
- [Formation module VN / VO](#page-51-0)
- [Formation module Prêt de véhicule](#page-52-0)
- [E-Formation EBP MéCa PRO](#page-53-0)
- [E-Formation EBP MéCa ACTIV](#page-53-0)
- [Formation EBP MéCa Pro Renault](#page-54-0)
- [E-Formation EBP MéCa PRO module carrosserie](#page-55-0)
- [E-formation EBP MéCa PRO module Planning](#page-55-0)  **[Atelier](#page-55-0)**
- [E-Formation EBP MéCa pro module Prêt de](#page-56-0)  [véhicule](#page-56-0)
- [E-Formation EBP MéCa pro module VN/VO](#page-56-0)

#### [AUTRES SOLUTIONS](#page-57-0)

- [Formation Ma Gestion Immobilière](#page-58-0)
- [Formation Immobilisations](#page-59-0)
- [Formations Report Designer](#page-60-0)
- [E-Formation CRM PRO](#page-62-0)
- [E-Formation Auto-Entrepreneur](#page-62-0)
- [E-Formation États Financiers](#page-63-0)
- [E-Formation Mon Association](#page-63-0)

#### [AUTRES FORMATIONS](#page-64-0)

- [E-Formation Import/Export de données](#page-64-0)
- [Formation Dématérialisation des factures](#page-65-0)
- [Formation Personnalisation des documents](#page-66-0)  [commerciaux](#page-66-0)
- [Formation Hubbix Gestion Commerciale et](#page-67-0)  **[Comptabilité](#page-67-0)**
- [Formation CRM](#page-68-0)

#### [INFORMATIONS COMPLÉMENTAIRES](#page-69-0)

- [Tarifs](#page-70-0)
- [Conditions générales de vente](#page-71-0)

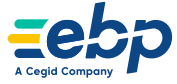

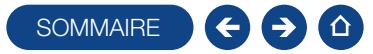

## <span id="page-3-0"></span>LES 5 ATOUTS des formations EBP Académie

## **Des formations de qualité**

Les formateurs EBP, A Cegid Company, 35 Centres de Formation agréés EBP, A Cegid Company et près de 420 Revendeurs Certifiés Centres de Compétences et/ou Centre de Solutions vous accompagnent dans la maîtrise de votre logiciel. Confrontés à la réalité du terrain, ils répondent à toutes vos problématiques.

## Une formation adaptée à vos besoins **2**

Nous vous offrons une large palette de formations vous permettant d'évoluer selon vos besoins :

- En ligne : en toute autonomie Nos e-formations peuvent être suivies quand vous le souhaitez et où vous le souhaitez !
- En présentiel ou à distance : accompagné par un formateur Nos formations sont personnalisées (intra-entreprises).

## Une présence nationale **3**

De nombreuses salles de formation vous garantissent une réelle relation de proximité : au siège d'EBP à Rambouillet, en région parisienne ou en province (Lyon, Nantes, Toulouse, Montpellier, etc.), où que vous soyez, vous pouvez suivre une formation EBP, A Cegid Company.

#### Des avantages exclusifs **4**

Avec les Offres de Services EBP, A Cegid Company, bénéficiez d'avantages exclusifs sur vos formations<sup>(1)</sup>:

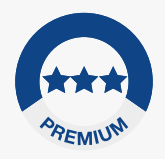

**-10**% sur les formations personnalisées et e-learning + 1 parcours d'e-learning inclus

## **5** Des agréments de formation

EBP, A Cegid Company dispose d'un numéro d'agrément formation<sup>(2)</sup> et est référencé sur DataDock.

EBP, A Cegid Company est également certifié Qualiopi, comme prestataire d'actions concourant au développement des compétences dans le cadre d'actions de formation.

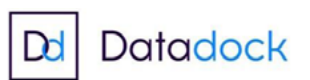

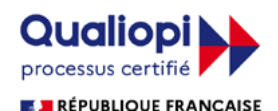

La certification qualité a été délivrée au titre de la ou des catégories d'actions suivantes: ACTIONS DE FORMATION

(1) Hors logiciels MéCa. (2) Cet enregistrement ne vaut pas agrément de l'État.

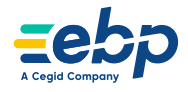

<span id="page-4-0"></span>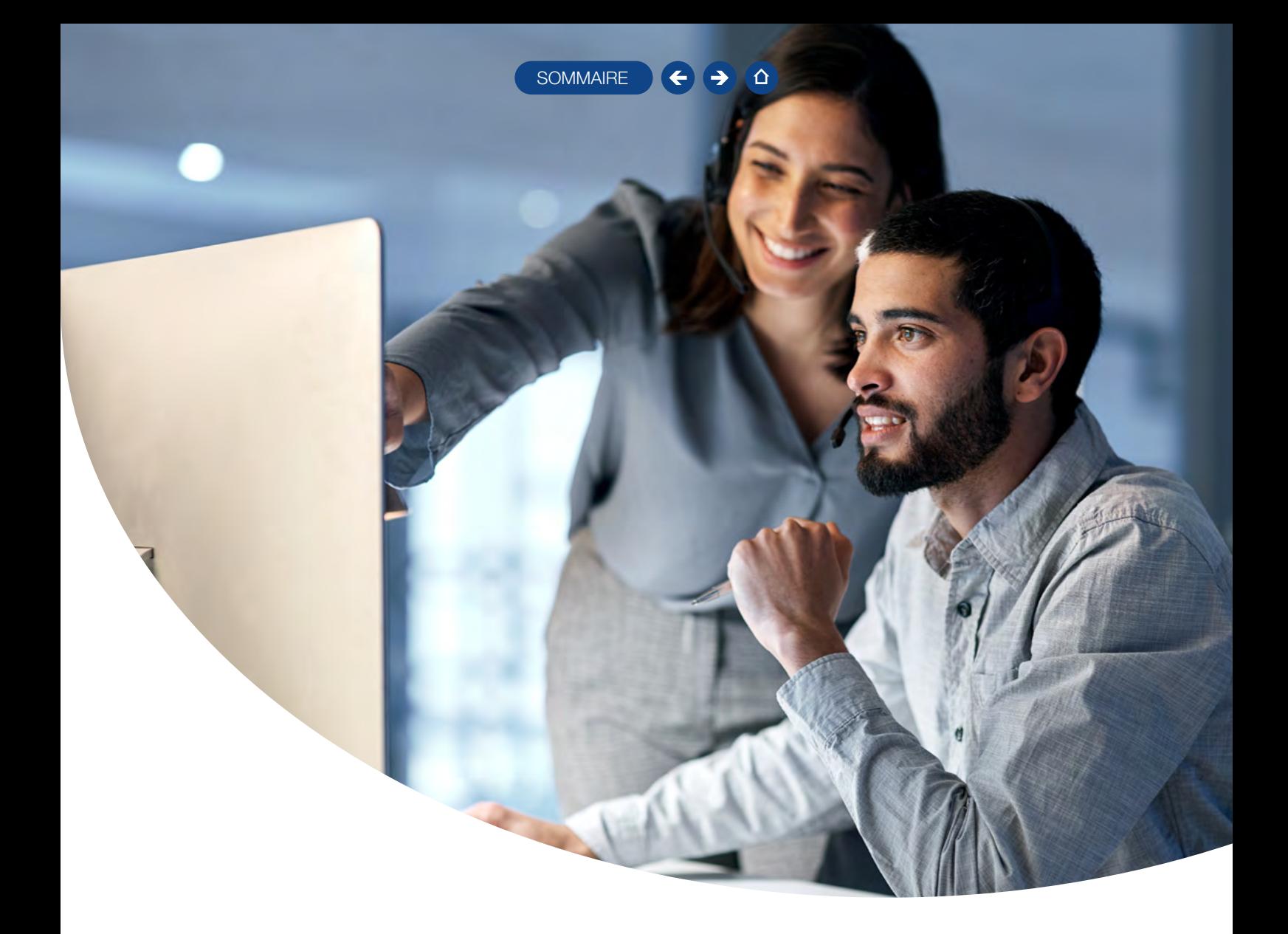

## Accessibilité de nos formations

Nous engageons une démarche contre les difficultés de formation pour les personnes en situation de handicap.

Nos formations sont donc accessibles à toute personne en situation de handicap.

## NOS ENGAGEMENTS :

- Accueillir dans nos formations un public en situation de handicap et les personnes à mobilité réduite.
- Mettre en œuvre, en fonction des besoins des personnes handicapées, des adaptations pédagogiques, matérielles, organisationnelles nécessaires à la prise en compte du handicap.
- Mobiliser l'ensemble de notre équipe pédagogique, technique ou administrative sur les questions relatives à l'accueil des personnes handicapées.
- Mobiliser sur notre site de Rambouillet une personne spécialisée pour le handicap.

Contact référent : Alizée Giron - alizee.giron@ebp.com

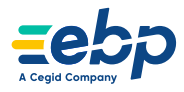

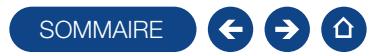

## <span id="page-5-0"></span>LES TYPES DE FORMATION Eebp | Académie

Où que vous soyez et quel que soit votre besoin, EBP Académie s'adapte à vos attentes:

## FORMATIONS CLASSIQUES

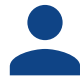

#### Personnalisées

Du sur mesure ! Nos formateurs travaillent en étroite collaboration avec vous pour adapter la formation à vos besoins. Disponibles pour vous à 100%, ils s'adaptent à vos connaissances et à votre rythme d'apprentissage.

3 formules sont possibles :

- Sur site : directement dans vos locaux<sup>(1)</sup>
- À distance : sans vous déplacer, depuis votre poste de travail (lieu de travail ou domicile), vous échangez directement avec le formateur EBP, A Cegid Company. Un téléphone et une simple connexion internet suffisent.
- Dans les locaux d'EBP Académie : à Rambouillet.

Les formations personnalisées sont destinées au personnel d'une seule et même société (5 stagiaires maximum par session).

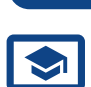

## E-FORMATIONS

#### Autonomes

Formez-vous en totale autonomie grâce à nos parcours de formation 100% en ligne. Suivez-les quand vous le voulez, où vous le voulez, à votre propre rythme, en totale indépendance. Une simple connexion internet suffit.

Après achat, nos parcours de formation sont accessibles pendant 4 mois. Ce qui vous laisse tout le loisir de les revisionner pendant ce laps de temps !

(1) EBP Académie peut être amené à vous proposer une formation à distance en fonction de votre niveau, de votre solution EBP et de votre zone géographique

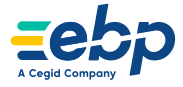

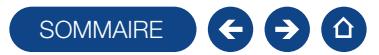

## Les formations s'adaptent aussi à votre niveau : de novice à expérimenté

E-Formations - Initiation

Pour découvrir les fonctions de base de votre logiciel et acquérir les bons réflexes pour bien débuter.

Pour découvrir les bases et maîtriser rapidement les fonctions principales de votre logiciel.

E-Formations - Prise en main

Pour apprendre à maîtriser les fonctions essentielles de votre logiciel, pour une prise en main garantie.

Formations - Niveau2

Pour se perfectionner et découvrir des fonctionnalités avancées.

Formations - Thème spécifique

Pour approfondir une thématique ou une fonction particulière.

Formations Métier

Pour acquérir les fondamentaux du métier de la paie.

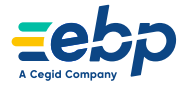

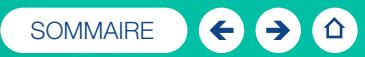

# Facturation & Gestion Commerciale

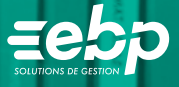

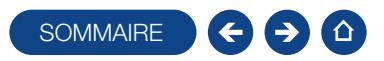

## FORMATION DEVIS & FACTURATION ACTIV

Logiciel: EBP Devis & Facturation ACTIV

Public concerné: Tout salarié, collaborateur, dirigeant ou créateur d'entreprise en charge de la facturation ou de la gestion Pré-requis : Être initié à l'informatique de base et avoir des connaissances en gestion Durée: 1 jour

## **Objectifs**

- Ò Bien paramétrer son logiciel et l'adapter à ses besoins
- **A** Apprendre à créer les fichiers de base clients et articles
- **A** Apprendre à créer les documents commerciaux (devis, factures, bon de commande, etc.)
- **A** Apprendre à éditer les états obligatoires
- 1. Création du dossier
- 2. Ergonomie/Navigation
- 3. Paramétrage du dossier
- 4. Mise en place des fichiers de base
- Fiches Clients /Familles Clients
- Fiches articles /Familles d'articles

#### 5. Traitement des ventes

- Saisie d'un document Chaîne des ventes /Gestion de
- l'acompte/Gestion des échéances
- Editions et paramétrage des modèles
- 6. Suivi Financier
- **Echéancier clients**
- Saisie des règlements clients
- 7. Comptabilisation
- 8. Sauvegarde/Restauration

## **Méthode Pédagogique :**

<span id="page-8-0"></span>L'objectif principal de cette formation est que les stagiaires soient capables, à son terme, de gérer de façon autonome et grâce au logiciel EBP, A Cegid Company, la partie administrative concernant la facturation de l'entreprise concernée. La première partie de la formation consiste en l'écoute et l'analyse des méthodes de fonctionnement de l'entreprise. Grâce à un dialogue constant avec les stagiaires, la suite de la formation s'appuie sur l'étude des différentes options des programmes en fonction des besoins et contraintes de l'entreprise. SOWMARE CONDICION<br>
SOWMARE CONDECTIVE Move of the SOME CONDECTIVE Move of the SOME CONDECTIVE Move of the SOME CONDECTIVE MANUSO CONDECTIVE CONDECTIVE CONDECTIVE CONDECTIVE CONDECTIVE CONDECTIVE CONDECTIVE CONDECTIVE COND

## **Moyens Pédagogiques :**

En présentiel : Les moyens pédagogiques matériels sont fonction des équipements existants. Les stagiaires étudient donc en « situation réelle » sur un ou plusieurs de leurs postes de travail, et avec leur matériel. Le formateur est également équipé d'un ordinateur portable et d'un vidéo projecteur.

EBP, A Cegid Company fournit d'autre part un manuel d'utilisation détaillé du programme, sur lequel s'appuie la formation. De plus, le logiciel est fourni avec un jeu d'essai pré-saisi permettant des manipulations libres.

À distance : Les moyens pédagogiques matériels sont fonction des équipements existants. Les stagiaires étudient donc en « situation réelle » sur un de leurs postes de travail, et avec leur matériel. La communication avec le formateur et la prise en main sur le poste du client se font via les outils Meet ou TeamViewer.

EBP, A Cegid Company fournit d'autre part un manuel d'utilisation détaillé du programme, sur lequel s'appuie la formation. De plus, le logiciel est fourni avec un jeu d'essai pré-saisi permettant des manipulations libres.

## $\blacksquare$  Évaluation de la Formation :

L'évaluation des connaissances se fait de façon continue, tout au long de la formation, et plus principalement lors de la manipulation des différentes fonctionnalités du logiciel. En effet, dans cette partie du stage, il est demandé aux stagiaires d'appliquer les connaissances théoriques dans des cas pratiques.

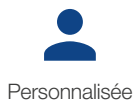

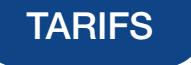

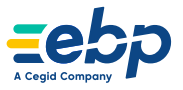

Niveau 1

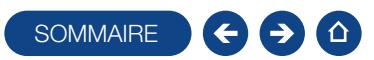

## FORMATION GESTION COMMERCIALE

Logiciel: EBP Gestion Commerciale ACTIV et / ou PRO

Public concerné: Tout salarié, collaborateur, dirigeant ou créateur d'entreprise ayant le besoin d'acquérir ou de renforcer ses connaissances sur le logiciel de Gestion Commerciale EBP

Pré-requis : Être initié à l'informatique et avoir des notions de gestion (bases clients, articles, gestion des stocks, etc.) Durée: 2 jours

## $\Box$  Objectifs

- **T** Bien paramétrer son logiciel et l'adapter à ses besoins
- Ò Apprendre à créer les fichiers de base clients, articles, mode de règlements, etc
- Ò Apprendre à créer les documents commerciaux (devis, factures, bons de commande, etc.)
- Ò Appréhender la gestion des factures dématérialisées à destination des secteurs public et privé
- Intégrer le service commercial d'une entreprise, ou viser une évolution de compétences sur le poste occupé
- 1. Création du dossier
- 2. Paramètres du dossier de gestion commerciale
- 3. Mise en place du dossier de gestion commerciale
	- **Familles Clients**
	- **Fiches Clients**
	- Gestion des Commerciaux
	- **Familles Fournisseurs**
- **Fiche Fournisseur**
- Familles d'articles
- Articles
- 4. Documents de stocks
	- Bons d'entrée/Bons de sortie
	- Inventaires
- 5. Traitement des ventes
- Saisie d'un document
- Chaîne de vente, gestion de l'acompte
- 6. Traitement des achats
- 7. Suivi Financier
- Échéanciers
- Saisie des règlements
- 8. Comptabilisation
- 9. Statistiques
- 10. Sauvegardes

## **Méthode Pédagogique :**

<span id="page-9-0"></span>L'objectif principal de cette formation est que les stagiaires soient capables, à son terme, de gérer de façon autonome et grâce au logiciel EBP, A Cegid Company, la gestion administrative de la facturation de l'entreprise. La première partie de la formation consiste en l'écoute et l'analyse des méthodes de fonctionnement de l'entreprise. Grâce à un dialogue constant avec les stagiaires, la suite de la formation s'appuie sur l'étude des différentes options des programmes en fonction des besoins et contraintes de l'entreprise. SOWMAIRE SUPPOSE INTO CONTRACT CONTRACT SUPPOSES INTO CONSULT THE SUPPOSE CONTRACT CONTRACT CONTRACT CONTRACT CONTRACT CONTRACT CONTRACT CONTRACT CONTRACT CONTRACT CONTRACT CONTRACT CONTRACT CONTRACT CONTRACT CONTRACT CONT

## **Moyens Pédagogiques :**

En présentiel : Les moyens pédagogiques matériels sont fonction des équipements existants. Les stagiaires étudient donc en « situation réelle » sur un ou plusieurs de leurs postes de travail, et avec leur matériel. Le formateur est également équipé d'un ordinateur portable et d'un vidéo projecteur.

EBP, A Cegid Company fournit d'autre part un manuel d'utilisation détaillé du programme, sur lequel s'appuie la formation.

De plus, le logiciel est fourni avec un jeu d'essai pré-saisi permettant des manipulations libres.

À distance : Les moyens pédagogiques matériels sont fonction des équipements existants. Les stagiaires étudient donc en « situation réelle » sur un de leurs postes de travail, et avec leur matériel. La communication avec le formateur et la prise en main sur le poste du client se font via les outils Meet ou TeamViewer.

EBP, A Cegid Company fournit d'autre part un manuel d'utilisation détaillé du programme, sur lequel s'appuie la formation.

De plus, le logiciel est fourni avec un jeu d'essai pré-saisi permettant des manipulations libres.

## $\blacksquare$  Évaluation de la Formation :

L'évaluation des connaissances se fait de façon continue, tout au long de la formation, et plus principalement lors de la manipulation des différentes fonctionnalités du logiciel. En effet, dans cette partie du stage, il est demandé aux stagiaires d'appliquer les connaissances théoriques dans des cas pratiques.

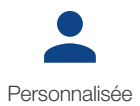

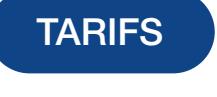

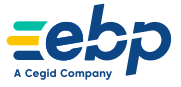

Niveau 1

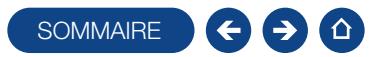

## FORMATION GESTION COMMERCIALE

## Niveau 2

Logiciel : EBP Gestion Commerciale PRO

Public concerné : Tout salarié, collaborateur, dirigeant ou créateur d'entreprise ayant le besoin d'approfondir ses connaissances sur le logiciel de Gestion Commerciale EBP

Pré-requis : Avoir suivi une formation de niveau 1 ou avoir de bonnes connaissances sur les fonctions de base du logiciel EBP Gestion Commerciale ACTIV et/ou PRO

Durée : 1 jour

## $\Box$  Objectifs

- Ò Découvrir ou re-découvrir les fonctions avancées du logiciel (grille de tarifs, classification des clients, paramétrage des modèles d'impression, etc.)
- **A** Actualiser ses connaissances du logiciel
- Intégrer le service commercial d'une entreprise, ou viser une évolution de compétences sur le poste occupé
- 1. Mise en place de la gestion
	- commerciale
	- Création du dossier (version Mono et réseau)
	- Paramètres du dossier
	- Ergonomie de l'application, gestion des vues (pour la version V.20)
- 2. Implémentation des bases de données Champs persos
	- Articles liés
	-
	- Articles de remplacement
	- Tarifs et promotions
- 3. Traitement des ventes Facturation périodique
- 4. Traitement des achats
- Réapprovisionnement automatique
- 5. Suivi financier
	- Echéancier
	- Saisie des règlements
	- Remises en banque
	- Relances
- 6. Documents de stocks
	- Bons d'entrée/Bons de sortie
	- **Inventaire**
- 7. Comptabilisation
	- Transfert en comptabilité avec analytique
- 8. Statistiques
- 9. Publipostage
- 10. Éditeur de modèles simplifié (pour la version V.20)
- 11. Sauvegardes

## **Méthode Pédagogique :**

L'objectif principal de cette formation est que les stagiaires soient capables, à son terme, de gérer de façon autonome et grâce au logiciel EBP, A Cegid Company, la gestion administrative de la facturation de l'entreprise. La première partie de la formation consiste en l'écoute et l'analyse des méthodes de fonctionnement de l'entreprise. Grâce à un dialogue constant avec les stagiaires, la suite de la formation s'appuie sur l'étude des différentes options des programmes en fonction des besoins et contraintes de l'entreprise. SOWMARE SOME CONTRACT THE MANUSISM CONTRACT SECTION AND CONTRACT SECTION OF A CONTRACT CONTRACT CONTRACT CONTRACT CONTRACT CONTRACT CONTRACT CONTRACT CONTRACT CONTRACT CONTRACT CONTRACT CONTRACT CONTRACT CONTRACT CONTRACT

## **Moyens Pédagogiques :**

En présentiel : Les moyens pédagogiques matériels sont fonction des équipements existants. Les stagiaires étudient donc en « situation réelle » sur un ou plusieurs de leurs postes de travail, et avec leur matériel. Le formateur est également équipé d'un ordinateur portable et d'un vidéo projecteur.

EBP, A Cegid Company fournit d'autre part un manuel d'utilisation détaillé du programme, sur lequel s'appuie la formation. De plus, le logiciel est fourni avec un jeu d'essai pré-saisi permettant des manipulations libres.

À distance : Les moyens pédagogiques matériels sont fonction des équipements existants. Les stagiaires étudient donc en « situation réelle » sur un de leurs postes de travail, et avec leur matériel. La communication avec le formateur et la prise en main sur le poste du client se font via les outils Meet ou TeamViewer.

EBP, A Cegid Company fournit d'autre part un manuel d'utilisation détaillé du programme, sur lequel s'appuie la formation.

De plus, le logiciel est fourni avec un jeu d'essai pré-saisi permettant des manipulations libres.

## J Évaluation de la Formation :

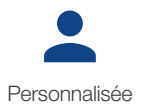

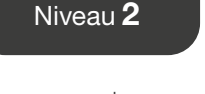

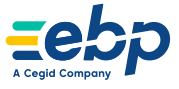

- -
	-
	-

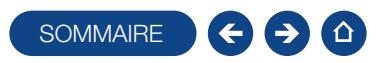

## FORMATION HUBBIX GESTION COMMERCIALE

Logiciel: EBP Hubbix Gestion Commerciale

Public concerné: Tout salarié, collaborateur, dirigeant ou créateur d'entreprise en charge de la facturation Pré-requis : Être initié à l'informatique de base et avoir des connaissances en gestion et comptabilité Durée: 2h00

## **Objectifs**

- Ò Bien paramétrer son logiciel et l'adapter à ses besoins
- **A** Apprendre à créer les fichiers de base clients et articles
- **A** Apprendre à créer les documents commerciaux (devis, factures, Acompte, Avoir.)
- **T** Gérer les impressions des documents
- 1. Compte EBP
	- **Présentation console**
	- Gestion des droits utilisateurs
- 2. Ergonomie générale
- Présentation du tableau de bord
- Présentation des look up
- 3. Paramètres
	- Ventes
	- Modèles Trésorerie
	- Fiscalité
	- Comptabilité
	-
- 4. Clients
	- Familles de clients Fiche client
- 
- Import depuis un fichier existant
- 5. Articles
	- Familles d'articles Fiche article
	- Import depuis un fichier existant
- 6. Cycle de vente
- Devis
- Acompte
- **Facture**
- Transfert des documents
- 7. Règlements
	- Créer un encaissement/ un remboursement
- Échéancier
- 8. Transfert en comptabilité
- 9. Impression des documents

## **Méthode Pédagogique :**

<span id="page-11-0"></span>L'objectif principal de cette formation est que les stagiaires soient capables, à son terme, de gérer de façon autonome et grâce au logiciel EBP, A Cegid Company, la partie administrative concernant la facturation de l'entreprise concernée. La première partie de la formation consiste en l'écoute et l'analyse des méthodes de fonctionnement de l'entreprise. Grâce à un dialogue constant avec les stagiaires, la suite de la formation s'appuie sur l'étude des différentes options des programmes en fonction des besoins et contraintes de l'entreprise. SOWMARE COMPARE Prise en mai<br>
SOMMERGIALE<br>
The contract of christens of the Stock of the Stock of the Stock of the Stock of the Stock of the Stock of the Stock of the Stock of the Stock of the Stock of the Stock of the Sto

## **Novens Pédagogiques :**

À distance : Les moyens pédagogiques matériels sont fonction des équipements existants. Les stagiaires étudient donc en « situation réelle » sur un de leurs postes de travail, et avec leur matériel.

La communication avec le formateur et la prise en main sur le poste du client se font via les outils Meet ou TeamViewer. EBP, A Cegid Company fournit d'autre part un manuel d'utilisation détaillé du programme, sur lequel s'appuie la formation. De plus, le logiciel est fourni avec un jeu d'essai pré-saisi permettant des manipulations libres.

## $\blacksquare$  Évaluation de la Formation :

L'évaluation des connaissances se fait de façon continue, tout au long de la formation. En effet, dans cette partie du stage, il est demandé aux stagiaires d'appliquer pratiquement les connaissances théoriques apprises précédemment en utilisant les options des programmes qui ont été présentées. Les stagiaires, sous le contrôle du formateur, sont mis en situation de travail avec les programmes.

De plus, en tant qu'utilisateur du logiciel, une assistance téléphonique, assurée par le service maintenance EBP, A Cegid Company, est mise à la disposition des stagiaires.

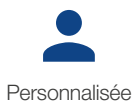

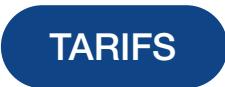

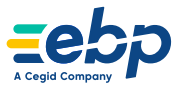

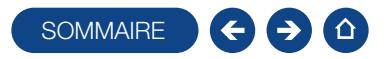

## E-FORMATION DEVIS & FACTURATION ACTIV

Logiciel: EBP Devis & Facturation ACTIV

Public concerné: Tout salarié, collaborateur, dirigeant ou créateur d'entreprise ayant le besoin d'acquérir ou de renforcer ses connaissances sur le logiciel de Devis & Facturation ACTIV EBP Durée: 1h00

## **D** Objectifs

- Ò Découvrir les fonctions de base de votre logiciel Devis & Facturation ACTIV EBP
- Ò Acquérir les bons réflexes pour bien débuter sur votre logiciel
- 1. la mise en place et paramétrage du dossier
	- **La personnalisation des favoris**
	- La gestion des listes
	- **La base clients**
	- La base articles
- **Les devis La facturation**
- La saisie des règlements
- **Les impressions** 
	- Les imports paramétrables
	- **La sauvegarde**
- **La restauration**
- Le transfert en comptabilité
- L'aide en ligne et le Centre d'aide EBP

Autonome

## E-FORMATION GESTION COMMERCIALE ACTIV

Logiciel: EBP Gestion Commerciale ACTIV

<span id="page-12-0"></span>Public concerné: Tout salarié, collaborateur, dirigeant ou créateur d'entreprise ayant le besoin d'acquérir ou de renforcer ses connaissances sur le logiciel de Gestion Commerciale ACTIV EBP Durée: 0h50 SOMMAIRE<br>
SOMMAIRE<br>
SOMMAIRE<br>
SOMMAIRE<br>
SOMMAIRE<br>
SOMMAIRE<br>
SOMMAIRE<br>
SOMMAIRE<br>
SOMMAIRE<br>
SOMMAIRE<br>
SOM OUTOR<br>
DES FRECHALE ACTIV<br>
SOMMAIRE<br>
SOM OUTOR<br>
SOMMAIRE<br>
SOMMAIRE<br>
SOMMAIRE<br>
SOMMAIRE<br>
SOMMAIRE<br>
SOMMAIRE<br>
SOMMAIRE<br>

## **D** Objectifs

- Ò Découvrir les fonctions de base de votre logiciel Gestion Commerciale ACTIV EBP
- Ò Acquérir les bons réflexes pour bien débuter sur votre logiciel

#### 1. Ergonomie de l'application

- 2. Paramètres du dossier et de
	- l'application **Création dossier**
	- Sauvegarde / Restauration
	- Paramètres société
	- **Données Complémentaires** 
		-
- 3. Produits
- Base articles Documents de stock
- 

## 4. Clients / Ventes

- **Base clients et prospects**
- Documents clients
- 5. Règlements / Comptabilité
- Échéancier / Règlements clients
- Remise en banque
- Transfert en comptabilité
- 6. Fournisseurs / Achats
- **Base fournisseurs**
- Documents fournisseurs

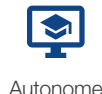

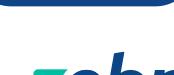

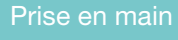

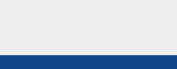

Initiation

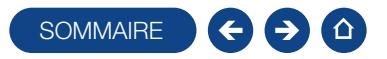

## E-FORMATION GESTION COMMERCIALE PRO

#### Initiation

Logiciel: EBP Gestion Commerciale PRO

<span id="page-13-0"></span>Public concerné: Tout salarié, collaborateur, dirigeant ou créateur d'entreprise ayant le besoin d'acquérir ou de renforcer ses connaissances sur le logiciel de Gestion Commerciale PRO EBP Durée: 0h50 SOMMAIRE CONStant d'entreprise ayer le become d'occupier cu de renforce<br>
special d'Aris d'entreprise ayer le become d'occupier cu de renforce<br>
souscitoires<br>
principales<br>
and the constant de stock in the constant de render

## $\Box$  Objectifs

- Ò Découvrir les fonctions de base de votre logiciel Gestion Commerciale PRO EBP
- Ò Acquérir les bons réflexes pour bien débuter sur votre logiciel
- 1. Ergonomie de l'application
- 2. Paramètres du dossier et de l'application
	- Création dossier
	- Sauvegarde/Restauration
	- Paramètres société
	-
	- Données Complémentaires
- 3. Produits
	- Base articles
	- Documents de stock
- 4. Clients /Ventes
	- **Base clients et prospects**
	- **Documents clients**
	- **Facturation périodique**
- 5. Règlements /Comptabilité
	- Échéancier/Règlements et impayés clients
- Remise en banque
- Transfert en comptabilité
- 6. Fournisseurs /Achats
- **Base fournisseurs**
- **Documents fournisseurs**

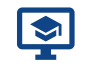

Autonome

## E-FORMATION GESTION COMMERCIALE PRO

Logiciel: EBP Gestion Commerciale PRO

Public concerné: Tout salarié, collaborateur, dirigeant ou créateur d'entreprise ayant le besoin d'approfondir ses connaissances sur le logiciel de Gestion Commerciale PRO EBP Durée: 1h40

## **Objectifs**

Ò Apprendre à maîtriser les fonctions essentielles de votre logiciel de Gestion Commerciale PRO EBP

#### 1. Ergonomie de l'application

- 2. Paramètres du dossier et de
	- l'application
	- **Création dossier**
	- Sauvegarde/Restauration
	- Paramètres société
- **Données complémentaires**
- 3. Produits/Stocks
- Base articles

Autonome

**Documents de stocks** 

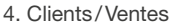

- **Base clients et prospects**
- **Documents clients**
- Tarifs et promotions
- **Facturation périodique**
- Gestion des commerciaux

#### 5. Règlements /Comptabilité

- Échéancier/Règlements clients
- Relances /Échéances douteuses
- Remise en banque
- Transfert en comptabilité
- 6. Fournisseurs /Achats
	- **Base fournisseurs**
	- **Documents fournisseurs**
	- Réapprovisionnement
- 7. Personnalisation
	- Champs personnalisés, vues, alertes, impressions, droits utilisateurs
- 8. Quiz de validation des acquis

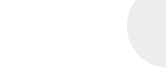

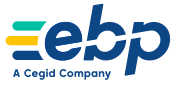

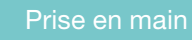

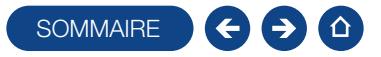

## E-FORMATION GESTION COMMERCIALE - ÉCO-CONTRIBUTION DES PRODUITS ET MATÉRIAUX DU BÂTIMENT

Logiciel: EBP Gestion commerciale PRO et Elite

<span id="page-14-0"></span>Public concerné: tout salarié, collaborateur, dirigeant ou créateur d'entreprise ayant le besoin de renforcer ses connaissances sur le logiciel EBP Gestion Commerciale PRO/ELITE avec l'éco-contribution des produits et matériaux du bâtiment Durée: 0h16 SOMMARIE CO-CONTRIBUTION DES PRODUITS<br>
Prise en ma<br>
2<br>
Depart cu créditure d'origines de partiel total d'origine de la mais de contre des correctes.<br>
TARIFS<br>
dependence des produites d'institution des produites et materies

## **D** Objectifs

- Ò Savoir appliquer les obligations légales de l'éco-contribution des produits et matériaux du bâtiment dans le logiciel Gestion Commerciale
- 1. Présentation de l'eco-contribution des produits et matériaux du bâtiment

2. L'importation des nouvelles écocontributions bâtiment

- 3. Intégration dans les éléments concernés
- 4. Répercussion sur les factures
- 5. Déclaration des mises en marché

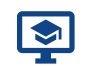

Autonome

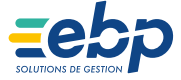

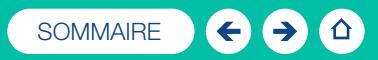

# Comptabilité

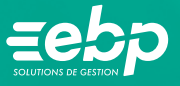

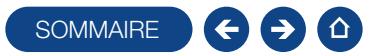

## FORMATION COMPTABILITÉ

Logiciel: EBP Comptabilité ACTIV et / ou PRO

Public concerné: Tout salarié, collaborateur, dirigeant ou créateur d'entreprise ayant le besoin d'acquérir ou de renforcer ses connaissances sur le logiciel de Comptabilité EBP : de la saisie des écritures jusqu'à l'établissement du Bilan et Compte de résultat

Pré-requis : Être initié à l'informatique et avoir des connaissances comptables (compte comptable, journaux, balance) Durée: 1 jour

## **Objectifs**

- Ò Bien paramétrer son logiciel et l'adapter à ses besoins
- Ò Maîtriser le travail quotidien de la tenue d'une comptabilité (saisie, lettrage, etc.)
- Ò Apprendre à bien gérer son poste clients (échéancier, relances, etc.) et suivre la trésorerie (prévisions de trésorerie)
- Ò Intégrer le service comptable d'une entreprise ou d'un cabinet, ou viser une évolution de compétences sur le poste occupé
- 1. Création du dossier
- 2. Paramètres du dossier comptable
- 3. Ergonomie de l'application
- 4. Mise en place de la comptabilité
- **Journaux**
- **Plan Comptable**
- **Banques**

#### 5. Modes de saisie d'écritures

- Saisies par journal
- **Saisies par quide**
- Saisies pratiques
- 6. Traitements comptables
	- **Consultations et lettrages**
- **Rapprochement bancaire**
- Déclaration de TVA sur les débits
- 7. Opérations de clôture
- 8. Édition des documents de synthèses
	- **Grand livre**
	- **Journal**
	- Balance
	- **Bilan préparatoire**
- 9. Module Communication Entreprise **Expert**
- 10. Sauvegardes

## **Méthode Pédagogique:**

<span id="page-16-0"></span>L'objectif principal de cette formation est que les stagiaires soient capables, à son terme, de gérer de façon autonome et grâce au logiciel EBP, A Cegid Company, la gestion administrative de la comptabilité de l'entreprise. La première partie de la formation consiste en l'écoute et l'analyse des méthodes de fonctionnement de l'entreprise. Grâce à un dialogue constant avec les stagiaires, la suite de la formation s'appuie sur l'étude des différentes options des programmes en fonction des besoins et contraintes de l'entreprise. SOWMAIRE CONTRACT CONTRACT CONTRACT CONTRACT CONTRACT CONTRACT CONTRACT CONTRACT CONTRACT CONTRACT CONTRACT CONTRACT CONTRACT CONTRACT CONTRACT CONTRACT CONTRACT CONTRACT CONTRACT CONTRACT CONTRACT CONTRACT CONTRACT CONTRA

## **Moyens Pédagogiques :**

En présentiel : Les moyens pédagogiques matériels sont fonction des équipements existants. Les stagiaires étudient donc en « situation réelle » sur un ou plusieurs de leurs postes de travail, et avec leur matériel. Le formateur est également équipé d'un ordinateur portable et d'un vidéo projecteur.

EBP, A Cegid Company fournit d'autre part un manuel d'utilisation détaillé du programme, sur lequel s'appuie la formation. De plus, le logiciel est fourni avec un jeu d'essai pré-saisi permettant des manipulations libres.

À distance : Les moyens pédagogiques matériels sont fonction des équipements existants. Les stagiaires étudient donc en « situation réelle » sur un de leurs postes de travail, et avec leur matériel. La communication avec le formateur et la prise en main sur le poste du client se font via les outils Meet ou TeamViewer.

EBP, A Cegid Company fournit d'autre part un manuel d'utilisation détaillé du programme, sur lequel s'appuie la formation. De plus, le logiciel est fourni avec un jeu d'essai pré-saisi permettant des manipulations libres.

## J Évaluation de la Formation :

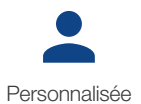

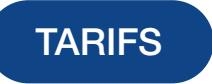

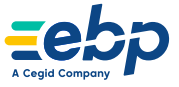

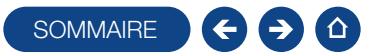

## FORMATION COMPTABILITÉ

#### Niveau 2

Logiciel: EBP Comptabilité PRO

Public concerné: Tout salarié, collaborateur, dirigeant ou créateur d'entreprise ayant le besoin d'approfondir ses connaissances sur le logiciel de Comptabilité EBP

Pré-requis : Avoir suivi une formation de niveau 1 ou avoir de bonnes connaissances sur les fonctions de base du logiciel EBP Comptabilité ACTIV et / ou PRO

Durée: 1 jour

## **Objectifs**

- Ò Découvrir ou re-découvrir les fonctions avancées du logiciel (tenue d'une comptabilité analytique, gestion des multi-échéances, etc.)
- **A** Actualiser ses connaissances du logiciel
- Intégrer le service comptable d'une entreprise ou d'un cabinet, ou viser une évolution de compétences sur le poste occupé
- 1. Fichiers
- Plan comptable : utilisation des options avancées
- Journaux : utilisation des options avancées
- 2. Saisie Guidée, abonnements
- Création de guides d'écritures
- Création de guides d'abonnement
- 3. Analytique et budgétaire
	- Création et utilisation de postes et de grilles
	- **Analytiques**
	- Création et utilisation de budgets
	- **Impression et gestion des résultats**
- 4. Gestion de la trésorerie
	- Saisie d'écritures
- Gestion des échéanciers (clients et fournisseurs)
- **Rapprochement bancaire (consultation,** validation)
- **Impressions**
- 5. Déclaration de TVA
	- Génération de la déclaration (TVA sur les débits,TVA sur les encaissements)
- 6. Module Encaissement / Décaissement
	- Saisie des encaissements clients
	- Dépôt de valeurs en attente
	- Génération de fichier LCR ou
	- prélèvement
- Saisie des règlements fournisseurs
- Génération d'un fichier de virement
- Gestion de chéquier
- 7. Outils
	- Réimputation d'une écriture, d'un compte, de journal, de période
	- Contrepasser une écriture
	- Modification du plan de regroupement du bilan et du compte de résultat
- 8. Communiquer avec votre Expert-
	- **Comptable**
	- Utilisation de la synchronisation Expert/Entreprise
- 9. Gestion des immobilisations
	- Création d'une immobilisation
	- Génération des écritures d'immobilisations
- 10. Éditions et statistiques
	- Tableaux de gestion
	- **Balances comparatives**

## **Méthode Pédagogique:**

L'objectif principal de cette formation est que les stagiaires soient capables, à son terme, de gérer de façon autonome et grâce au logiciel EBP, A Cegid Company, la gestion administrative de la comptabilité de l'entreprise. La première partie de la formation consiste en l'écoute et l'analyse des méthodes de fonctionnement de l'entreprise. Grâce à un dialogue constant avec les stagiaires, la suite de la formation s'appuie sur l'étude des différentes options des programmes en fonction des besoins et contraintes de l'entreprise. SOMMAIRE<br>
SOMMAIRE CONStant defining the system is bench of approximation second the system of a standard consideration of the system of the system of the system of the system of the system of the system of the system of t

## **Moyens Pédagogiques :**

En présentiel : Les moyens pédagogiques matériels sont fonction des équipements existants. Les stagiaires étudient donc en « situation réelle » sur un ou plusieurs de leurs postes de travail, et avec leur matériel. Le formateur est également équipé d'un ordinateur portable et d'un vidéo projecteur.

EBP, A Cegid Company fournit d'autre part un manuel d'utilisation détaillé du programme, sur lequel s'appuie la formation. De plus, le logiciel est fourni avec un jeu d'essai pré-saisi permettant des manipulations libres.

À distance : Les moyens pédagogiques matériels sont fonction des équipements existants. Les stagiaires étudient donc en « situation réelle » sur un de leurs postes de travail, et avec leur matériel. La communication avec le formateur et la prise en main sur le poste du client se font via les outils Meet ou TeamViewer.

EBP, A Cegid Company fournit d'autre part un manuel d'utilisation détaillé du programme, sur lequel s'appuie la formation. De plus, le logiciel est fourni avec un jeu d'essai pré-saisi permettant des manipulations libres.

## J Évaluation de la Formation :

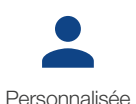

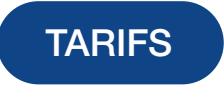

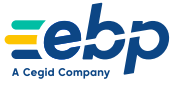

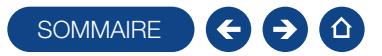

## E-FORMATION COMPTABILITÉ ACTIV

#### Logiciel: EBP Comptabilité ACTIV

Public concerné: Tout salarié, collaborateur, dirigeant ou créateur d'entreprise ayant le besoin d'acquérir ou de renforcer ses connaissances sur le logiciel Comptabilité ACTIV EBP

Durée: 0h50

## $\Box$  Objectifs

- Ò Découvrir les fonctions de base de votre logiciel Comptabilité ACTIV EBP
- Ò Acquérir les bons réflexes pour bien débuter sur votre logiciel

#### 1. Ergonomie de l'application

- 2. Paramètres du dossier et de
	- l'application
	- **Création dossier**
	- **Sauvegarde/Restauration**
	- Paramètres société et comptables
	- Données complémentaires
- 3. Modes de saisie d'écritures Saisie journal/guidée/pratique
- 4. Trésorerie
- $\blacksquare$ Lettrages
- Relevés bancaires /Rapprochement bancaire

#### 5. Consultation

- Recherche d'écritures /Consultation de comptes
- Grand livre/Balance
- 6. Clôture
	- Gestion des journaux /Gestion des exercices
	- Clôture d'exercice
	- Accès rapide/Impressions

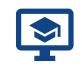

Autonome

## E-FORMATION COMPTABILITÉ PRO

#### Initiation

#### Logiciel: EBP Comptabilité PRO

<span id="page-18-0"></span>Public concerné: Tout salarié, collaborateur, dirigeant ou créateur d'entreprise du bâtiment ayant le besoin d'acquérir ou de renforcer ses connaissances sur le logiciel Comptabilité PRO EBP Durée: 1h00 19 TARIFS TARIFS SOMMAIRE

## **Objectifs**

- Ò Découvrir les fonctions de base de votre logiciel Comptabilité PRO EBP
- Ò Acquérir les bons réflexes pour bien débuter sur votre logiciel

1. Ergonomie de l'application

- 2. Paramètres du dossier et de
	- l'application
	- Création dossier
	- Sauvegarde/Restauration
	- Paramètres société et comptables
	- Données complémentaires
- 3. Modes de saisie d'écritures Saisie journal/ km/guidée/pratique
- 4. Trésorerie
	- Échéancier/Règlement
	- **Lettrages**
	- Relevés bancaires /Rapprochement bancaire
- 5. Consultation
- Recherche d'écritures /Consultation de comptes
- **Grand livre/Balance**
- 6. Clôture
	- Gestion des journaux /Gestion des exercices
	- Clôture d'exercice
	- Accès rapide/Impressions

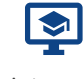

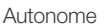

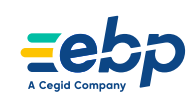

Initiation

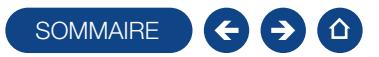

## E-FORMATION COMPTABILITÉ PRO

#### Logiciel: EBP Comptabilité PRO

Public concerné: Tout salarié, collaborateur, dirigeant ou créateur d'entreprise ayant le besoin d'approfondir ses connaissances sur le logiciel Comptabilité PRO EBP

Durée: 2h00

#### $\Box$  Objectifs

Ò Apprendre à maîtriser les fonctions essentielles de votre logiciel Comptabilité PRO EBP

#### 1. Ergonomie de l'application

- 2. Paramètres du dossier et de
	- l'application
	- Création dossier
	- **Sauvegarde/Restauration**
	- Paramètres société et comptables
	- Données complémentaires
- 3. Modes de saisie d'écritures

### Saisie journal/ km/guidée/pratique

#### 4. Trésorerie

- Échéancier/Règlement
- Remise en banque/Prélèvement
- Relance/Lettrages
- Relevés bancaires /Rapprochement bancaire

#### 5. Consultation

- Recherche d'écritures /Consultation de comptes
- Grand livre/Balance
- Créances douteuses et irrécouvrables
- 6. Analyse
	- Consulter l'analytique
	- Tableau de bord
	- Budget/Prévision de trésorerie
- 7. Déclaratif
- TVA, IS, FEC

#### 8. Clôture

- Gestion des journaux /Gestion des exercices
- Clôture d'exercice
- 9. Personnalisation
- Vues, alertes, impressions, droits utilisateurs
- Lien Expert-comptable/Import/export
- 10. Quiz de validation des acquis

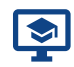

Autonome

## E-FORMATION GESTION DE LA TVA

Logiciel: EBP Comptabilié ACTIV, EBP Comptabilité PRO

<span id="page-19-0"></span>Public concerné: Tout salarié, collaborateur, dirigeant ou créateur d'entreprise ayant le besoin d'acquérir ou de renforcer ses connaissances sur la gestion de la TVA dans son logiciel de Comptabilité EBP SOWMARE CONStant of defensive expansive behind of protoconcises<br>
the convention of the control of the control of the control of the control of the control of the control of the control of the control of the control of the

Durée: 1h00

## **Objectifs**

Ò Découvrir le fonctionnement de la TVA dans votre logiciel de Comptabilité EBP

1. Paramétrage de la déclaration de TVA

- Paramètres société
- Paramètres comptables
- **Données complémentaires**

#### 2. Quotidien

- Saisie d'une écriture comptable sur débit
- Saisie d'une écriture comptable sur encaissement
- Règlement
- 3. Trésorerie
	- Visualisation de l'échéancier
	- Saisie d'un règlement

#### 4. Consultation des comptes

#### 5. Déclaratif

- **Informations de TVA**
- Préparation de la déclaration de TVA
- Déclaration de TVA
- Autres onglets de la déclaration de TVA
- Télétransmission et validation
- **Opérations diverses**
- Justificatif de TVA
- 6. Quiz de validation des acquis

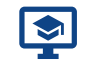

Autonome

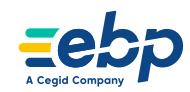

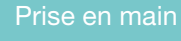

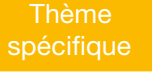

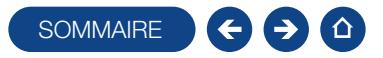

## FORMATION GÉNÉRATION DU FICHIER DES ÉCRITURES COMPTABLES

Thème spécifique

Logiciel: EBP Comptabilité (tous niveaux)

Public concerné: Tout salarié, collaborateur, dirigeant ou créateur d'entreprise en charge de la comptabilité

Pré-requis : Avoir suivi une formation d'initiation ou posséder de bonnes connaissances sur l'utilisation du logiciel EBP **Comptabilité** 

Durée: 2h00

## **Objectifs**

- Ò Restituer un Fichier des Ecritures Comptables (FEC) conforme aux recommandations de la Direction Générale des Finances Publiques
- 1. Comprendre la réglementation
- 3. L'export d'un fichier test de FEC
- 5. Les erreurs fréquemment rencontrées
- 2. Les données attendues dans le FEC par la DGFiP
- 4. L'export d'un FEC définitif et ses impacts dans le logiciel
- 

**Méthode Pédagogique:** 

<span id="page-20-0"></span>L'objectif principal de cette formation est que les stagiaires soient capables, à son terme, de gérer de façon autonome et grâce au logiciel EBP, A Cegid Company, la gestion du Fichier des Ecritures Comptables. La première partie de la formation consiste en l'écoute et l'analyse des méthodes de fonctionnement de l'entreprise. Grâce à un dialogue constant avec les stagiaires, la suite de la formation s'appuie sur l'étude des différentes options des programmes en fonction des besoins et contraintes de l'entreprise. **EXAMARE SCRIPTURES COMPTABLES**<br>
Themetro orders of determinists COMPTABLES<br>
Themetro orders of determinist of the control of the control of the control of the control of the control of the control of the control of the c

## **Moyens Pédagogiques :**

À distance : Les moyens pédagogiques matériels sont fonction des équipements existants. Les stagiaires étudient donc en « situation réelle » sur un de leurs postes de travail, et avec leur matériel. La communication avec le formateur et la prise en main sur le poste du client se font via les outils Meet ou TeamViewer.

EBP, A Cegid Company fournit d'autre part un manuel d'utilisation détaillé du programme, sur lequel s'appuie la formation. De plus, le logiciel est fourni avec un jeu d'essai pré-saisi permettant des manipulations libres.

## J Évaluation de la Formation :

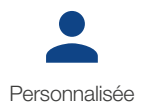

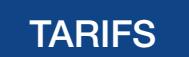

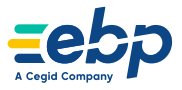

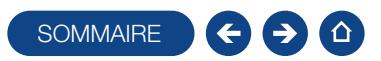

## FORMATION HUBBIX COMPTABILITÉ

Logiciel: EBP Hubbix Comptabilité

Public concerné: Tout salarié, collaborateur, dirigeant ou créateur d'entreprise en charge de la comptabilité Pré-requis : Être initié à l'informatique de base et avoir des connaissances en gestion et comptabilité Durée: 2h00

## $\Box$  Objectifs

- Ò Bien paramétrer son logiciel et l'adapter à ses besoins
- Ò Maîtriser le travail quotidien de la tenue d'une comptabilité (saisie, lettrage, etc.)
- Ò Gérer les importations bancaires et l'intégration des écritures en trésorerie
- **A** Gérer les déclarations de TVA
- $\overline{\phantom{a}}$  Consulter, imprimer les différents états comptables
- Ò Gérer les clôtures d'exercice et la génération des fichiers réglementaires (FEC)

#### 1. Compte EBP

- Présentation console
- Gestion des droits utilisateurs
- 2. Ergonomie générale
	- Présentation du tableau de bord Présentation des look up
- 3. Paramètres
	- Paramètres comptables
	- Saisies
- Exercices
- TVA Trésorerie
- 4. Quotidien
- Les différents modes de saisie Import des écritures comptables

#### 5. Trésorerie

- **Import relevé bancaire**
- Pointage

#### 6. Consultation

- Lettrage des écritures
- Consultation du grand livre
- Consultation des balances
- 7. Déclaratif
	- Consultation de la TVA
	- Export du fichier FEC

## **Méthode Pédagogique :**

<span id="page-21-0"></span>L'objectif principal de cette formation est que les stagiaires soient capables, à son terme, de gérer de façon autonome et grâce au logiciel EBP, A Cegid Company, la partie administrative concernant la facturation de l'entreprise concernée. La première partie de la formation consiste en l'écoute et l'analyse des méthodes de fonctionnement de l'entreprise. Grâce à un dialogue constant avec les stagiaires, la suite de la formation s'appuie sur l'étude des différentes options des programmes en fonction des besoins et contraintes de l'entreprise. **EXAMPLES SOMMAIRES**<br> **EXAMPLES SOMMAIRES**<br> **EXAMPLES SOMMAIRES**<br> **EXAMPLES SOMETARITY CONTRACT CONTRACT CONTRACT CONTRACT CONTRACT CONTRACT CONTRACT CONTRACT CONTRACT CONTRACT CONTRACT CONTRACT CONTRACT CONTRACT CONTRACT** 

## **Moyens Pédagogiques :**

À distance : Les moyens pédagogiques matériels sont fonction des équipements existants. Les stagiaires étudient donc en « situation réelle » sur un de leurs postes de travail, et avec leur matériel. La communication avec le formateur et la prise en main sur le poste du client se font via les outils Meet ou TeamViewer. EBP, A Cegid Company fournit d'autre part un manuel d'utilisation détaillé du programme, sur lequel s'appuie la formation. De plus, le logiciel est fourni avec un jeu d'essai pré-saisi permettant des manipulations libres.

## J Évaluation de la Formation :

L'évaluation des connaissances se fait de façon continue, tout au long de la formation. En effet, dans cette partie du stage, il est demandé aux stagiaires d'appliquer pratiquement les connaissances théoriques apprises précédemment en utilisant les options des programmes qui ont été présentées. Les stagiaires, sous le contrôle du formateur, sont mis en situation de travail avec les programmes.

De plus, en tant qu'utilisateur du logiciel, une assistance téléphonique, assurée par le service maintenance EBP, A Cegid Company, est mise à la disposition des stagiaires.

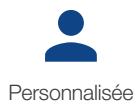

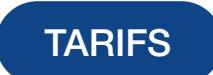

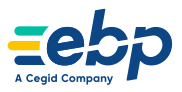

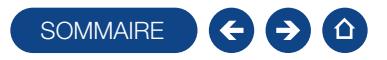

## FORMATION AUTOMATISATION DE LA COMPTABILITÉ

#### Thème spécifique

Logiciel: EBP Comptabilité (tous niveaux)

Public concerné: Tout salarié, collaborateur, dirigeant ou créateur d'entreprise en charge de la comptabilité

Pré-requis : Avoir suivi une formation d'initiation ou posséder de bonnes connaissances sur l'utilisation du logiciel EBP Comptabilité. Participer à un audit avec un consultant en amont de la formation afin d'évaluer la durée exacte de la formation Durée: Entre 3h30 et 7h00

## $\Box$  Objectifs

- Ò Gagner en productivité en automatisant la saisie comptable des données bancaires et le traitement de vos déclarations
- $\bigtriangledown$  Optimisez la collaboration avec l'Expert-Comptable
- 1. L'import automatique des relevés bancaires via EBP Synchro Banque
- 2. La télédéclarations des formulaires de TVA, sans quitter le logiciel EBP
- 3. La gestion des télédéclarations et le suivi du statut des envois
- 4. Le paramétrage de ces fonctionnalités dans la solution EBP Comptabilité
- 5. L'optimisation des échanges avec l'Expert-Comptable. Découvrez comment exporter vos données au format du logiciel du cabinet
- 6. La gestion des notes de frais

## J Méthode Pédagogique :

<span id="page-22-0"></span>L'objectif principal de cette formation est que les stagiaires soient capables, à son terme, de gérer de façon autonome et grâce au logiciel EBP, A Cegid Company, la gestion des opérations permettant d'automatiser la comptabilité. La première partie de la formation consiste en l'écoute et l'analyse des méthodes de fonctionnement de l'entreprise. Grâce à un dialogue constant avec les stagiaires, la suite de la formation s'appuie sur l'étude des différentes options des programmes en fonction des besoins et contraintes de l'entreprise. **EXAMATEE SECTION TABILITÉ TRES SOMMAIRES SON CONFINITE TRÊME DE CONFINITE DE CONFINITE CONFINITE CONFINITE CONFINITE CONFINITE CONFINITE CONFINITE CONFINITE CONFINITE CONFINITE CONFINITE CONFINITION CONFINITION CONFINITI** 

## Moyens Pédagogiques :

En présentiel : Les moyens pédagogiques matériels sont fonction des équipements existants. Les stagiaires étudient donc en « situation réelle » sur un ou plusieurs de leurs postes de travail, et avec leur matériel. Le formateur est également équipé d'un ordinateur portable et d'un vidéo projecteur.

EBP, A Cegid Company fournit d'autre part un manuel d'utilisation détaillé du programme, sur lequel s'appuie la formation. De plus, le logiciel est fourni avec un jeu d'essai pré-saisi permettant des manipulations libres.

À distance : Les moyens pédagogiques matériels sont fonction des équipements existants. Les stagiaires étudient donc en « situation réelle » sur un de leurs postes de travail, et avec leur matériel. La communication avec le formateur et la prise en main sur le poste du client se font via les outils Meet ou TeamViewer.

EBP, A Cegid Company fournit d'autre part un manuel d'utilisation détaillé du programme, sur lequel s'appuie la formation. De plus, le logiciel est fourni avec un jeu d'essai pré-saisi permettant des manipulations libres.

## Évaluation de la Formation :

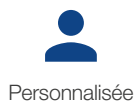

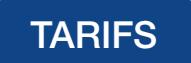

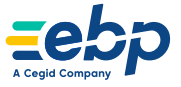

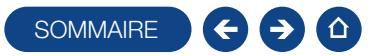

## E-FORMATION DIGICOMPTA

Thème spécifique

Logiciel: EBP Comptabilité PRO ou ELITE

<span id="page-23-0"></span>Public concerné: Tout salarié, collaborateur, dirigeant, créateur d'entreprise en charge de la comptabilité, ou expert-comptable. Pré-requis : Posséder un logiciel EBP Compta PRO ou ELITE version desk ou SAAS - Posséder une connexion internet -Système audio (casque, HP, ecouteurs…)  $\begin{array}{r}\n\text{3.24}\n\text{3.25}\n\text{3.26}\n\text{3.27}\n\text{3.27}\n\text{3.28}\n\text{3.29}\n\text{3.20}\n\text{3.20}\n\text{3.20}\n\text{3.20}\n\text{3.20}\n\text{3.20}\n\text{3.20}\n\text{3.20}\n\text{3.20}\n\text{3.20}\n\text{3.20}\n\text{3.20}\n\text{3.20}\n\text{3.20}\n\text{3.20}\n\text{3.20}\n\text{3.$ 

Durée: 30 minutes

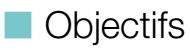

- Ò Découvrir la mise en place et l'utilisation de EBP DigiCompta
- 1. Installation et préconisation
- 3. L'import des documents
- 5. La comptabilisation et la synchronisation
- 2. Présentation de l'ergonomie EBP DigiCompta
- 4. Le traitement des documents

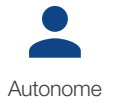

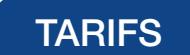

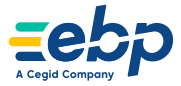

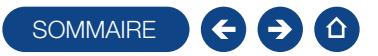

## FORMATION DIGICOMPTA

#### Thème spécifique

#### Logiciel: EBP Comptabilité PRO ou ELITE

<span id="page-24-0"></span>Public concerné: Tout salarié, collaborateur, dirigeant, créateur d'entreprise en charge de la comptabilité, ou expert-comptable. Pré-requis : Posséder des connaissances en informatique (saisies, périphériques, règles de sécurité des données). Avoir un minimum de connaissance en comptabilité (compte comptable, journal, balance, lettrage...).Toute personne utilisant déjà un logiciel EBP Compta Pro ou Elite. **EXAMPLES SOMMAIRES**<br> **EXAMPLES**<br>
DONE of change of the considered and proposed by completing and the consider of the considered and<br>
the members experiment of the constraints of the constraints of the constraints<br>
and the

Durée: 2 heures

## $\Box$  Objectifs

- $\overline{\phantom{a}}$  Prise en main du Module DigiCompta.
- Ò Gérer l'intégration de documents d'achat ou de vente en vue d'importer les écritures comptables associées.
- Ò Paramétrer l'interface avec la comptabilité.
- 1. Activation et accès au module **DigiCompta**
- Spécificité de la synchronisation
- 2. Prise en main du module
	- Accès
	- Importation des documents
	- Pré comptabilisation
- 3. Automatisation des documents Modalités de l'automatisation
	- Structure des écritures comptables
- 5. Gestion de l'analytique
	- Éléments synchronisés Ventilation des lignes
- 
- 6. Assistant de purge des écritures

**Méthode Pédagogique :** 

Prise en main du Module DigiCompta. Gérer l'intégration de documents d'achat ou de vente en vue d'importer les écritures comptables associées. Paramétrer l'interface avec la comptabilité.

## Moyens Pédagogiques :

Formation à distance via le net avec communication téléphonique ou outil de conférence (Google Meet). Prise en main avec TeamViewer sur le matériel et les équipements existants en situation réelle sur les postes de travail. Support de formation fournit par EBP, A Cegid Company. Assistance téléphonique assurée par le support technique EBP, A Cegid Company mise à la disposition lors de la formation

## **Let** Evaluation de la Formation :

Évaluation continue des connaissances. Mise en pratique des connaissances théoriques. Mise en situation de travail avec le formateur

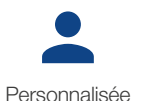

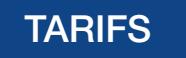

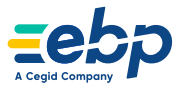

- 
- 
- 
- 4. L'import des écritures Processus d'importation

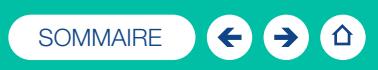

# Paie

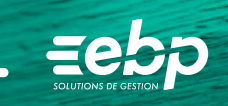

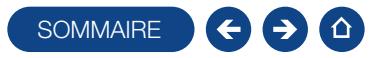

## FORMATION PAIE SOLUTION AUTONOME (FORMATION OBLIGATOIRE À L'ACHAT)

#### Niveau 1

Logiciel: EBP Paie Solution Autonome

Public concerné : Tout salarié, collaborateur, dirigeant ou créateur d'entreprise désirant tenir la paie de ses salariés de manière simple et professionnelle

Pré-requis : Le logiciel doit déjà être installé et paramétré. Les stagiaires doivent posséder des connaissances informatiques de base (périphériques, règles de sécurité des données, etc.), ainsi que des connaissances en gestion des paies (abattement, régularisation, profil de paie, etc.)

Durée: 1 jour

## $\Box$  Objectifs

- Ò Apprendre à administrer son personnel (fiche salarié, entrées, sorties, planning des congés)
- Ò Apprendre à établir sa paie en intégrant les éléments variables
- Ò Gérer ses déclarations sociales et administratives
- 1. Prise en main du logiciel **Ergonomie**
- 2. Les salariés
	- Création d'une fiche
	- Gestion du contrat
	- Gestion des affiliations (Prévoyance, Mutuelle, etc.)
	- Documents administratifs
- 3. Gestion des bulletins
- **Préparation des bulletins**
- Gestion des variables de paie (individuelle et en lot)
- Gestion du bulletin
- Opérations de régularisation
- Calcul à l'envers d'un bulletin
- **Historique des bulletins**
- 
- 4. Départ d'un salarié
- Paramétrage et impression de

Date de sortie / Bulletin / STC

- l'attestation
- 5. Traitements périodiques
	- Opérations de virements des acomptes et salaires
	- Clôtures des bulletins, mensuelles, annuelles
- 6. Gestion des déclarations sociales
	- Créer et déposer sa DSN mensuelle
	- (Déclaration Sociale Nominative) Créer et déposer un signalement DSN (Fin de contrat, arrêt maladie, etc.)
- 7. Gestion des impressions
	- **Bulletins**
- Journal, livre de paie, états de paie
- 8. Paramétrage complémentaire Mettre à jour les éléments systèmes du
	- logiciel Créer ses rubriques et variables associées
	- Interrogation des données de paie
- 9. Sauvegardes

## J Méthode Pédagogique :

<span id="page-26-0"></span>L'objectif principal de cette formation est que les stagiaires soient capables, à son terme, de gérer de façon autonome et grâce au logiciel EBP, A Cegid Company, la gestion des opérations sociales. La première partie de la formation consiste en l'écoute et l'analyse des méthodes de fonctionnement de l'entreprise. Grâce à un dialogue constant avec les stagiaires, la suite de la formation s'appuie sur l'étude des différentes options des programmes en fonction des besoins et contraintes de l'entreprise. **EXAMPLE:**<br> **EXAMPLE:**<br> **EXAM** 

## **Moyens Pédagogiques :**

En présentiel : Les moyens pédagogiques matériels sont fonction des équipements existants. Les stagiaires étudient donc en « situation réelle » sur un ou plusieurs de leurs postes de travail, et avec leur matériel. Le formateur est également équipé d'un ordinateur portable et d'un vidéo projecteur.

EBP, A Cegid Company fournit d'autre part un manuel d'utilisation détaillé du programme, sur lequel s'appuie la formation. De plus, le logiciel est fourni avec un jeu d'essai pré-saisi permettant des manipulations libres.

À distance : Les moyens pédagogiques matériels sont fonction des équipements existants. Les stagiaires étudient donc en « situation réelle » sur un de leurs postes de travail, et avec leur matériel. La communication avec le formateur et la prise en main sur le poste du client se font via les outils Meet ou TeamViewer.

EBP, A Cegid Company fournit d'autre part un manuel d'utilisation détaillé du programme, sur lequel s'appuie la formation. De plus, le logiciel est fourni avec un jeu d'essai pré-saisi permettant des manipulations libres.

## Évaluation de la Formation :

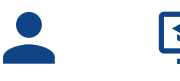

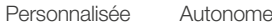

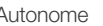

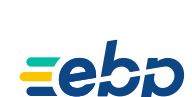

- 
- 

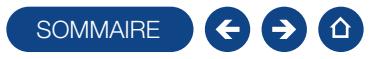

## FORMATION PERFECTIONNEMENT PAIE SOLUTION AUTONOME

## Niveau 1

#### Logiciel: EBP Paie Solution Autonome

Public concerné : Toute personne souhaitant approfondir ses connaissances sur le programme EBP Paie Solution Autonome. Pré-requis : Posséder des connaissances en informatique (saisies, périphériques, règles de sécurité des données). Avoir suivi la formation initiale sur le logiciel de Paie Autonome.

Durée: 7h00

## **Objectifs**

- $\overline{\phantom{a}}$  Optimiser l'utilisation du logiciel EBP Paie Solution Autonome.
- $\blacksquare$  Maîtriser les processus de paramétrage des dossiers.
- $\blacksquare$  Maîtriser la gestion des documents administratifs.
- $\overline{\phantom{a}}$  Être autonome sur l'actualisation des fiches de paramétrage.
- $\lambda$  Maîtriser les processus de reprise sur les bulletins.
- **A** Maîtriser les processus de reprise des congés payés
- 1. Le paramétrage d'un dossier de paie. Gestion des profils, sous-profils :
	- Comprendre la base d'un profil et savoir les personnaliser et faire des spécificités salarié
	- Créer des rubriques, constantes, variables et tables de calculs
	- Savoir comment paramétrer de A à Z la fiche de paramétrage
- prévoyance/mutuelle dans le bulletin
- 2. Ergonomie de l'application
	- Gestion des vues
- 3. Gestion des bulletins
- La gestion des reprises de tranches et/ ou de cumuls
- Savoir expliquer et comprendre les calculs de rubriques dans le bulletin
- 4. Les salariés
- Gestion des visites médicales
- Mettre à jour en masse les éléments des fiches salariés
- Gestion de champs personnalisés
- 5. Gestion des documents administratifs Créer et personnaliser les documents administratifs ( publipostage, etc ... ).
- $\overline{\phantom{a}}$  Optimiser la gestion des vues.
- Salariés : gestion du suivi des visites médicales.
- $\overline{\phantom{a}}$  Salariés: enrichir les fiches avec des champs personnalisés.
- $\blacksquare$  Livre de paie et interrogations de données de paie.
- $\blacksquare$  Valoriser les imports et exports de données.
- $\blacksquare$  Utiliser les outils de mise à jour en masse
	- 6. Outils.
		- Les interrogations de données de paie, principes et usages
		- Livre de paie dynamique.
		- Savoir faire de l'import/export de paramétrage .
		- Savoir faire de l'import/export des variables /absences.

## ■ Méthode Pédagogique :

<span id="page-27-0"></span>L'objectif principal de cette formation est que les stagiaires soient capables, à son terme, de gérer de façon autonome et grâce au logiciel EBP, A Cegid Company, la gestion des opérations sociales. La première partie de la formation consiste en l'écoute et l'analyse des méthodes de fonctionnement de l'entreprise. Grâce à un dialogue constant avec les stagiaires, la suite de la formation s'appuie sur l'étude des différentes options des programmes en fonction des besoins et contraintes de l'entreprise. **EXAMINES SOLUTION AUTONOME**<br> **EXAMPLE SOLUTION AUTONOME**<br> **EXAMPLE SOLUTION AUTONOME**<br> **EXAMPLE SOLUTION AUTONOME**<br> **EXAMPLE SOLUTION AUTONOME**<br> **EXAMPLE SOLUTION AUTONOMEE**<br> **EXAMPLE SOLUTION AUTOROMEETIEF**<br> **EXAMPLE SO** 

## **Noyens Pédagogiques :**

En présentiel : Les moyens pédagogiques matériels sont fonction des équipements existants. Les stagiaires étudient donc en « situation réelle » sur un ou plusieurs de leurs postes de travail, et avec leur matériel. Le formateur est également équipé d'un ordinateur portable et d'un vidéo projecteur.

EBP, A Cegid Company fournit d'autre part un manuel d'utilisation détaillé du programme, sur lequel s'appuie la formation. De plus, le logiciel est fourni avec un jeu d'essai pré-saisi permettant des manipulations libres.

À distance : Les moyens pédagogiques matériels sont fonction des équipements existants. Les stagiaires étudient donc en « situation réelle » sur un de leurs postes de travail, et avec leur matériel. La communication avec le formateur et la prise en main sur le poste du client se font via les outils Meet ou TeamViewer.

EBP, A Cegid Company fournit d'autre part un manuel d'utilisation détaillé du programme, sur lequel s'appuie la formation. De plus, le logiciel est fourni avec un jeu d'essai pré-saisi permettant des manipulations libres.

## Évaluation de la Formation :

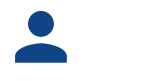

Personnalisée Autonome

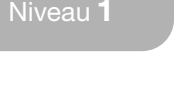

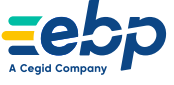

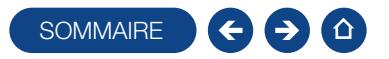

## E-FORMATION PAIE SOLUTION EXTERNALISÉE

## Initiation

Service: EBP Paie Solution Externalisée

<span id="page-28-0"></span>Public concerné: Tout salarié, collaborateur, chargé de ressources humaines, dirigeant ou créateur d'entreprise qui externalisent la production de leur paie auprès d'EBP SOWMARE COORS<br>
EXTERNALISÉE<br>
TRIS CONSIDER SURFACE (Initiation<br>
préférable, aucune comprisente du crédit d'était d'était d'était d'était d'était d'était d'était d'était d'était d'était d'était d'était d'était d'était d'éta

Pré-requis : Des notions d'informatique sont préférables, aucune connaissance sur la législation sociale n'est requise. L'environnement informatique Microsoft est requis

Durée: 0h30

## **D** Objectifs

- Ò Découvrir comment utiliser la plateforme collaborative sur laquelle vous allez échanger vos informations avec votre gestionnaire de paie dédié
- 1. Présentation et installation
- 3. Saisie de l'activité

5. État d'avancement

2. Prise en main de la plateforme

4. Saisie des éléments variables et validation

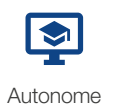

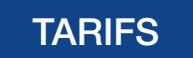

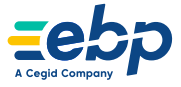

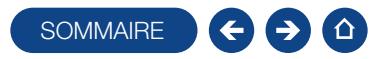

## <span id="page-29-0"></span>FORMATION INITIATION AUX NOTIONS DE LA PAIE

Logiciel: EBP Paie

Public concerné : Personne devant assurer l'établissement de quelques bulletins de paie Pré-requis : Avoir une bonne maîtrise de l'informatique Durée: 2 jours

## **Objectifs**

Ò Intégrer les tâches administratives et sociales de la gestion du personnel, de l'entrée d'un salarié (déclarations d'embauche, application du contrat de travail, des droits et devoirs des salariés et de l'employeur) à la sortie du salarié (établissement des documents obligatoires et des procédures)

Ò Traiter l'ensemble des informations nécessaires à la préparation de la paie des salariés, et au versement mensuel des salaires ainsi qu'au paiement des diverses cotisations sociales

## **Méthode Pédagogique :**

L'objectif principal de cette formation est que les stagiaires soient capables, à son terme, de gérer de façon autonome, la gestion des opérations sociales. La première partie de la formation consiste en l'écoute et l'analyse des méthodes de fonctionnement de l'entreprise. Grâce à un dialogue constant avec les stagiaires, la suite de la formation s'appuie sur l'étude des différentes options des programmes en fonction des besoins et contraintes de l'entreprise.

## **Moyens Pédagogiques :**

En présentiel : Les moyens pédagogiques matériels sont fonction des équipements existants. Les stagiaires étudient donc en « situation réelle » sur un ou plusieurs de leurs postes de travail, et avec leur matériel. Le formateur est également équipé d'un ordinateur portable et d'un vidéo projecteur.

EBP, A Cegid Company fournit d'autre part un manuel d'utilisation détaillé du programme, sur lequel s'appuie la formation. De plus, le logiciel est fourni avec un jeu d'essai pré-saisi permettant des manipulations libres.

À distance : Les moyens pédagogiques matériels sont fonction des équipements existants. Les stagiaires étudient donc en « situation réelle » sur un de leurs postes de travail, et avec leur matériel. La communication avec le formateur et la prise en main sur le poste du client se font via les outils Meet ou TeamViewer.

Métier

EBP, A Cegid Company fournit d'autre part un manuel d'utilisation détaillé du programme, sur lequel s'appuie la formation. De plus, le logiciel est fourni avec un jeu d'essai pré-saisi permettant des manipulations libres.

## J Évaluation de la Formation :

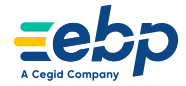

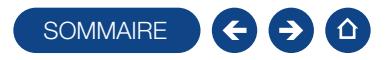

### FORMATION INITIATION AUX NOTIONS DE LA PAIE

#### Chapitre 1 : Le cadre juridique de la paie

- 1. Définitions et sources du droit social :
- Le code du travail et les contrôles de l'application du droit du travail et de la protection sociale
- **Les conventions collectives et branches**
- 2. Techniques de recherche de l'information
- 3. Le contrat de travail
- 4. Les droits et devoirs du salarié
- 5. La durée du travail, le droit aux congés
- 6. La rémunération du travail, la participation des salariés aux résultats de l'entreprise
- $\overline{ }$  Exercice en continu sur le recrutement d'un salarié et la mise en application du cadre juridique de son intégration au sein de l'entreprise **SOWAARE SCRIPS DE LA PAIE**<br>
2. Le contrat de travail<br>
2. Le contrat de travail<br>
5. Le charte du travail, le droit aux congés<br>
6. Le rémunération du travail, le droit aux congés<br>
1. d'un salarié et le mise en application

#### Chapitre 2 : Les techniques de paie

- 1. Les organismes et cotisations sociales du régime général des salariés
- 2. Complémentaires obligatoires : chômage, retraite complémentaire et prévoyance
- 3. Le calcul des cotisations
- 4. Création d'un dossier de paie standard, agricole, métier du bâtiment
- $\overline{ }$  Exercice de mise en place d'un nouveau dossier de paie avec un type de paie spécifique

#### Chapitre 3 : Vie du salarié et Déclarations sociales

- 1. Le bulletin de paie : les mentions obligatoires
- 2. Les différents éléments de la rémunération: salaire de base, primes et gratifications, avantages en nature et frais professionnels.
- 3. Le bulletin de paie non-cadre
- 4. Le bulletin de paie cadre
- 5. Les régularisations
- 6. Les apprentis
- 7. Les rubriques de paie spécifiques au BTP
- 8. La modification du contrat de travail
- **T** Exercices de techniques de paie dans le dossier de travail

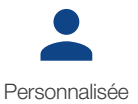

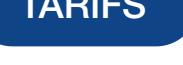

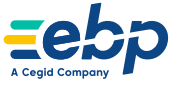

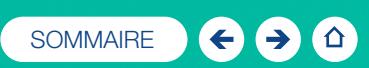

# Bâtiment

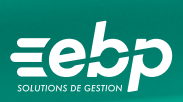

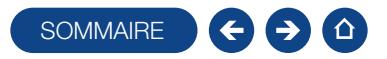

## FORMATION DEVIS & FACTURATION BÂTIMENT ACTIV

## Niveau 1

Logiciel: EBP Devis & Facturation Bâtiment ACTIV

Public concerné : Tout salarié, collaborateur, dirigeant ou créateur d'entreprise du bâtiment ayant le besoin d'acquérir ou de renforcer ses connaissances sur le logiciel EBP Devis & Facturation Bâtiment ACTIV

Pré-requis : Être initié à l'informatique et avoir des notions de gestion (bases clients, éléments, échéances de facture, etc.). Avoir des connaissances des termes utilisés dans le métier du bâtiment

Durée: 1 jour

## **Objectifs**

- Ò Bien paramétrer son logiciel et l'adapter à ses besoins
- Ò Apprendre à créer les fichiers de base clients et sa bibliothèque d'éléments, les documents d'achat, de vente
- **A** Apprendre à vérifier les états obligatoires

#### 1. Présentation

- 2. Paramétrages généraux
	- Paramétrage société
	- Renseignements généraux de la société
	- Etablissement des options de fonctionnement
	- Racine comptable
	- Autres préférences d'ergonomie
	- Initialisation des paramètres de la facturation
	- Terminologie de la numérotation automatique des documents
- $\blacksquare$  TVA
- Modes de règlement
- Banques
- 3. Création de la base de données
	- Familles articles
	- Fournitures /Ouvrages
	- Clients
	- **Prospects**
- 4. Gestion des documents de vente Création des documents de vente
- Devis avec tranches de travaux
- Factures
- Avoirs
- Interactivité entre chaque document / Transferts de documents
- Édition des documents
- 5. Gestion des règlements ■ Règlements clients
	- Gestion de l'échéancier
- 6. Édition générale
- Journaux de vente
- Statistiques clients, fournisseurs, articles et représentants
- 7. Transferts comptables

## **Méthode Pédagogique :**

<span id="page-32-0"></span>L'objectif principal de cette formation est que les stagiaires soient capables, à son terme, de gérer de façon autonome et grâce au logiciel EBP, A Cegid Company, la partie administrative concernant la facturation de l'entreprise concernée. La première partie de la formation consiste en l'écoute et l'analyse des méthodes de fonctionnement de l'entreprise. Grâce à un dialogue constant avec les stagiaires, la suite de la formation s'appuie sur l'étude des différentes options des programmes en fonction des besoins et contraintes de l'entreprise. SOWMARE CONTRACTIVE MANUSION CONTRACTIVE MANUSION CONSUMING THE CONSULT MANUSION CONSULT MANUSION CONSULT MANUSION CONSULT MANUSION CONSULT MANUSION CONSULT MANUSION CONSULT MANUSION CONSULT MANUSION CONSULT MANUSION CONS

## **Jen Moyens Pédagogiques :**

En présentiel : Les moyens pédagogiques matériels sont fonction des équipements existants. Les stagiaires étudient donc en « situation réelle » sur un ou plusieurs de leurs postes de travail, et avec leur matériel. Le formateur est également équipé d'un ordinateur portable et d'un vidéo projecteur.

EBP, A Cegid Company fournit d'autre part un manuel d'utilisation détaillé du programme, sur lequel s'appuie la formation. De plus, le logiciel est fourni avec un jeu d'essai pré-saisi permettant des manipulations libres.

À distance : Les moyens pédagogiques matériels sont fonction des équipements existants. Les stagiaires étudient donc en « situation réelle » sur un de leurs postes de travail, et avec leur matériel. La communication avec le formateur et la prise en main sur le poste du client se font via les outils Meet ou TeamViewer.

EBP, A Cegid Company fournit d'autre part un manuel d'utilisation détaillé du programme, sur lequel s'appuie la formation. De plus, le logiciel est fourni avec un jeu d'essai pré-saisi permettant des manipulations libres.

## $\blacksquare$  Évaluation de la Formation :

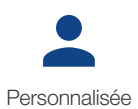

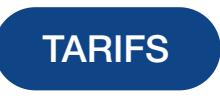

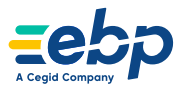

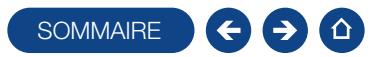

## FORMATION BÂTIMENT HUBBIX

#### Logiciel: EBP Bâtiment Hubbix

Public concerné : Toute personne souhaitant prendre en main l'application Web EBP Bâtiment Hubbix

Pré-requis : Posséder des connaissances en informatique (saisies, périphériques, règles de sécurité des données). Avoir un minimum de connaissance en gestion du bâtiment (articles, bibliothèque, devis, etc). Durée: 3h30

## **Objectifs**

- **T** Prise en main de l'application Web EBP Bâtiment Hubbix.
- Ò Capacité à paramétrer le logiciel, créer les fichiers de base clients et éléments, créer les documents commerciaux (devis, factures,
- Ò acompte, avoir.), et gérer les impressions des documents.
- $\blacksquare$  Pouvoir définir les logiques de gestion, contrôler la cohérence des
- $\overline{\phantom{a}}$  résultats obtenus.
- 1. Accès à l'espace de travail Hubbix
	- Compte EBP
	- Présentation de l'espace de travail
	- Gestion des droits utilisateurs

#### 2. Ergonomie générale

- Présentation du tableau de bord
- Présentation des look up
- 3. Application Bâtiment Hubbix Paramétrage du dossier
- Mise en place des fichiers de base **Fiches Clients** 
	-
	- Fiches éléments (Fourniture, Main d'œuvre, Ouvrage)
	- **Fiches Chantiers**
- Cycle des ventes Gestion des devis / factures / acompte et avoir
- Impressions et envoi des documents
- Attestation de TVA
- Conditions Générales de Ventes
- Gestion des règlements
	- Saisie des règlements clients

## **Méthode Pédagogique :**

<span id="page-33-0"></span>L'objectif principal de cette formation est que les stagiaires soient capables, à son terme, de gérer de façon autonome et grâce au logiciel EBP, A Cegid Company, la partie administrative concernant la facturation de l'entreprise concernée. La première partie de la formation consiste en l'écoute et l'analyse des méthodes de fonctionnement de l'entreprise. Grâce à un dialogue constant avec les stagiaires, la suite de la formation s'appuie sur l'étude des différentes options des programmes en fonction des besoins et contraintes de l'entreprise. SOWMAIRE<br>
SOWMAIRE SUBDORION We FBP Blimeter Hubbix<br>
Informatique leadings, peripherques, register described the securities described the strains). Ave<br>
Informatique leadings, peripherques, registe de securities described

## **Moyens Pédagogiques :**

Formation à distance via le net avec communication téléphonique ou outil de conférence (Google Meet). Prise en main avec TeamViewer sur le matériel et les équipements existants en situation réelle sur les postes de travail. Support de formation fournit par EBP, A Cegid Company. Dossier de démonstration inclus dans le logiciel permettant des manipulations libres. Assistance téléphonique assurée par le support technique EBP mise à la disposition lors de la formation.

## J Évaluation de la Formation :

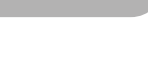

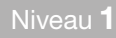

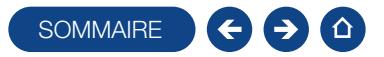

## FORMATION BÂTIMENT ACTIV

#### Logiciel: EBP Bâtiment ACTIV

Public concerné : Tout salarié, collaborateur, dirigeant ou créateur d'entreprise du bâtiment ayant le besoin d'acquérir ou de renforcer ses connaissances sur le logiciel EBP Bâtiment ACTIV

Pré-requis : Être initié à l'informatique et avoir des notions de gestion (bases clients, éléments, échéances de facture, etc.). Avoir des connaissances des termes utilisés dans le métier du bâtiment

Durée: 2 jours

## $\Box$  Objectifs

- Ò Bien paramétrer son logiciel et l'adapter à ses besoins
- $\blacktriangleright$  Apprendre à créer les fichiers de base clients, les documents d'achat, de vente et de stocks
- **A** Apprendre à vérifier les états obligatoires
- 1. Présentation
- 2. Mise en place du dossier

#### 3. Implémentation des bases de données

#### Fichiers de base

 Taxes /Barèmes des écocontributions /Unités

#### Clients / Prospects

- Familles clients et prospects
- Fiche client et prospect

#### **Commerciaux**

 Barème de commissions Fiche commercial

#### Fournisseurs

- Familles fournisseurs
- Fiche fournisseur

#### Articles

### Familles d'articles

- Fiche article/Fourniture/Main d'œuvre/Matériel/Ouvrage
- Articles liés
- 4. Traitement des ventes
	- Devis /Devis indexé/Commande/ Situation/Facture/Facture de situation, d'acompte/Avoir
	- Gestion du compte prorata/Gestion de la retenue de garantie
- 5. Traitement des achats
	- Chaîne d'achat
- Réapprovisionnement automatique
- 6. Suivi Financier
	- Échéancier/Saisie des règlements / Remises en banque/Relances
- 7. Documents de stocks
- Bon d'entrée et de sortie/Inventaire
- 8. Comptabilisation
- 9. Transfert en paie
- 10. Statistiques
- 11. Personnalisation des vues
- 12. Éditeur de modèles simplifiés
- 13. Sauvegardes

## **Julie** Méthode Pédagogique :

<span id="page-34-0"></span>L'objectif principal de cette formation est que les stagiaires soient capables, à son terme, de gérer de façon autonome et grâce au logiciel EBP, A Cegid Company, la partie administrative concernant la facturation de l'entreprise concernée. La première partie de la formation consiste en l'écoute et l'analyse des méthodes de fonctionnement de l'entreprise. Grâce à un dialogue constant avec les stagiaires, la suite de la formation s'appuie sur l'étude des différentes options des programmes en fonction des besoins et contraintes de l'entreprise. SOMMAIRE<br>
SCOMMAIRE CONSERVING (SIMPLE)<br>
SURVEY CONTINUES (SIMPLE) (SIMPLE)<br>
SURVEY OF CONSERVING CONSERVING CONSERVING CONSERVING CONSERVING CONSERVING CONSERVING CONSERVING CONSERVING CONSERVING CONSERVING CONSERVING CO

## **Moyens Pédagogiques :**

En présentiel : Les moyens pédagogiques matériels sont fonction des équipements existants. Les stagiaires étudient donc en « situation réelle » sur un ou plusieurs de leurs postes de travail, et avec leur matériel. Le formateur est également équipé d'un ordinateur portable et d'un vidéo projecteur.

EBP, A Cegid Company fournit d'autre part un manuel d'utilisation détaillé du programme, sur lequel s'appuie la formation. De plus, le logiciel est fourni avec un jeu d'essai pré-saisi permettant des manipulations libres.

À distance : Les moyens pédagogiques matériels sont fonction des équipements existants. Les stagiaires étudient donc en « situation réelle » sur un de leurs postes de travail, et avec leur matériel. La communication avec le formateur et la prise en main sur le poste du client se font via les outils Meet ou TeamViewer.

EBP, A Cegid Company fournit d'autre part un manuel d'utilisation détaillé du programme, sur lequel s'appuie la formation. De plus, le logiciel est fourni avec un jeu d'essai pré-saisi permettant des manipulations libres.

## Évaluation de la Formation :

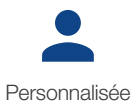

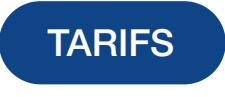

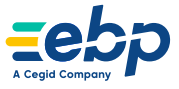

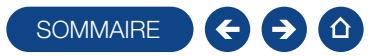

## FORMATION BÂTIMENT PRO

## Niveau 1

Logiciel: EBP Bâtiment PRO

Public concerné : Tout salarié, collaborateur, dirigeant ou créateur d'entreprise du bâtiment ayant le besoin d'acquérir ou de renforcer ses connaissances sur le logiciel EBP Bâtiment PRO

Pré-requis : Être initié à l'informatique et avoir des notions de gestion (bases clients, éléments, échéances de facture, etc.). Avoir des connaissances des termes utilisés dans le métier du bâtiment

Durée: 2 jours

## **Objectifs**

- Ò Bien paramétrer son logiciel et l'adapter à ses besoins
- Ò Créer et modifier des documents d'achat et de vente
- Gérer les stocks, le suivi de chantier et des affaires
- Ò Intégrer le service commercial d'une entreprise du secteur du bâtiment, ou viser une évolution de compétences sur le poste occupé
- 1. Présentation
- 2. Ergonomie du logiciel
- 3. Paramètres sociétés
- 4. Les éléments
- Fourniture et fourniture posée, notion de cadence
- Main d'œuvre
- Ouvrage
- 5. Ergonomie des listes
- Gestion des vues
- Colonages, filtres et exportations
- 6. Le devis
	- Utilisation des tranches
	- Utilisation d'éléments référencés et non référencés
	- Utilisation du métré / formule de calcul Gestion des vues
	-
	- **Impression du devis, notion de modèle.** de la liste des réapprovisionnements fournisseurs
- 7. Transfert du devis en commande Facture d'acompte
- 
- 8. Situation de travaux (quantitatif ou

#### qualitatif)

- 9. Facturation
- Facture simple
- 10. Les achats
- Réapprovisionnement automatique Réception d'une commande
- fournisseur et génération de la facture
- 11. Règlements
	- **Echéancier** Saisie des règlements
	- Remise en banque
- 
- 12. Transfert en comptabilité

## **Méthode Pédagogique :**

<span id="page-35-0"></span>L'objectif principal de cette formation est que les stagiaires soient capables, à son terme, de gérer de façon autonome et grâce au logiciel EBP, A Cegid Company, la gestion administrative de la facturation de l'entreprise. La première partie de la formation consiste en l'écoute et l'analyse des méthodes de fonctionnement de l'entreprise. Grâce à un dialogue constant avec les stagiaires, la suite de la formation s'appuie sur l'étude des différentes options des programmes en fonction des besoins et contraintes de l'entreprise. SOWMAIRE<br>
SOWMAIRE CONTRACT CONTRACT CONTRACT SOME CONSUMER CONTRACT CONTRACT CONTRACT CONTRACT CONTRACT CONTRACT CONTRACT CONTRACT CONTRACT CONTRACT CONTRACT CONTRACT CONTRACT CONTRACT CONTRACT CONTRACT CONTRACT CONTRACT

## **Moyens Pédagogiques :**

En présentiel : Les moyens pédagogiques matériels sont fonction des équipements existants. Les stagiaires étudient donc en « situation réelle » sur un ou plusieurs de leurs postes de travail, et avec leur matériel. Le formateur est également équipé d'un ordinateur portable et d'un vidéo projecteur.

EBP, A Cegid Company fournit d'autre part un manuel d'utilisation détaillé du programme, sur lequel s'appuie la formation. De plus, le logiciel est fourni avec un jeu d'essai pré-saisi permettant des manipulations libres.

À distance : Les moyens pédagogiques matériels sont fonction des équipements existants. Les stagiaires étudient donc en « situation réelle » sur un de leurs postes de travail, et avec leur matériel. La communication avec le formateur et la prise en main sur le poste du client se font via les outils Meet ou TeamViewer.

EBP, A Cegid Company fournit d'autre part un manuel d'utilisation détaillé du programme, sur lequel s'appuie la formation. De plus, le logiciel est fourni avec un jeu d'essai pré-saisi permettant des manipulations libres.

## Évaluation de la Formation :

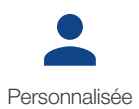

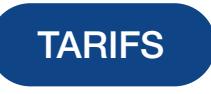

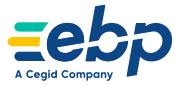
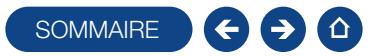

### FORMATION BÂTIMENT PRO

### Niveau 2

Logiciel: EBP Bâtiment PRO

Public concerné : Tout salarié, collaborateur, dirigeant ou créateur d'entreprise du bâtiment ayant le besoin d'approfondir ses connaissances sur le logiciel EBP Bâtiment PRO

Pré-requis: Avoir suivi une formation de niveau 1 ou avoir de bonnes connaissances sur le logiciel EBP Bâtiment PRO. Posséder des connaissances en gestion du bâtiment (article, compte comptable, suivi de chantier, etc.) Durée: 1 jour

### **Objectifs**

- Ò Découvrir ou re-découvrir les fonctions avancées du logiciel (gestion des ventes, planification de chantier, suivi d'activité,etc.)
- **A** Actualiser ses connaissances du logiciel
- 1. Vérification des données
- Champs personnalisés
- Alertes
- Champs obligatoires
- 2. Documents de ventes
	- **Devis**
	- Commande
	- Avenant
- Situation
- **Facture**
- 3. Gestion de la sous-traitance
- 4. Planning
	- Gestion du matériel (fiches et familles)
	- Gestion des intervenants
	- Gestion des temps (saisie des temps et variables de paie)

### 5. Chantiers

- Saisie des consommations Synthèse financière
- 6. Gestion des utilisateurs

### ■ Méthode Pédagogique :

L'objectif principal de cette formation est que les stagiaires soient capables, à son terme, de gérer de façon autonome et grâce au logiciel EBP, A Cegid Company, la gestion administrative de la facturation de l'entreprise. La première partie de la formation consiste en l'écoute et l'analyse des méthodes de fonctionnement de l'entreprise. Grâce à un dialogue constant avec les stagiaires, la suite de la formation s'appuie sur l'étude des différentes options des programmes en fonction des besoins et contraintes de l'entreprise. SOWMAIRE<br>
SOWMAIRE CHRONIC CONSULTERED INTO THE UNITS OF THE UNITS OF THE UNITS OF THE UNITS OF THE UNITS OF THE UNITS OF THE UNITS OF THE UNITS OF THE UNITS OF THE UNITS OF THE UNITS OF THE UNITS OF THE UNITS OF THE UNITS

# **Moyens Pédagogiques :**

En présentiel : Les moyens pédagogiques matériels sont fonction des équipements existants. Les stagiaires étudient donc en « situation réelle » sur un ou plusieurs de leurs postes de travail, et avec leur matériel. Le formateur est également équipé d'un ordinateur portable et d'un vidéo projecteur.

EBP, A Cegid Company fournit d'autre part un manuel d'utilisation détaillé du programme, sur lequel s'appuie la formation. De plus, le logiciel est fourni avec un jeu d'essai pré-saisi permettant des manipulations libres.

À distance : Les moyens pédagogiques matériels sont fonction des équipements existants. Les stagiaires étudient donc en « situation réelle » sur un de leurs postes de travail, et avec leur matériel. La communication avec le formateur et la prise en main sur le poste du client se font via les outils Meet ou TeamViewer.

EBP, A Cegid Company fournit d'autre part un manuel d'utilisation détaillé du programme, sur lequel s'appuie la formation. De plus, le logiciel est fourni avec un jeu d'essai pré-saisi permettant des manipulations libres.

# Évaluation de la Formation :

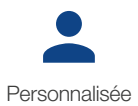

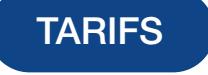

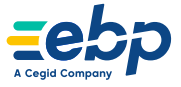

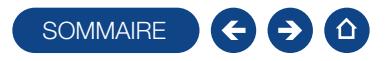

### E-FORMATION DEVIS & FACTURATION BÂTIMENT ACTIV

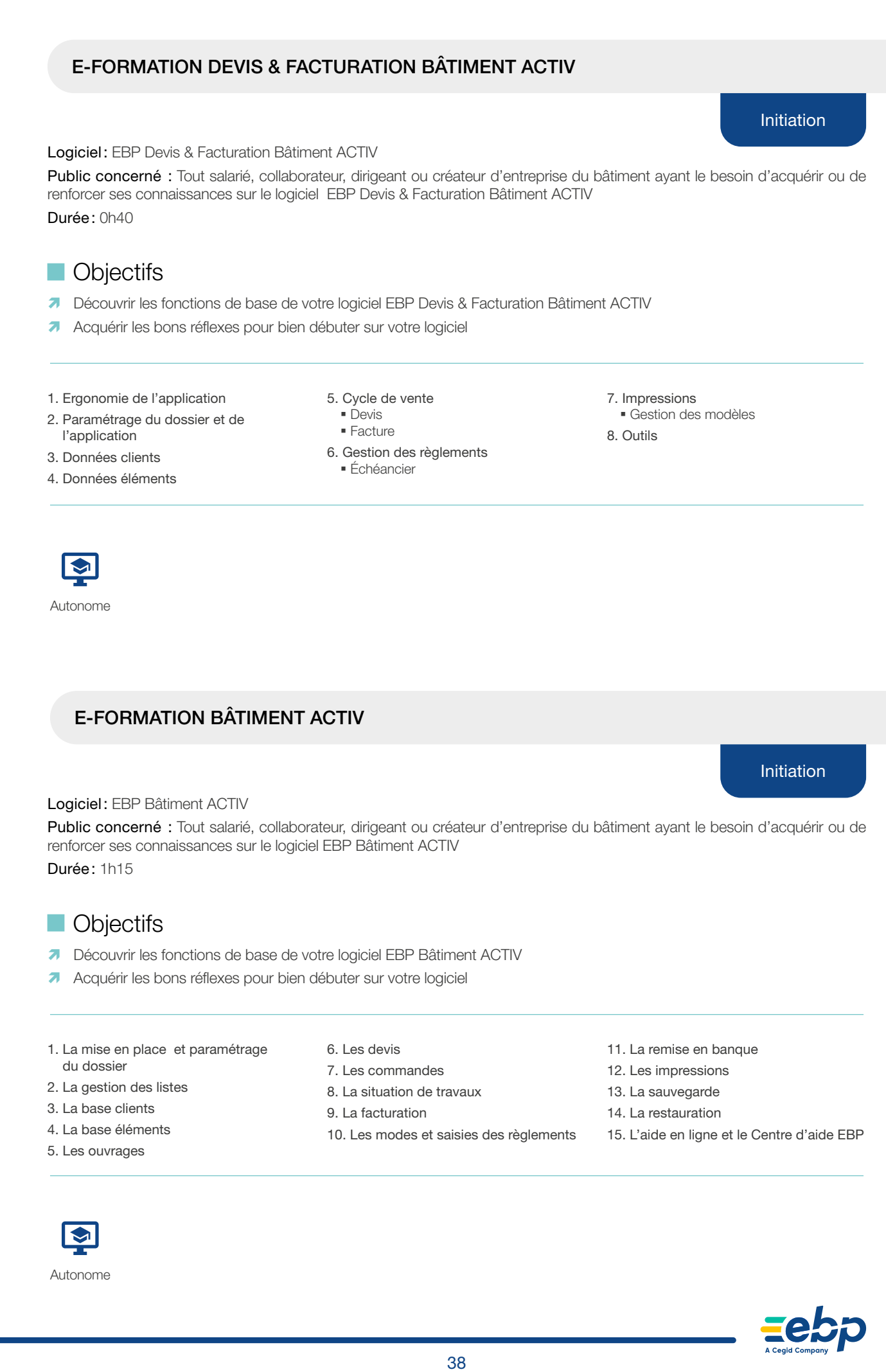

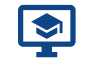

Autonome

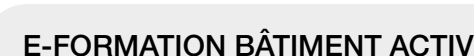

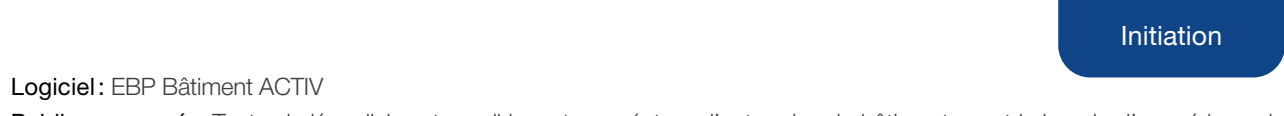

Public concerné : Tout salarié, collaborateur, dirigeant ou créateur d'entreprise du bâtiment ayant le besoin d'acquérir ou de renforcer ses connaissances sur le logiciel EBP Bâtiment ACTIV

Durée: 1h15

### $\Box$  Objectifs

- Ò Découvrir les fonctions de base de votre logiciel EBP Bâtiment ACTIV
- Ò Acquérir les bons réflexes pour bien débuter sur votre logiciel
- 1. La mise en place et paramétrage du dossier
- 2. La gestion des listes
- 3. La base clients
- 4. La base éléments
- 5. Les ouvrages
- 6. Les devis
- 7. Les commandes
- 8. La situation de travaux
- 9. La facturation
- 10. Les modes et saisies des règlements
- 11. La remise en banque
- 12. Les impressions
- 13. La sauvegarde
- 14. La restauration
- 15. L'aide en ligne et le Centre d'aide EBP

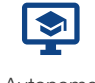

Autonome

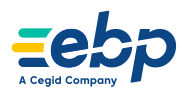

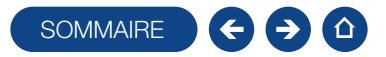

### E-FORMATION BÂTIMENT ACTIV

Prise en main

### Logiciel: EBP Bâtiment ACTIV

Public concerné: Tout salarié, collaborateur, dirigeant ou créateur d'entreprise du bâtiment ayant le besoin d'acquérir ou de renforcer ses connaissances sur le logiciel EBP Bâtiment ACTIV Durée: 1h50 SOWMAIRE CHRIST CONTRACTIV<br>
Prise en ma<br>
drigoent ou créateur d'écritoire<br>
EUP Bildmont ACTIV<br>
Sinus EEP Bildmont ACTIV<br>
star vote logiciel<br>
situation de teressa<br>
situation de teressa<br>
situation de teressa<br>
situation de te

### $\Box$  Objectifs

- *Découvrir les fonctions de base de votre logiciel EBP Bâtiment ACTIV*
- Ò Acquérir les bons réflexes pour bien débuter sur votre logiciel
- **A** Approfondir ses connaissances
- 1. La mise en place et paramétrage du dossier
- 2. La personnalisation des favoris
- 3. La gestion des listes
- 4. La base clients / fournisseurs / intervenants /éléments
- 5. Les ouvrages
- 6. Les devis
- 7. Les commandes
- 8. La situation de travaux
- 9. La facturation
- 10. Les métrés
- 11. L'univers des achats
- 12. Les modes et saisies des règlements
- 13. La remise en banque
- 14. Les impressions
- 15. Les droits utilisateurs
- 16. Les imports paramétrables
- 17. Les imports bibliothèque
- 18. La sauvegarde / restauration
- 19. Le transfert en comptabilité
- 20. L'aide en ligne et le Centre d'aide EBP

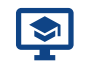

### Autonome

### E-FORMATION BÂTIMENT ÉCO-CONTRIBUTION MATÉRIAU

### Logiciel: EBP Bâtiment à partir de ACTIV

Public concerné: Tout salarié, collaborateur, dirigeant ou créateur d'entreprise ayant le besoin de renforcer ses connaissances sur le logiciel EBP Bâtiment ACTIV/PRO/ELITE avec l'éco-contribution matériau

Durée: 0h16

### **Objectifs**

Ò Savoir appliquer les obligations légales de l'éco-contribution dans le logiciel Bâtiment

1. Présentation de l'eco-contribution matériau - mobilier du dossier

- 2. L'importation des nouvelles écocontributions matériau - mobilier
- 3. Intégration dans les éléments concernés
- 4. Répercussion sur les factures
- 5. Déclaration des mises en marchés

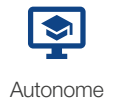

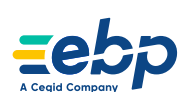

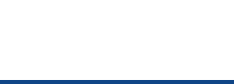

Prise en main

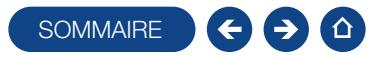

### E-FORMATION BÂTIMENT PRO

Logiciel: EBP Bâtiment PRO

Public concerné : Tout salarié, collaborateur, dirigeant ou créateur d'entreprise du bâtiment ayant le besoin d'acquérir ou de renforcer ses connaissances sur le logiciel EBP Bâtiment PRO Frisse en mais reported de la bétance de la bétance de la bétance de la bétance de la bétance de la bétance de la bétance de la bétance de la bétance de la bétance de la bétance de la bétance de la bétance de la bétance de

Durée: 3h00

### **D** Objectifs

- Ò Découvrir les fonctions de base de votre logiciel EBP Bâtiment
- Ò Acquérir les bons réflexes pour bien débuter sur votre logiciel
- **A** Approfondir ses connaissances.
- 1. La mise en place et paramétrage du dossier
- 2. La personnalisation des favoris
- 3. La gestion des listes
- 4. La base clients
- 5. La base fournisseurs
- 6. La base intervenants
- 7. La base éléments
- 8. Les ouvrages
- 9. Les devis
- 10. Les commandes
- 11. La situation de travaux
- 12. La facturation
- 13. Les métrés
- 14. L'univers des achats
- 15. Les modes et saisies des règlements
- 16. La remise en banque
- 17. Les impressions
- 18. Les droits utilisateurs
- 19. Les imports paramétrables
- 20. Les imports bibliothèque
- 21. La sauvegarde
- 22. La restauration
- 23. Le transfert en comptabilité
- 24. L'aide en ligne et le Centre d'aide EBP

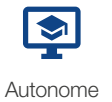

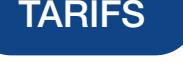

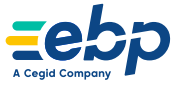

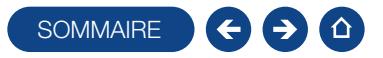

### FORMATION PROCESSUS AVANCÉS DE LA FACTURATION DANS LE BÂTIMENT

Thème spécifique

Logiciel: EBP Bâtiment (tous niveaux)

Public concerné : Avoir suivi la formation de Niveau 1 sur Bâtiment ACTIV/PRO ou avoir de bonnes connaissances sur son utilisation générale.

Pré-requis : Posséder des connaissances en informatique (saisies, périphériques, règles de sécurité des données). Durée: 3h30

### $\Box$  Objectifs

- *A* Perfectionnement sur le programme EBP Bâtiment ACTIV/PRO.
- **O Capacité à gérer les spécificités de la facturation dans le monde du bâtiment.**
- Ò Pouvoir définir les logiques de gestion, contrôler la cohérence des résultats obtenus.
- 1. Gestion des acomptes.
	- Utilisation de l'acompte dans le devis.
	- Fonctionnement de l'acompte dans la commande
- 2. Gestion des situations et facturation.
- Mode de gestion des situations.
- Facturation des situations.
- Intégration des avenants<sup>(1)</sup>.
- 3. Retenues de garantie et cautionnement bancaire.
- Règles d'application des Retenues de Garantie.
- Recouvrement des retenues de garantie.
- Spécificités dans la gestion de situations de travaux.
- Cautionnement bancaire, principe et mode de fonctionnement.
- 4. Facturation des collectivités locales.
	- Transfert des factures sur Chorus Pro.

**Moyens Pédagogiques :** 

Formation à distance via le net avec communication téléphonique ou outil de conférence (Google Meet). Prise en main avec TeamViewer sur le matériel et les équipements existants en situation réelle sur les postes de travail. Support de formation fournit par EBP, A Cegid Company. Dossier de démonstration inclus dans le logiciel permettant des manipulations libres. Assistance téléphonique assurée par le support technique EBP mise à la disposition lors de la formation. SOWMARE SCHOLAR ACTURATION DANS LE BÂTIMENT<br>
the specific distance of the COVID-1990 of the Connection connection of the specific distance of the COVID-1990 of the School of the School of the School of the Connection of t

# $\blacksquare$  Évaluation de la Formation :

Évaluation continue des connaissances. Mise en pratique des connaissances théoriques. Mise en situation de travail avec le formateur

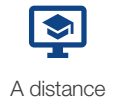

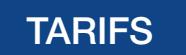

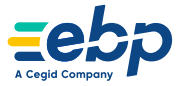

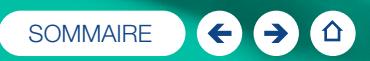

# **Commerce**

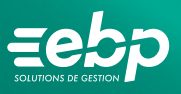

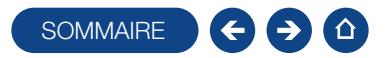

### FORMATION POINT DE VENTE - BACK OFFICE

Logiciel: EBP Point de Vente PRO

Public concerné : Tout salarié, collaborateur, dirigeant ou créateur d'entreprise ayant le besoin d'acquérir ou de renforcer ses connaissances sur le logiciel Point de Vente EBP

Pré-requis: Être initié à l'informatique, avoir des connaissances sur les règles de sécurité des données et posséder les connaissances de base de gestion (base clients, articles, gestion des stocks, comptes comptables, etc.) Durée: 1 jour

### **Objectifs**

- **T** Prise en main du logiciel Point de Vente PRO back office
- Ò Apprendre à créer et gérer une base de tiers (clients et fournisseurs), une base articles, réaliser et éditer des documents de vente, d'achat et de stock
- $\overline{\phantom{a}}$  Comprendre la logique de gestion des programmes
- $\blacksquare$  Intégrer le service commercial d'une entreprise, ou viser une évolution de compétences sur le poste occupé
- 1. Mise en place de Point de Vente
- Création du dossier (version mono et réseau)
- Paramètre du dossier
- Ergonomie de l'application
- Gestion des utilisateurs
- 2. Implémentation des bases de données
	- Fichiers de base
	- **Clients / prospects**
	- Commerciaux
	- **Fournisseurs**
	- Articles
- 3. Traitement des ventes
- Saisie d'un document
- Chaîne de vente, gestion de l'acompte
- Facturation périodique
- 4. Traitement des achats
- Chaîne d'achat
- Réapprovisionnement automatique
- 5. Suivi financier
- Échéancier
- Saisie des règlements
- Remises en banque
- Relances
- 6. Documents de stocks
	- Bon d'entrée / bon de sortie **Inventaire**
- 
- 7. Comptabilisation
- 8. Statistiques
- 9. Publipostage
- 10. Éditeur de modèle simplifié
- 11. Sauvegardes

# **Méthode Pédagogique :**

L'objectif principal de cette formation est que les stagiaires soient capables, à son terme, de gérer de façon autonome et grâce au logiciel EBP, A Cegid Company, la gestion des opérations commerciales et de facturation. La première partie de la formation consiste en l'écoute et l'analyse des méthodes de fonctionnement de l'entreprise. Grâce à un dialogue constant avec les stagiaires, la suite de la formation s'appuie sur l'étude des différentes options des programmes en fonction des besoins et contraintes de l'entreprise. **EXAMPLE:**<br> **EXAMPLE:**<br> **EXACT CONTRACT CONTRACT CONTRACT CONTRACT CONTRACT CONTRACT CONTRACT CONTRACT CONTRACT CONTRACT CONTRACT CONTRACT CONTRACT CONTRACT CONTRACT CONTRACT CONTRACT CONTRACT CONTRACT CONTRACT CONTRACT C** 

### **Moyens Pédagogiques :**

En présentiel : Les moyens pédagogiques matériels sont fonction des équipements existants. Les stagiaires étudient donc en « situation réelle » sur un ou plusieurs de leurs postes de travail, et avec leur matériel. Le formateur est également équipé d'un ordinateur portable et d'un vidéo projecteur.

EBP, A Cegid Company fournit d'autre part un manuel d'utilisation détaillé du programme, sur lequel s'appuie la formation. De plus, le logiciel est fourni avec un jeu d'essai pré-saisi permettant des manipulations libres.

À distance : Les moyens pédagogiques matériels sont fonction des équipements existants. Les stagiaires étudient donc en « situation réelle » sur un de leurs postes de travail, et avec leur matériel. La communication avec le formateur et la prise en main sur le poste du client se font via les outils Meet ou TeamViewer.

EBP, A Cegid Company fournit d'autre part un manuel d'utilisation détaillé du programme, sur lequel s'appuie la formation. De plus, le logiciel est fourni avec un jeu d'essai pré-saisi permettant des manipulations libres.

# Évaluation de la Formation :

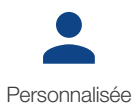

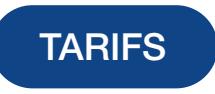

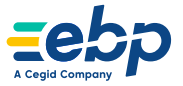

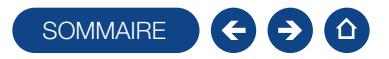

### FORMATION POINT DE VENTE - FRONT OFFICE

Logiciel: EBP Point de Vente PRO

Public concerné : Tout salarié, collaborateur, dirigeant ou créateur d'entreprise ayant le besoin d'acquérir ou de renforcer ses connaissances sur le logiciel Point de Vente EBP

Pré-requis: Être initié à l'informatique, avoir des connaissances sur les règles de sécurité des données et posséder les connaissances de base sur la gestion d'une caisse

Durée: 1 jour

### **Objectifs**

- **T** Prise en main du logiciel Point de Vente PRO partie front office
- Ò Apprendre à gérer les avoirs et les mouvements de caisse
- Comprendre la logique de gestion des programmes, et notamment le contrôle de la cohérence des résultats obtenus
- Ò Intégrer le service commercial d'une entreprise, ou viser une évolution de compétences sur le poste occupé
- 1. Présentation générale du logiciel
- 2. Mise en place de Point de Vente
- 3. Nouvelle vente
- 4. Gestion d'un avoir
- Avoir avec remboursement
- Avoir en tant que règlement
- 5. Clôture de caisse
- 6. Ticket en compte
- 7. Ticket en attente
- 8. Client de passage
- 9. Mouvements de caisse
- 10. Périphériques
- Afficheur
- **Imprimantes**
- 11. Personnalisation de l'écran de vente
- 12. Transfert comptable
- 13. Fidélité client
	- Gestion des bons d'achat
- Gestion des chèques cadeaux
- 14. Informations paramètres société

### J Méthode Pédagogique :

L'objectif principal de cette formation est que les stagiaires soient capables, à son terme, de gérer de façon autonome et grâce au logiciel EBP, A Cegid Company, la gestion des opérations d'encaissement. La première partie de la formation consiste en l'écoute et l'analyse des méthodes de fonctionnement de l'entreprise. Grâce à un dialogue constant avec les stagiaires, la suite de la formation s'appuie sur l'étude des différentes options des programmes en fonction des besoins et contraintes de l'entreprise. **ENDANT OFFICE**<br>
SOMMAIRE **CONT**<br>
SOMMAIRE **CONT**<br>
SOMMAIRE **CONT**<br>
SOMMAIRE **CONT**<br>
SOMMAIRE **CONT**<br>
SOMMAIRE **CONT**<br>
CONTROL CONTROL CONTROL CONTROL CONTROL CONTROL CONTROL<br>
CONTROL CONTROL CONTROL CONTROL CONTROL CONTR

# **Moyens Pédagogiques :**

En présentiel : Les moyens pédagogiques matériels sont fonction des équipements existants. Les stagiaires étudient donc en « situation réelle » sur un ou plusieurs de leurs postes de travail, et avec leur matériel. Le formateur est également équipé d'un ordinateur portable et d'un vidéo projecteur.

EBP, A Cegid Company fournit d'autre part un manuel d'utilisation détaillé du programme, sur lequel s'appuie la formation. De plus, le logiciel est fourni avec un jeu d'essai pré-saisi permettant des manipulations libres.

À distance : Les moyens pédagogiques matériels sont fonction des équipements existants. Les stagiaires étudient donc en « situation réelle » sur un de leurs postes de travail, et avec leur matériel. La communication avec le formateur et la prise en main sur le poste du client se font via les outils Meet ou TeamViewer.

EBP, A Cegid Company fournit d'autre part un manuel d'utilisation détaillé du programme, sur lequel s'appuie la formation. De plus, le logiciel est fourni avec un jeu d'essai pré-saisi permettant des manipulations libres.

# $\blacksquare$  Évaluation de la Formation :

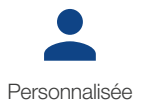

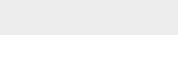

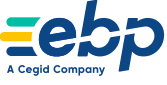

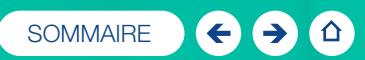

# Logiciels Mac

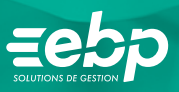

 $\mathbb{F}_{q^d}$ 

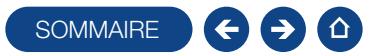

### FORMATION COMPTA MAC

### Niveau 1

Logiciel: EBP Compta Mac

Public concerné : Tout salarié, collaborateur, dirigeant ou créateur d'entreprise ayant le besoin d'acquérir ou de renforcer ses connaissances sur le logiciel de Compta Mac EBP : de la saisie des écritures jusqu'à l'établissement du Bilan et Compte de résultat

Pré-requis: Être initié à l'informatique, maîtriser l'environnement Mac et avoir des connaissances en comptabilité (compte comptable, journaux, balance)

Durée: 1 jour

### $\Box$  Objectifs

- Ò Bien paramétrer son logiciel et l'adapter à ses besoins
- Ò Créer et gérer les bases de données (journaux comptables, comptes, etc.)
- $\overline{\phantom{a}}$  Saisir des écritures, éditer les états obligatoires
- $\overline{\phantom{a}}$  Contrôler la cohérence des résultats
- Ò Intégrer le service comptable d'une entreprise ou d'un cabinet, ou viser une évolution de compétences sur le poste occupé

1. Création du dossier

- 2. Paramètres du dossier comptable
- 3. Ergonomie de l'application
- 4. Mise en place de la comptabilité **Journaux** 
	- **Plan Comptable**
	- **Banques**
- 5. Les modes de saisie d'écritures Saisie par journal
- 6. Les traitements comptables
- Extrait de comptes
- **Rapprochement bancaire**
- Déclaration de taxes
- 7. Opérations de clôture
- 8. Édition des documents de synthèses **Grand livre** 
	- Journal
	- **Balance**
	- Bilan, Compte de résultat et Soldes Intermédiaires de Gestion
- 9. Module Communication Entreprise Expert
- 10. Sauvegardes

# **Méthode Pédagogique :**

L'objectif principal de cette formation est que les stagiaires soient capables, à son terme, de gérer de façon autonome et grâce au logiciel EBP, A Cegid Company, la gestion des opérations de comptabilité. La première partie de la formation consiste en l'écoute et l'analyse des méthodes de fonctionnement de l'entreprise. Grâce à un dialogue constant avec les stagiaires, la suite de la formation s'appuie sur l'étude des différentes options des programmes en fonction des besoins et contraintes de l'entreprise. SOWMAIRE<br>
SOWMAIRE CONTRACT CONTRACTS AND THE DEALER CONTRACTS CONTRACTS CONTRACTS CONTRACTS CONTRACTS CONTRACTS CONTRACTS CONTRACTS CONTRACTS CONTRACTS CONTRACTS CONTRACTS CONTRACTS CONTRACTS CONTRACTS CONTRACTS CONTRACTS

# **Moyens Pédagogiques :**

À distance : Les moyens pédagogiques matériels sont fonction des équipements existants. Les stagiaires étudient donc en « situation réelle » sur un de leurs postes de travail, et avec leur matériel. La communication avec le formateur et la prise en main sur le poste du client se font via les outils Meet ou TeamViewer.

EBP, A Cegid Company fournit d'autre part un manuel d'utilisation détaillé du programme, sur lequel s'appuie la formation. De plus, le logiciel est fourni avec un jeu d'essai pré-saisi permettant des manipulations libres.

# J Évaluation de la Formation :

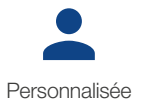

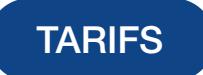

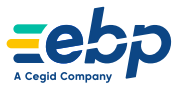

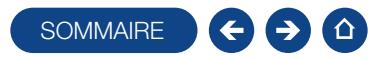

### FORMATION DEVIS ET FACTURATION MAC

Logiciel: EBP Devis & Facturation Mac

Public concerné : Tout salarié, collaborateur, dirigeant ou créateur d'entreprise ayant le besoin d'acquérir ou de renforcer ses connaissances sur le logiciel de Devis & Facturation Mac EBP

Pré-requis : Être initié à l'informatique, maîtriser l'environnement Mac et avoir des notions de Gestion (base clients, articles, etc.) Durée: 1 jour

### $\Box$  Objectifs

- **T** Bien paramétrer son logiciel et l'adapter à ses besoins
- Ò Créer et gérer une base de clients et de prospects ainsi qu'une base d'articles
- Ò Réaliser et éditer des documents de vente
- $\overline{\phantom{a}}$  Contrôler la cohérence des résultats
- Ò Intégrer le service commercial d'une entreprise, ou viser une évolution de compétences sur le poste occupé
- 1. Paramètres société
	- Renseignements généraux de la société
	- Établissement des options de fonctionnement
- (Racine comptable, autres préférences d'ergonomie, etc.)
- 2. Initialisation des paramètres de la facturation
	- Terminologie de la numérotation automatique des documents
	- $\blacksquare$  TVA
	- Modes de règlements
	- **Banques**
- 3. Création de la base de données
	- Création de la base familles articles
	- Création de la base articles
	- Création de la base clients
	- Création de la base prospects
- 4. Gestion des documents de vente Création des documents de vente (Devis, Factures, Avoirs)
	- Interactivité entre chaque document transferts de documents
- Éditions des documents
- 5. Gestion des règlements
	- **Règlements Clients** Gestion de l'échéancier
	-
- 6. Édition générale
- **Journaux de ventes**
- Journaux d'achats Statistiques clients, fournisseurs,
- articles et représentants
- 7. Transferts comptables

# **Méthode Pédagogique :**

L'objectif principal de cette formation est que les stagiaires soient capables, à son terme, de gérer de façon autonome et grâce au logiciel EBP, A Cegid Company, la gestion des opérations commerciales et de facturation. La première partie de la formation consiste en l'écoute et l'analyse des méthodes de fonctionnement de l'entreprise. Grâce à un dialogue constant avec les stagiaires, la suite de la formation s'appuie sur l'étude des différentes options des programmes en fonction des besoins et contraintes de l'entreprise. SOWMAIRE SOMEONE CONTRACT SOMETIVE SOMETIVE SOMETIVE SOMETIVE SOMETIVE SOMETIVE SOMETIVE SOMETIVE SOMETIVE SOMETIVE SOMETIVE CHANNEL SURFACT CONTRACT CONTRACT CONTRACT CONTRACT CONTRACT CONTRACT CONTRACT CONTRACT CONTRACT

### J Moyens Pédagogiques :

À distance : Les moyens pédagogiques matériels sont fonction des équipements existants. Les stagiaires étudient donc en « situation réelle » sur un de leurs postes de travail, et avec leur matériel. La communication avec le formateur et la prise en main sur le poste du client se font via les outils Meet ou TeamViewer.

EBP, A Cegid Company fournit d'autre part un manuel d'utilisation détaillé du programme, sur lequel s'appuie la formation. De plus, le logiciel est fourni avec un jeu d'essai pré-saisi permettant des manipulations libres.

# $\blacksquare$  Évaluation de la Formation :

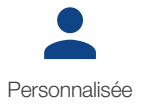

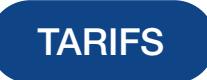

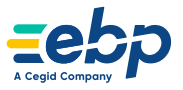

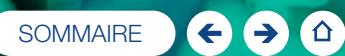

# Logiciels EBP MéCa®

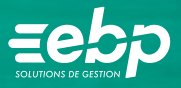

(1) Formation obligatoire

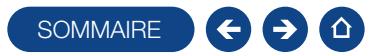

### FORMATION EBP MÉCA ACTIV

Logiciel: EBP MéCa ACTIV

Public concerné : Tout salarié, collaborateur, dirigeant ou créateur d'entreprise spécialisé dans l'après-vente automobile ayant le besoin d'acquérir ou de renforcer ses connaissances dans l'utilisation du logiciel EBP MéCa ACTIV

Pré-requis : Être initié à l'informatique et avoir les connaissances informatiques de base. Avoir des connaissances sur les règles de sécurité des données

Durée: 3h30

### $\Box$  Objectifs

- **T** Prendre en main le logiciel EBP MéCa ACTIV
- Ò Créer et gérer une base de données clients, véhicules, pièces et main d'œuvre
- Réaliser et éditer des documents de vente et d'achat
- $\lambda$  Analyser les indicateurs et tableaux de bords
- $\overline{\phantom{a}}$  Effectuer un transfert en comptabilité

### 1. Gestion des dossiers de travail

- Paramétrage des coordonnées de la société
- Paramétrage du planning
- Paramétrage de l'interface
- Paramétrage des tarifs
- Paramétrage comptable (TVA, compte client, compte de vente, journal de vente)
- 2. Gestion des bases de données
	- Création des clients
	- Création des véhicules
	- Création des pièces, mains d'œuvres et forfaits
	- Création des modes de règlements
- Création des banques
- 3. Gestion de la facturation
- Création d'un rendez-vous et gestion des demandes clients
- Création d'un document de vente,
- transfert de document et regroupement Utilisation de l'interface de chiffrage
- (optionnel) Saisie des règlements
- Remise en banque
- Transfert en comptabilité
- Statistiques et indicateurs d'activité

# **Méthode Pédagogique :**

L'objectif principal de cette formation est que les stagiaires soient capables, à son terme, de gérer de façon autonome et grâce au logiciel EBP, A Cegid Company, la gestion des opérations commerciales et de facturation. La première partie de la formation consiste en l'écoute et l'analyse des méthodes de fonctionnement de l'entreprise. Grâce à un dialogue constant avec les stagiaires, la suite de la formation s'appuie sur l'étude des différentes options des programmes en fonction des besoins et contraintes de l'entreprise. SOMMAIRE<br>
SPACE CONTRACT entreprise spéciale d'on Signet-wente automobile standard controller de métale d'automobile d'automobile d'automobile d'automobile d'automobile d'automobile d'automobile d'automobile d'automobile d

# **Moyens Pédagogiques :**

En présentiel<sup>(1)</sup> : Les moyens pédagogiques matériels sont fonction des équipements existants. Les stagiaires étudient donc en « situation réelle » sur un ou plusieurs de leurs postes de travail, et avec leur matériel. Le formateur est également équipé d'un ordinateur portable et d'un vidéo projecteur.

EBP, A Cegid Company fournit d'autre part un manuel d'utilisation détaillé du programme, sur lequel s'appuie la formation. De plus, le logiciel est fourni avec un jeu d'essai pré-saisi permettant des manipulations libres.

À distance : Les moyens pédagogiques matériels sont fonction des équipements existants. Les stagiaires étudient donc en « situation réelle » sur un de leurs postes de travail, et avec leur matériel. La communication avec le formateur et la prise en main sur le poste du client se font via les outils Meet ou TeamViewer.

EBP, A Cegid Company fournit d'autre part un manuel d'utilisation détaillé du programme, sur lequel s'appuie la formation. De plus, le logiciel est fourni avec un jeu d'essai pré-saisi permettant des manipulations libres.

# Évaluation de la Formation :

L'évaluation des connaissances se fait de façon continue, tout au long de la formation, et plus principalement lors de la manipulation des différentes fonctionnalités du logiciel. En effet, dans cette partie du stage, il est demandé aux stagiaires d'appliquer les connaissances théoriques dans des cas pratiques.

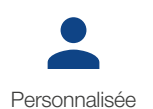

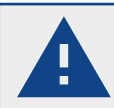

Formation obligatoire pour toute acquisition d'un progiciel EBP Méca selon l'article 24 de nos conditions générales de vente.

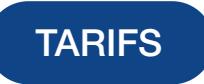

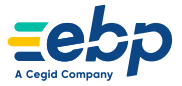

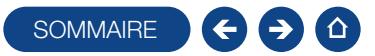

### FORMATION EBP MÉCA PRO

### Logiciel: EBP MéCa PRO

Public concerné : Tout salarié, collaborateur, dirigeant ou créateur d'entreprise spécialisé dans l'après-vente automobile ayant le besoin d'acquérir ou de renforcer ses connaissances dans l'utilisation du logiciel EBP MéCa PRO

Pré-requis : Être initié à l'informatique et avoir les connaissances informatiques de base. Avoir des connaissances sur les règles de sécurité des données

Durée: 1 jour

### $\Box$  Objectifs

- **T** Prendre en main le logiciel EBP MéCa PRO
- Ò Créer et gérer une base de données clients, véhicules, pièces et main d'œuvre
- $\overline{\phantom{a}}$  Effectuer la gestion des stocks et inventaire
- Ò Réaliser et éditer des documents de vente et d'achat
- **A** Analyser les indicateurs et tableaux de bords
- $\overline{\phantom{a}}$  Effectuer un transfert en comptabilité

### 1. Gestion des dossiers de travail

- Paramétrage des coordonnées de la société
- Paramétrage du planning
- Paramétrage de l'interface
- Paramétrage des tarifs
- Paramétrage des fournisseurs
- Paramétrage comptable (TVA, compte client, compte de vente, journal de vente)
- 2. Gestion des bases de données
- Création des clients
- Création des véhicules
- Création des pièces, mains d'œuvres et forfaits
- Création des modes de règlements
- Création des banques
- Création des fournisseurs
- 3. Gestion de la facturation
	- Création d'un rendez-vous et gestion des demandes clients Création d'un document de vente,
	- transfert de document et regroupement
- Utilisation de l'interface de chiffrage
- Saisie des règlements
- Remise en banque
- Transfert en comptabilité
- Statistiques et indicateur d'activité
- 4. Gestion de la facturation d'achat / stock et inventaire
	- Création de bons de commandes
	- Transfert et regroupement des différents documents d'achats
	- Saisie des paiements Gestion des stocks (bon d'entrée et de
	- sortie, inventaire)
- 5. Initiation à la personnalisation du
	- logiciel EBP MéCa
	- Gestion des fiches Gestion des vues
	-
	- Gestion des champs personnalisés

# **Méthode Pédagogique :**

L'objectif principal de cette formation est que les stagiaires soient capables, à son terme, de gérer de façon autonome et grâce au logiciel EBP MéCa, la partie administrative et commerciale de l'entreprise concernée. La première partie de la formation consiste en l'écoute et l'analyse des méthodes de fonctionnement de la société. Grâce à un dialogue constant avec les stagiaires, la suite de la formation s'appuie sur l'étude des différentes options des programmes en fonction des besoins et contraintes de l'entreprise. SOMMAIRE<br>
SOMMAIRE Complete The Content of the Content of the Content of the Content of the Content of the Content of the Content of the Content of the Content of the Content of the Content of the Content of the Content of

### **Moyens Pédagogiques :**

En présentiel<sup>(1)</sup> : Les moyens pédagogiques matériels sont fonction des équipements existants. Les stagiaires étudient donc en « situation réelle » sur un ou plusieurs de leurs postes de travail, et avec leur matériel. Le formateur est également équipé d'un ordinateur portable et d'un vidéo projecteur.

EBP, A Cegid Company fournit d'autre part un manuel d'utilisation détaillé du programme, sur lequel s'appuie la formation. De plus, le logiciel est fourni avec un jeu d'essai pré-saisi permettant des manipulations libres.

À distance : Les moyens pédagogiques matériels sont fonction des équipements existants. Les stagiaires étudient donc en « situation réelle » sur un de leurs postes de travail, et avec leur matériel. La communication avec le formateur et la prise en main sur le poste du client se font via les outils Meet ou TeamViewer.

EBP, A Cegid Company fournit d'autre part un manuel d'utilisation détaillé du programme, sur lequel s'appuie la formation. De plus, le logiciel est fourni avec un jeu d'essai pré-saisi permettant des manipulations libres.

# Évaluation de la Formation :

L'évaluation des connaissances se fait de façon continue, tout au long de la formation, et plus principalement lors de la manipulation des différentes fonctionnalités du logiciel. En effet, dans cette partie du stage, il est demandé aux stagiaires d'appliquer les connaissances théoriques dans des cas pratiques

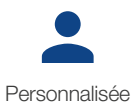

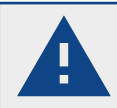

Formation obligatoire pour toute acquisition d'un progiciel EBP Méca selon l'article 24 de nos conditions générales de vente.

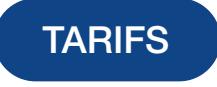

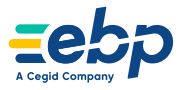

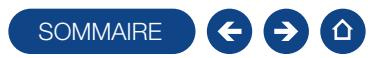

### FORMATION MODULE CARROSSERIE

### Logiciels: EBP MéCa PRO

Public concerné : Tout salarié, collaborateur, dirigeant ou créateur d'entreprise ayant le besoin de gérer une activité carrosserie et d'acquérir ou de renforcer ses connaissances dans l'utilisation du logiciel EBP MéCa PRO module Carrosserie

Pré-requis : Être initié à l'informatique et avoir les connaissances informatiques de base. Avoir des connaissances sur les règles de sécurité des données

Durée: 3h30

### **Objectifs**

- **T** Savoir utiliser la facturation carrosserie
- $\blacksquare$  Créer et gérer des sinistres
- Réaliser et éditer des documents de vente, de prise en charge assurance, de vétusté et de tarifs spécifiques
- **A** Analyser les indicateurs et tableaux de bord
- Effectuer un transfert en comptabilité

### 1. Gestion des dossiers de travail

- Paramétrage des assurances/expert
- Paramétrage de l'atelier carrosserie
- Paramétrage des assurances et tarifs
- Paramétrage interfaces (Sidexa & Atelio)
- Paramétrage comptable (TVA, compte
- de vente, journal de vente)
- 2. Gestion des bases de données
- Création des assurances/groupements/ experts
- Création des tarifs assurance
- Création des options/ équipements
- Importation des assurances Sidexa
- Saisie de règlements clients/assurances Transfert en comptabilité
- Statistiques et indicateurs d'activité
- 3. Gestion de la facturation
	- Création d'un document de vente,
	- transfert facture client carrosserie Gestion des sinistres (franchise, vétusté
	- et choc)
	- Utilisation de l'interface Sidexa
	- Gestion des échéances carrosserie

# **Méthode Pédagogique :**

L'objectif principal de cette formation est que les stagiaires soient capables, à son terme, de gérer de façon autonome et grâce au logiciel EBP MéCa, la partie administrative et commerciale de l'entreprise concernée. La première partie de la formation consiste en l'écoute et l'analyse des méthodes de fonctionnement de la société. Grâce à un dialogue constant avec les stagiaires, la suite de la formation s'appuie sur l'étude des différentes options des programmes en fonction des besoins et contraintes de l'entreprise.Grâce à un dialogue constant avec les stagiaires, la suite de la formation s'appuie sur l'étude des différentes options des programmes en fonction des besoins et contraintes de l'entreprise. **SOWARRE SCRIP CONTROL**<br>
SOMANDE SCRIP (SOMALIST) CONTROL CONTROL CONTROL CONTROL CONTROL CONTROL CONTROL CONTROL CONTROL CONTROL CONTROL CONTROL CONTROL CONTROL CONTROL CONTROL CONTROL CONTROL CONTROL CONTROL CONTROL CON

### **Moyens Pédagogiques :**

En présentiel<sup>(1)</sup> : Les moyens pédagogiques matériels sont fonction des équipements existants. Les stagiaires étudient donc en « situation réelle » sur un ou plusieurs de leurs postes de travail, et avec leur matériel. Le formateur est également équipé d'un ordinateur portable et d'un vidéo projecteur.

EBP, A Cegid Company fournit d'autre part un manuel d'utilisation détaillé du programme, sur lequel s'appuie la formation. De plus, le logiciel est fourni avec un jeu d'essai pré-saisi permettant des manipulations libres.

À distance : Les moyens pédagogiques matériels sont fonction des équipements existants. Les stagiaires étudient donc en « situation réelle » sur un de leurs postes de travail, et avec leur matériel. La communication avec le formateur et la prise en main sur le poste du client se font via les outils Meet ou TeamViewer.

EBP, A Cegid Company fournit d'autre part un manuel d'utilisation détaillé du programme, sur lequel s'appuie la formation. De plus, le logiciel est fourni avec un jeu d'essai pré-saisi permettant des manipulations libres.

# **Évaluation de la Formation :**

L'évaluation des connaissances se fait de façon continue, tout au long de la formation, et plus principalement lors de la manipulation des différentes fonctionnalités du logiciel. En effet, dans cette partie du stage, il est demandé aux stagiaires d'appliquer les connaissances théoriques dans des cas pratiques

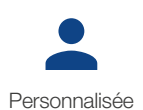

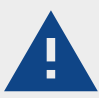

Formation obligatoire pour toute acquisition d'un progiciel EBP Méca selon l'article 24 de nos conditions générales de vente.

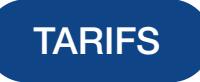

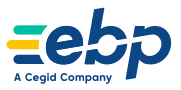

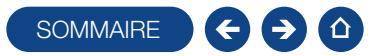

### FORMATION MODULE VN / VO

Logiciels: EBP MéCa PRO

Public concerné : Tout salarié, collaborateur, dirigeant ou créateur d'entreprise ayant le besoin de gérer une activité carrosserie et d'acquérir ou de renforcer ses connaissances dans l'utilisation du logiciel EBP MéCa PRO module Carrosserie

Pré-requis : Être initié à l'informatique et avoir les connaissances informatiques de base. Avoir des connaissances sur les règles de sécurité des données

Durée: 3h30

### $\Box$  Objectifs

- **T** Savoir utiliser la facturation VN / VO et la cession interne
- $\overline{\phantom{a}}$  Créer et gérer la base de véhicules d'un parc
- Ò Réaliser et éditer des documents de vente, d'achat et CERFA
- **A** Analyser les indicateurs et tableaux de bord
- $\overline{\phantom{a}}$  Effectuer un transfert en comptabilité

### 1. Gestion des dossiers de travail

- Paramétrage des véhicules du parc Paramétrage des documents de
- cession
- Paramétrage de documents administratifs
- Paramétrage des interfaces VN/VO Paramétrage comptable (TVA, compte
- de vente, journal de vente)
- 2. Gestion des bases de données
- Création des véhicules du parc
- Création des clients de cession
- Création des options / équipements
- Création des modes de règlements
- Importation des photos véhicules
- 3. Gestion de la facturation
	- Création documents de vente, transfert et facture client VN/VO
- Création des documents de cession et affectation VN/VO
- Création des documents administratifs, n° livre de police et interfaces
- Création des documents d'achats, transfert et facture fournisseur
- Saisie des règlements
- Transfert en comptabilité
- Statistiques et indicateurs d'activité

# **Méthode Pédagogique:**

L'objectif principal de cette formation est que les stagiaires soient capables, à son terme, de gérer de façon autonome et grâce au logiciel EBP MéCa, la partie administrative et commerciale de l'entreprise concernée. La première partie de la formation consiste en l'écoute et l'analyse des méthodes de fonctionnement de la société. Grâce à un dialogue constant avec les stagiaires, la suite de la formation s'appuie sur l'étude des différentes options des programmes en fonction des besoins et contraintes de l'entreprise. SOMMAIRE<br>
SPACE CONSIDER THE TRIP (SOMETIVE) REPORT OF CONSIDERATION CONTINUES CONSIDER THE CONSIDER CONSIDER THE CONSIDER THE CONSIDER THE CONSIDER THE CONSIDER CONSIDER THE CONSIDER CONSIDER THE CONSIDER THE CONSIDER TH

# **Moyens Pédagogiques :**

En présentiel<sup>(1)</sup> : Les moyens pédagogiques matériels sont fonction des équipements existants. Les stagiaires étudient donc en « situation réelle » sur un ou plusieurs de leurs postes de travail, et avec leur matériel. Le formateur est également équipé d'un ordinateur portable et d'un vidéo projecteur.

EBP, A Cegid Company fournit d'autre part un manuel d'utilisation détaillé du programme, sur lequel s'appuie la formation. De plus, le logiciel est fourni avec un jeu d'essai pré-saisi permettant des manipulations libres.

À distance : Les moyens pédagogiques matériels sont fonction des équipements existants. Les stagiaires étudient donc en « situation réelle » sur un de leurs postes de travail, et avec leur matériel. La communication avec le formateur et la prise en main sur le poste du client se font via les outils Meet ou TeamViewer.

EBP, A Cegid Company fournit d'autre part un manuel d'utilisation détaillé du programme, sur lequel s'appuie la formation. De plus, le logiciel est fourni avec un jeu d'essai pré-saisi permettant des manipulations libres.

# Évaluation de la Formation :

L'évaluation des connaissances se fait de façon continue, tout au long de la formation, et plus principalement lors de la manipulation des différentes fonctionnalités du logiciel. En effet, dans cette partie du stage, il est demandé aux stagiaires d'appliquer les connaissances théoriques dans des cas pratiques.

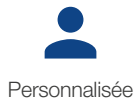

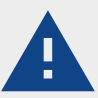

Formation obligatoire pour toute acquisition d'un progiciel EBP Méca selon l'article 24 de nos conditions générales de vente.

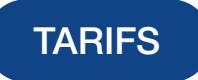

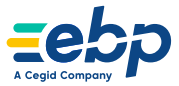

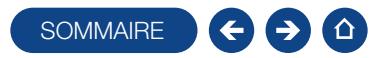

### FORMATION MODULE PRÊT DE VÉHICULE

### Niveau 1

### Logiciels: EBP MéCa PRO

Public concerné : Tout salarié, collaborateur, dirigeant ou créateur d'entreprise ayant le besoin de gérer une activité d'après-vente de véhicules neufs et d'occasion, et d'acquérir ou de renforcer ses connaissances dans l'utilisation du logiciel EBP MéCa PRO Pré-requis : Être initié à l'informatique et avoir les connaissances informatiques de base. Avoir des connaissances sur les règles de sécurité des données

Durée: 2h00

### **Objectifs**

- **a** Savoir paramétrer le module Prêt de véhicule
- $\overline{\phantom{a}}$  Créer et gérer une base de véhicules et de tarifs de prêt
- Ò Réaliser et éditer des contrats de prêt et des documents de vente
- Analyser les indicateurs et tableaux de bord
- 1. Gestion des paramétrages de base
- Fiche véhicule de prêt
- Fiche tarif de prêt
- Fiche contrat de prêt
- Fiche CGV
- 2. Gestion du module de prêt
- Tableau de bord
- Planning de réservation prêt
- Gestion des contrats de prêt
	- L'onglet "Départ"
	- L'onglet "Retour"
- L'onglet "Récapitulatif"
- Facturation des contrats de prêt
- Alertes de prêt

# **Méthode Pédagogique :**

L'objectif principal de cette formation est que les stagiaires soient capables, à son terme, de gérer de façon autonome et grâce au logiciel EBP MéCa, la partie administrative et commerciale de l'entreprise concernée. La première partie de la formation consiste en l'écoute et l'analyse des méthodes de fonctionnement de la société. Grâce à un dialogue constant avec les stagiaires, la suite de la formation s'appuie sur l'étude des différentes options des programmes en fonction des besoins et contraintes de l'entreprise. **SOMMAIRE SCHOOL COMPANY CONTROVER CONTROVER CONTROVER CONTROVER CONTROVER CONTROVER CONTROVER CONTROVER CONTROVER CONTROVER CONTROVER CONTROVER CONTROVER CONTROVER CONTROVER CONTROVER CONTROVER CONTROVER CONTROVER CONTRO** 

# **Moyens Pédagogiques :**

En présentiel<sup>(1)</sup> : Les moyens pédagogiques matériels sont fonction des équipements existants. Les stagiaires étudient donc en « situation réelle » sur un ou plusieurs de leurs postes de travail, et avec leur matériel. Le formateur est également équipé d'un ordinateur portable et d'un vidéo projecteur.

EBP, A Cegid Company fournit d'autre part un manuel d'utilisation détaillé du programme, sur lequel s'appuie la formation. De plus, le logiciel est fourni avec un jeu d'essai pré-saisi permettant des manipulations libres.

À distance : Les moyens pédagogiques matériels sont fonction des équipements existants. Les stagiaires étudient donc en « situation réelle » sur un de leurs postes de travail, et avec leur matériel. La communication avec le formateur et la prise en main sur le poste du client se font via les outils Meet ou TeamViewer.

Statistiques de prêt

EBP, A Cegid Company fournit d'autre part un manuel d'utilisation détaillé du programme, sur lequel s'appuie la formation. De plus, le logiciel est fourni avec un jeu d'essai pré-saisi permettant des manipulations libres.

# J Évaluation de la Formation :

L'évaluation des connaissances se fait de façon continue, tout au long de la formation, et plus principalement lors de la manipulation des différentes fonctionnalités du logiciel. En effet, dans cette partie du stage, il est demandé aux stagiaires d'appliquer les connaissances théoriques dans des cas pratiques.

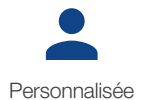

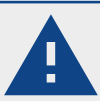

Formation obligatoire pour toute acquisition d'un progiciel EBP Méca selon l'article 24 de nos conditions générales de vente.

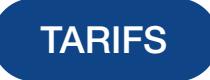

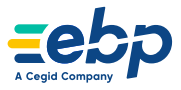

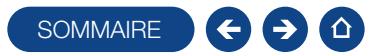

### E-FORMATION EBP MÉCA PRO

### Logiciel: EBP MéCa Pro

Public concerné : Tout salarié, collaborateur, dirigeant ou créateur d'entreprise dans l'automobile ayant le besoin d'acquérir ou de renforcer ses connaissances sur le logiciel EBP MéCa Pro. Durée: 2h05

### $\Box$  Objectifs

- $\overline{\phantom{a}}$  Découvrir les fonctions de base de votre logiciel EBP MéCa Pro
- Ò Acquérir les bons réflexes pour bien débuter sur votre logiciel
- **A** Appronfondir ses connaissances.
- 1. La mise en place et paramétrage
- du dossier 2. La personnalisation des favoris
- 3. La gestion des listes
- 4. La base clients
- 5. La base intervenants
- 6. La base fournisseurs
- 7. La base pièces
- 8. La main d'œuvre
	-

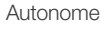

- 9. Les forfaits
- 10. La base véhicules
- 11. Les estimations de travaux
- 12. Les devis 13. Les commandes
- 14. Les ordres de réparations
- 15. Les bons de livraisons/retours
- 16. La facturation
- 
- 17. Les documents d'achats
- 18. Les bons d'entrées/sorties/inventaire
- 19. Les modes et moyens de règlements
- 20. La remise en banque
- 21. Les impressions
- 22. Les imports paramétrables
- 23. La sauvegarde
- 24. La restauration
- 25. Le transfert en comptabilité

Prise en main

### E-FORMATION EBP MÉCA ACTIV

### Logiciel: EBP MéCa ACTIV

Public concerné : Tout salarié, collaborateur, dirigeant ou créateur d'entreprise spécialisé dans l'automobile ayant le besoin d'acquérir ou de renforcer ses connaissances dans l'utilisation du logiciel EBP MéCa ACTIV. Durée: 1h35 SOMMAIRE CONSULT CHE EN INCLUSION CONTRACT CHE EN INCLUSION CONTRACT CHE EN INCLUSION CONTRACT CHE EN INCLUSION CONTRACT CHE EN INCLUSION CONTRACT CHE EN INCLUSION CONTRACT CHE EN INCLUSION CONTRACT CHE EN INCLUSION CONTRA

### **D** Objectifs

- Ò Découvrir les fonctions de base de votre logiciel EBP MéCa ACTIV
- Ò Acquérir les bons réflexes pour bien débuter sur votre logiciel
- **A** Appronfondir ses connaissances.

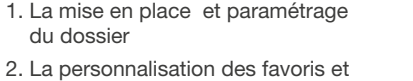

- tableau de bord 3. La gestion des listes
- 4. La base clients
- 
- 5. Les pièces
- 6. La main d'œuvre et forfait

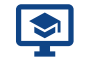

Autonome

- 7. La base véhicules 8. Les estimations de travaux 9. Les devis 10. Les ordres de réparation 11. La facturation 12. Les moyens et modes de règlements
- 13. La gestion de l'échéancier
- 14. La saisie des règlements
- 15. La remise en banque
- 16. La remise en banque
- 17. Les imports paramétrables
- 18. Les impressions
- 19. La sauvegarde
- 20. La restauration

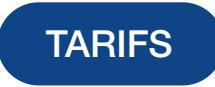

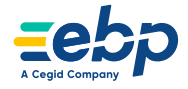

Prise en main

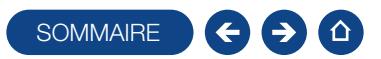

### FORMATION EBP MÉCA PRO RENAULT

### Logiciels: EBP MéCa PRO Renault

Public concerné : Toute personne souhaitant prendre en main le programme EBP MéCa Pro Renault

Pré-requis: Posséder des connaissances en informatique (saisies, périphériques, règles de sécurité des données). Avoir un minimum de connaissance en gestion (devis, facturation, T.V.A., etc.), et au métier de l'automobile

Durée: 2 jours

# **Objectifs**

- **T** Prise en main du programme EBP MéCa Pro Renault.
- Ò Capacité à créer et gérer base de données clients, véhicules, pièces et main d'œuvre, des documents de vente et d'achat, et effectuer un transfert en comptabilité.
- $\blacksquare$  Pouvoir définir les logiques de gestion, contrôler la cohérence des résultats obtenus.
- 1. Accès à l'application EBP MéCa Pro **Renault**
- 2. . Gestion des dossiers de travail
	- Paramétrage des coordonnées de la société
	- Paramétrage du planning
	- Paramétrage de l'interface
	- Paramétrage des tarifs
	- Paramétrage des fournisseurs
	- Paramétrage comptable (TVA, compte client, compte de vente, journal de vente)

### 3. Gestion des bases de données

- Création des clients
- Création des véhicules
- Création des pièces, mains d'œuvres et forfaits
- Création des modes de règlements
- Création des banques
- Création des fournisseurs

### 4. Gestion de la facturation

- Création d'un rendez-vous et gestion des demandes clients
- Création d'un document de vente, transfert de document et
- **regroupement**
- Utilisation de l'interface de chiffrage
- Saisie des règlements
- Remise en banque
- Transfert en comptabilité
- Statistiques et indicateur d'activité
- 5. Gestion de la facturation d'achat/ stock et inventaire
	- Création de bon de commandes
	- Transfert et regroupement des différents documents d'achats
	- Saisie des paiements
	- Gestion des stocks (bon d'entrée et de sortie, inventaire)
- 6. Gestion de la facturation d'achat/stock et inventaire
	- Gestion des fiches
	- Gestion des vues
	- Gestion des champs personnalisés
- 7. Spécialisation Renault
	- Présentation des interfaces et spécificités Renault
	- Gestion des payeurs
	- Gestion des grilles de remises
	- Gestion des tarifs pièces/mo **Utilisation new-dialogys/dfm**
	- Gestion des garanties et multi facturation
- **Utilisation wltp**
- 8. Spécialisation Renault

# **Néthode Pédagogique :**

L'objectif principal de cette formation est que les stagiaires soient capables, à son terme, de gérer de façon autonome et grâce au logiciel EBP MéCa, la partie administrative et commerciale de l'entreprise concernée. La première partie de la formation consiste en l'écoute et l'analyse des méthodes de fonctionnement de la société. Grâce à un dialogue constant avec les stagiaires, la suite de la formation s'appuie sur l'étude des différentes options des programmes en fonction des besoins et contraintes de l'entreprise. SOWMAIRE SCHOOL TIME MANUAL TRANSPORT (SOMETIME MIXION 1<br>
THEOREM IN THE CONTENT CONTENT CONTENT CONTENT CONTENT CONTENT CONTENT CONTENT CONTENT CONTENT CONTENT CONTENT CONTENT CONTENT CONTENT CONTENT CONTENT CONTENT CONT

### **Noyens Pédagogiques :**

En présentiel<sup>(1)</sup> : Les moyens pédagogiques matériels sont fonction des équipements existants. Les stagiaires étudient donc en « situation réelle » sur un ou plusieurs de leurs postes de travail, et avec leur matériel. Le formateur est également équipé d'un ordinateur portable et d'un vidéo projecteur.

EBP, A Cegid Company fournit d'autre part un manuel d'utilisation détaillé du programme, sur lequel s'appuie la formation. De plus, le logiciel est fourni avec un jeu d'essai pré-saisi permettant des manipulations libres.

À distance : Les moyens pédagogiques matériels sont fonction des équipements existants. Les stagiaires étudient donc en « situation réelle » sur un de leurs postes de travail, et avec leur matériel. La communication avec le formateur et la prise en main sur le poste du client se font via les outils Meet ou TeamViewer.

EBP, A Cegid Company fournit d'autre part un manuel d'utilisation détaillé du programme, sur lequel s'appuie la formation. De plus, le logiciel est fourni avec un jeu d'essai pré-saisi permettant des manipulations libres.

# Évaluation de la Formation :

L'évaluation des connaissances se fait de façon continue, tout au long de la formation, et plus principalement lors de la manipulation des différentes fonctionnalités du logiciel. En effet, dans cette partie du stage, il est demandé aux stagiaires d'appliquer les connaissances théoriques dans des cas pratiques.

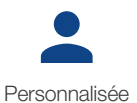

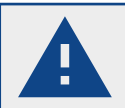

Formation obligatoire pour toute acquisition d'un progiciel EBP Méca selon l'article 24 de nos conditions générales de vente.

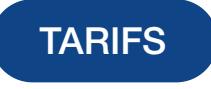

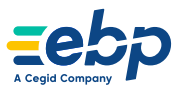

Niveau 1

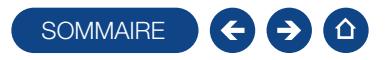

### E-FORMATION EBP MÉCA PRO - MODULE CARROSSERIE

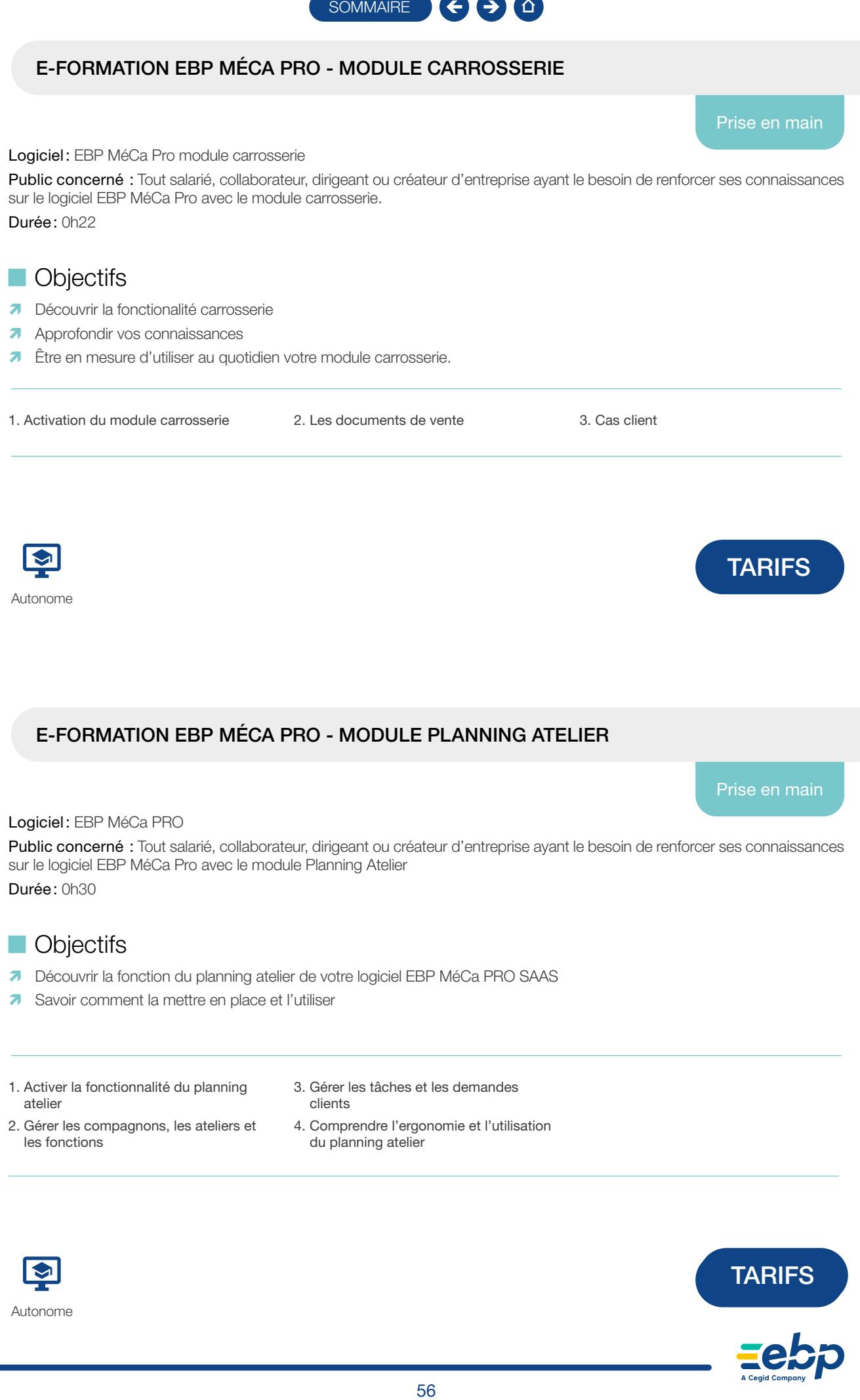

Autonome

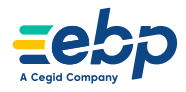

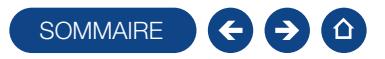

### E-FORMATION EBP MÉCA PRO - MODULE PRÊT DE VÉHICULE

### Prise en main

Logiciel: EBP MéCa Pro Module Prêt

Public concerné : Tout salarié, collaborateur, dirigeant ou créateur d'entreprise ayant le besoin de renforcer ses connaissances sur le logiciel EBP MéCa Pro avec le module prêt.

Durée: 0h25

### **D** Objectifs

- **7** Découvrir la fonctionalité prêt
- **A** Approfondir vos connaissances
- $\overline{\phantom{a}}$  Être en mesure d'utiliser au quotidien votre module prêt
- 1. L'activation du module
- 2. Les données de base
- 3. Les paramétrages
- 4. Les fiches client
- 5. Les fiches véhicule 6. Le contrat de prêt
- 7. Le tableau de bord
	- 8. Exemple de prêt de véhicule

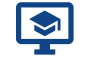

```
Autonome
```
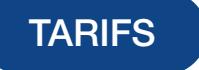

Prise en main

### E-FORMATION EBP MÉCA PRO - MODULE VN/VO

Logiciel: EBP MéCa PRO module VN/VO

Public concerné : Tout salarié, collaborateur, dirigeant ou créateur d'entreprise ayant le besoin de renforcer ses connaissances sur le logiciel EBP MéCa Pro avec le module VN/VO Durée: 0h28 SOMMAIRE SO DO UNITED VÉHICULE<br>
Prise en mais para de véhicule de la prise de la mais de véhicule<br>
spani du créditeur d'orientatie de partie bocomi de créditeur ese corraisse<br>
societe de véhicule<br>
societe de partie de véh

### $\Box$  Objectifs

- **a** Découvrir la fonctionalité VN/VO
- **A** Approfondir vos connaissances
- $\blacktriangleright$  Être en mesure d'utiliser au quotidien votre module VN/VO
- 1. L'activation du module
- 4. Le cycle de vente
- 2. Les données de base
- 5. Les vues
- 3. Les interfaces
- 
- 6. Les modèles d'impression
- 7. Les statistiques
- 8. Les documents d'achat

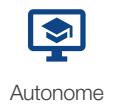

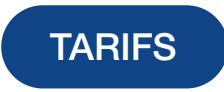

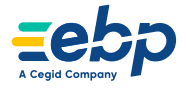

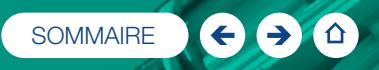

# Autres solutions

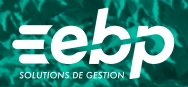

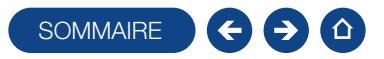

### FORMATION MA GESTION IMMOBILIÈRE

Logiciel: EBP Ma Gestion Immobilière

Public concerné : Tout salarié, collaborateur, dirigeant ou créateur d'entreprise ayant le besoin d'acquérir ou de renforcer ses connaissances sur le logiciel Ma Gestion Immobilière EBP, afin de gérer efficacement ses locations de biens immobiliers Pré-requis: Être initié à l'informatique et avoir des connaissances sur la location de biens (états des lieux, loyers, charges, etc.) Durée: 1 jour **SOMMAIRE SCOTE CONTRACT CONTRACT CONTRACT CONTRACT CONTRACT CONTRACT CONTRACT CONTRACT CONTRACT CONTRACT CONTRACT CONTRACT CONTRACT CONTRACT CONTRACT CONTRACT CONTRACT CONTRACT CONTRACT CONTRACT CONTRACT CONTRACT CONTRAC** 

### $\Box$  Objectifs

- **T** Bien paramétrer son logiciel et l'adapter à ses besoins
- **A** Apprendre à gérer les loyers (appels de loyers, quittance, relances pour impayés, etc.)
- Ò Intégrer le service commercial d'une entreprise du secteur de l'immobilier, ou viser une évolution de compétences sur le poste occupé

1. Présentation générale

- Configuration matériel
- Présentation du manuel
- 2. Schéma de fonctionnement du logiciel

### 3. Utilisateurs

- Création et sélection des utilisateurs
- Connexion d'un utilisateur existant

#### 4. Création des tables

- Table «Propriétaires » / «Lots » /
- «Locataires » / «Fournisseurs» /
- «Banques »

Tables annexes (Revenus, TVA, types

de règlement, modes de règlements, etc.)

### 5. Gestion des locataires

- Comptes locatifs
- Appels de Loyers
- Régularisation des charges locatives
- Alertes (aux impayés, aux assurances,
- ramonage, etc.)
- Alertes fin de bail
- **Relances / Courriers** Reçus
- 6. Gestion des comptes
- **Comptes locatifs** Comptes généraux lots
- Comptes fournisseurs
- **Banques**
- Comptabilité générale
- Plan Comptable
- 7. Gestion des impôts
	- **Droit au bail et taxe additionnelle**
	- Déclaration foncière
	- **TVA Locative**
- 8. Maintenance de la base de données **Sauvegarde** 
	- **Restauration**
- 9. Présentation et manipulation d'un jeu d'essai

# **Méthode Pédagogique:**

L'objectif principal de cette formation est que les stagiaires soient capables, à son terme, de gérer de façon autonome et grâce au logiciel EBP, A Cegid Company, la gestion de biens locatifs. La première partie de la formation consiste en l'écoute et l'analyse des méthodes de fonctionnement de l'entreprise. Grâce à un dialogue constant avec les stagiaires, la suite de la formation s'appuie sur l'étude des différentes options des programmes en fonction des besoins et contraintes de l'entreprise.

### **Moyens Pédagogiques :**

En présentiel : Les moyens pédagogiques matériels sont fonction des équipements existants. Les stagiaires étudient donc en « situation réelle » sur un ou plusieurs de leurs postes de travail, et avec leur matériel. Le formateur est également équipé d'un ordinateur portable et d'un vidéo projecteur.

EBP, A Cegid Company fournit d'autre part un manuel d'utilisation détaillé du programme, sur lequel s'appuie la formation. De plus, le logiciel est fourni avec un jeu d'essai pré-saisi permettant des manipulations libres.

À distance : Les moyens pédagogiques matériels sont fonction des équipements existants. Les stagiaires étudient donc en « situation réelle » sur un de leurs postes de travail, et avec leur matériel. La communication avec le formateur et la prise en main sur le poste du client se font via les outils Meet ou TeamViewer.

EBP, A Cegid Company fournit d'autre part un manuel d'utilisation détaillé du programme, sur lequel s'appuie la formation. De plus, le logiciel est fourni avec un jeu d'essai pré-saisi permettant des manipulations libres.

# J Évaluation de la Formation :

L'évaluation des connaissances se fait de façon continue, tout au long de la formation, et plus principalement lors de la manipulation des différentes fonctionnalités du logiciel. En effet, dans cette partie du stage, il est demandé aux stagiaires d'appliquer les connaissances théoriques dans des cas pratiques.

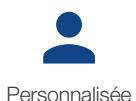

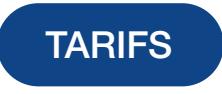

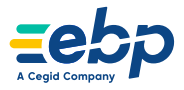

Niveau 1

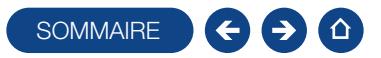

### FORMATION IMMOBILISATIONS

### Logiciel: EBP Ma Gestion Immobilière

Public concerné : Toute personne souhaitant prendre en main le programme EBP Immobilisations.

Pré-requis : Posséder des connaissances en informatique (saisies, périphériques, règles de sécurité des données). Avoir un minimum de connaissance en comptabilité (compte comptable, journal, balance, lettrage...).

Durée: 1 jour

### $\Box$  Objectifs

- $\lambda$  Prise en main du programme EBP Immobilisations
- $\tau$  Capacité à créer et gérer une base d'immobilisations, et éditer les états obligatoires
- $\blacksquare$  Pouvoir définir les logiques de gestion, contrôler la cohérence des résultats obtenus
- 1. Accès à l'application Immobilisations
- 2. Gestion des Immobilisations
- 3. Traitement des Immobilisations
	- Révision
	- **Mutation et sortie**
	- Éclater
	- Plan d'amortissement
- 4. Gestion des contrats
- Crédit-bail
- $\blacksquare$  Location **Emprunts**
- 
- 5. Gestion analytique
- 6. Inventaire et gestion des véhicules
- 7. Impressions
- 8. Déclaration
- 9. Transfert en compta

Dossier de démonstration inclus dans le logiciel permettant des

Assistance téléphonique assurée par le support technique EBP, A

Cegid Company mise à la disposition lors de la formation.

10. Sauvegarde et restauration

# **Méthode Pédagogique :**

L'objectif principal de cette formation est que les stagiaires soient capables, à son terme, de gérer de façon autonome et grâce au logiciel EBP, A Cegid Company, la gestion de biens locatifs. La première partie de la formation consiste en l'écoute et l'analyse des méthodes de fonctionnement de l'entreprise. Grâce à un dialogue constant avec les stagiaires, la suite de la formation s'appuie sur l'étude des différentes options des programmes en fonction des besoins et contraintes de l'entreprise. **SOWMAIRE SCRIP CONTRACTS CONTRACTS**<br>
Horizone en manille programme FEP Immobilistors.<br>
Informatique (assiss, periphariques, adjets de sécurité des dormées). Ave<br>
più compilade, journal, baienno, bibrago…).<br>
Islamical en c

manipulations libres.

### **Moyens Pédagogiques :**

Formation à distance via le net avec communication téléphonique ou outil de conférence (Google Meet).

Prise en main avec TeamViewer sur le matériel et les équipements existants en situation réelle sur les postes de travail.

Support de formation fournit par EBP, A Cegid Company.

# J Évaluation de la Formation :

Évaluation continue des connaissances.

Mise en pratique des connaissances théoriques. Mise en situation de travail avec le formateur.

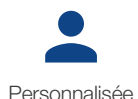

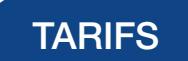

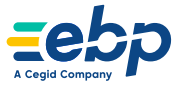

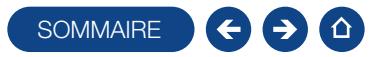

### FORMATION REPORT DESIGNER

### Logiciel: EBP Report Designer

Public concerné : Tout salarié, collaborateur, dirigeant ou créateur d'entreprise ayant le besoin d'acquérir ou de renforcer ses connaissances sur l'outil Report Designer EBP

Pré-requis : Être initié à l'informatique et avoir des bases des règles de sécurité des données Durée: 14 heures

### $\Box$  Objectifs

- $\overline{\phantom{a}}$  Prise en main du logiciel Report Designer
- Ò Gérer de façon autonome la création de certains modèles d'éditions spécifiques
- Ò Intégrer le service commercial d'une entreprise, ou viser une évolution de compétences sur le poste occupé

#### 1. Environnement Ergonomie

- Prise en main de l'outil
- 2. Dictionnaire
	- Ajouter un champ présent dans le dictionnaire
	- Alimenter le dictionnaire
- 3. Création d'un modèle de liste
	- Création d'un modèle
	- Gestion des priorités
	- Gestion des opérations (somme, moyenne, etc.)
- Utilisation des fonctions conditionnelle  $(IIF)$
- 4. Import / Export
	- Import / Export des modèles depuis l'application
	- 5. Gestion des composants maîtres Fonctionnement des composants maîtres
	- Utilisation des composants maîtres dans un modèle de liste

### 6. Composants

- Gestion des panneaux
- Gestion des codes barres
- 7. Création d'un modèle facture Création d'un modèle
	- Gestion des priorités
	- Mise en place de bandes enfants

Niveau 1

# **Méthode Pédagogique :**

L'objectif principal de cette formation est que les stagiaires soient capables, à son terme, de gérer de façon autonome et grâce au logiciel EBP, A Cegid Company, la gestion du paramétrage de modèles d'impression. La première partie de la formation consiste en l'écoute et l'analyse des méthodes de fonctionnement de l'entreprise. Grâce à un dialogue constant avec les stagiaires, la suite de la formation s'appuie sur l'étude des différentes options des programmes en fonction des besoins et contraintes de l'entreprise. SOWMAIRE<br>
SOWMAIRE CONTINUES AND CONTINUES AND A CONSIDERATION OF A CONSIDERATION OF A CONSIDERATION OF A CONSIDERATION OF A CONSIDERATION OF A CONSIDERATION OF A CONSIDERATION OF A CONSIDERATION OF A CONSIDERATION OF A CO

# ■ Moyens Pédagogiques :

En présentiel : Les moyens pédagogiques matériels sont fonction des équipements existants. Les stagiaires étudient donc en « situation réelle » sur un ou plusieurs de leurs postes de travail, et avec leur matériel. Le formateur est également équipé d'un ordinateur portable et d'un vidéo projecteur.

EBP, A Cegid Company fournit d'autre part un manuel d'utilisation détaillé du programme, sur lequel s'appuie la formation. De plus, le logiciel est fourni avec un jeu d'essai pré-saisi permettant des manipulations libres.

À distance : Les moyens pédagogiques matériels sont fonction des équipements existants. Les stagiaires étudient donc en « situation réelle » sur un de leurs postes de travail, et avec leur matériel. La communication avec le formateur et la prise en main sur le poste du client se font via les outils Meet ou TeamViewer.

EBP, A Cegid Company fournit d'autre part un manuel d'utilisation détaillé du programme, sur lequel s'appuie la formation. De plus, le logiciel est fourni avec un jeu d'essai pré-saisi permettant des manipulations libres.

# Évaluation de la Formation :

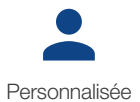

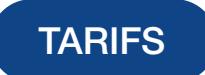

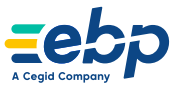

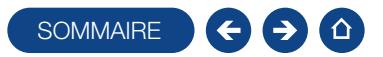

### FORMATION REPORT DESIGNER

### Niveau 2

Logiciel: EBP Report Designer

Public concerné : Tout salarié, collaborateur, dirigeant ou créateur d'entreprise ayant le besoin d'acquérir ou de renforcer ses connaissances sur l'outil Report Designer EBP

Pré-requis : Avoir suivi une formation de niveau 1 ou avoir de bonnes connaissances sur les fonctions de base de l'outil Report Designer

Durée: 1 jour

### **Objectifs**

- Ò Découvrir ou re-découvrir les fonctions avancées de l'outil Report Designer
- Ò Gérer de façon autonome la création ou la modification de modèles d'éditions spécifiques (éditions de documents d'achats et de ventes, éditions de stocks, éditions de listes, etc.)
- Ò Intégrer le service commercial d'une entreprise, ou viser une évolution de compétences sur le poste occupé
- 1. Mise en forme conditionnelle
- Mise en forme conditionnelle
- Condition sur l'échelle de couleur
- Condition d'ensemble d'icône
- 2. Tableaux croisés
- Création d'un tableau croisé : listes des articles par dépôt
- 3. Création d'une colonne calculée Ajout d'une colonne calculée type
- « prix de revient \* stock réel »
- 4. Création d'une variable
- 5. Gestion des événements
	- Initialisation d'une variable avant l'impression du rapport
	- Alimentation d'une variable
	- Test de la valeur de la variable

### **Méthode Pédagogique :**

L'objectif principal de cette formation est que les stagiaires soient capables, à son terme, de gérer de façon autonome et grâce au logiciel EBP, la gestion du paramétrage de modèles d'impression. La première partie de la formation consiste en l'écoute et l'analyse des méthodes de fonctionnement de l'entreprise. Grâce à un dialogue constant avec les stagiaires, la suite de la formation s'appuie sur l'étude des différentes options des programmes en fonction des besoins et contraintes de l'entreprise. SOWARRE SURFACT CONTINUES AND CONTINUES CONTINUES CONTINUES CONTINUES CONTINUES CONTINUES AND CONTINUES CONTINUES CONTINUES CONTINUES CONTINUES CONTINUES CONTINUES CONTINUES CONTINUES CONTINUES CONTINUES CONTINUES CONTINUE

# **Moyens Pédagogiques :**

En présentiel : Les moyens pédagogiques matériels sont fonction des équipements existants. Les stagiaires étudient donc en « situation réelle » sur un ou plusieurs de leurs postes de travail, et avec leur matériel. Le formateur est également équipé d'un ordinateur portable et d'un vidéo projecteur.

EBP, A Cegid Company fournit d'autre part un manuel d'utilisation détaillé du programme, sur lequel s'appuie la formation. De plus, le logiciel est fourni avec un jeu d'essai pré-saisi permettant des manipulations libres.

# J Évaluation de la Formation :

À distance : Les moyens pédagogiques matériels sont fonction des équipements existants. Les stagiaires étudient donc en « situation réelle » sur un de leurs postes de travail, et avec leur matériel. La communication avec le formateur et la prise en main sur le poste du client se font via les outils Meet ou TeamViewer.

EBP, A Cegid Company fournit d'autre part un manuel d'utilisation détaillé du programme, sur lequel s'appuie la formation. De plus, le logiciel est fourni avec un jeu d'essai pré-saisi permettant des manipulations libres.

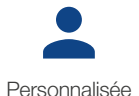

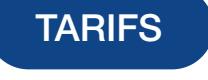

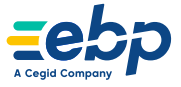

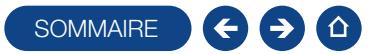

### E-FORMATION CRM PRO

### Logiciel: CRM PRO

Public concerné: Tout salarié, collaborateur, dirigeant ou créateur d'entreprise ayant le besoin d'acquérir ou de renforcer ses connaissances sur le logiciel CRM PRO EBP SOMMAIRE<br>
SOMMAIRE<br>
SPACIFICATION<br>
SPACIFICATION<br>
SPACIFICATION<br>
SPACIFICATION<br>
SPACIFICATION<br>
SPACIFICATION<br>
SPACIFICATION<br>
SPACIFICATION<br>
SPACIFICATION<br>
SPACIFICATION<br>
SPACIFICATION<br>
SPACIFICATION<br>
SPACIFICATION<br>
SPACIFI

Durée: 0h30

### **D** Objectifs

- $\bullet$  Découvrir les fonctions de base de votre logiciel CRM PRO EBP
- Ò Acquérir les bons réflexes pour bien débuter avec votre logiciel
- 1. Mise en place du dossier
- 2. Ergonomie de l'application
	- Gestion des listes
	- Personnalisation des vues
- 3. Données tiers
	- **Fiches Pistes**
	- **Fiches Contacts**
	- Fiches Comptes
- 4. Actions
- Activités
- Opportunités
- **Campagnes** • Planning
- 5. Outils

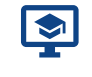

Autonome

### E-FORMATION AUTO-ENTREPRENEUR

Logiciel: EBP Auto-Entrepreneur

Public concerné: Tout salarié, collaborateur, dirigeant ou créateur d'entreprise ayant le besoin d'acquérir ou de renforcer ses connaissances sur le logiciel Auto-Entrepreneur EBP

Durée: 0h55

### $\Box$  Objectifs

- Ò Découvrir les fonctions de base de votre logiciel Auto-Entrepreneur EBP
- Ò Acquérir les bons réflexes pour bien débuter avec votre logiciel
- **A** Approfondir ses connaissances

1. Mise en place et paramétrage du dossier

- 2. Personnalisation des favoris
- 3. Gestion des listes
- 4. Fiche client
- 5. Fiche article
- 6. Devis
- 7. Facture
- 8. Gestion de l'échéancier
- 9. Gestion des modèles d'impression
- 10. Calcul des charges
- 11. Aide en ligne et centre d'Aide
- 12. Sauvegarde

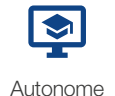

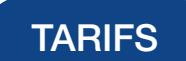

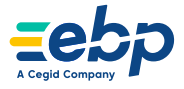

Initiation

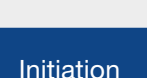

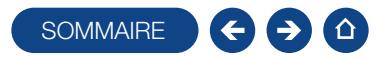

### E-FORMATION EBP ETATS FINANCIERS PRO

Logiciel: EBP États financiers PRO

Public concerné : Tout salarié, collaborateur, dirigeant ou créateur d'entreprise ayant le besoin d'approfondir ses connaissances sur le logiciel États Financiers Entreprise EBP SOWMARE STRO<br>
SPACIERS PRO<br>
Space consisted dentropse ayant is become disportional section and<br>
space consisted<br>
space and the space of the space of the space of the space of the space of the space of the space of the spac

Durée: 1 heure

### **D** Objectifs

- Ò Découvrir les fonctions de base de votre logiciel EBP Etats Financiers PRO
- Ò Acquérir les bons réflexes pour bien débuter sur votre logiciel
- **A** Appronfondir vos connaissances.
- 1. Mise en place du dossier
- 2. Dossier SIREN
- 3. Ergonomie et personnalisation
- 4. Liasses 5. Plaquettes 6. Paiements
- 7. Déclaration de loyer
- 8. Déclaration IFU
- 9. Outils

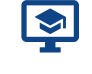

Autonome

### E-FORMATION MON ASSOCIATION

Logiciel: EBP Mon Association

Public concerné : Tout salarié, collaborateur, dirigeant ou créateur d'entreprise ayant le besoin d'approfondir ses connaissances sur le logiciel Mon Association EBP

Durée: 1h15

### Objectifs

Ò Apprendre à maîtriser les fonctions essentielles de votre logiciel Mon Association EBP

1. Mise en place du dossier

- 2. Ergonomie et personnalisation
- 3. Paramétrage du dossier
- 4. Données de base
- 5. Traitements
- 6. Saisie des règlements
- 7. Dons
- 8. Écritures

10. Impressions

- 9. Transfert comptable
- 11. Échanges avec les adhérents
- 12. Outils et aide
- 13. Quiz de validation des acquis

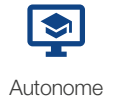

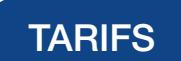

Prise en main

Prise en main

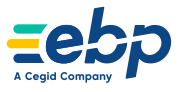

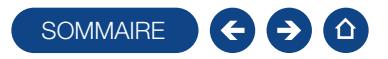

### E-FORMATION IMPORT/EXPORT DE DONNÉES

spécifique

Logiciels : EBP Devis & Facturation ACTIV, EBP Gestion Commerciale (tous niveaux), EBP Devis & Facturation Bâtiment, EBP Bâtiment ACTIV, EBP Bâtiment PRO, EBP Bâtiment ELITE, EBP Point de Vente (tous niveaux)

Public concerné : Tout salarié, collaborateur, dirigeant ou créateur d'entreprise ayant le besoin d'acquérir ou de renforcer ses connaissances sur l'import et l'export de données SOMMAIRE<br>
Centro Connectials (bust rives ax)<br>
Centro Connectials (bust rives ax)<br>
Recitive and results and results in the state of the state of the state of the state of the state of the state of the state of the state of

Durée: 0h50

# **D** Objectifs

- Ò Découvrir les différentes façons d'importer ou d'exporter des données sur les logiciels de Gestion EBP
- 1. Présentation du parcours
- Principe et objectif

### 2. Paramétrages

- Paramètres système
- Outils avancés

### 3. Import

- Import paramétrable
- Import des données
- 4. Export
	- Export paramétrable
	- Export des données
	- **Export de listes, statistiques** et documents
- 5. Export des impressions
- 6. Quiz validation des acquis

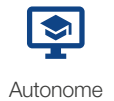

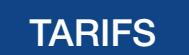

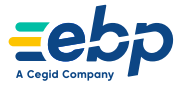

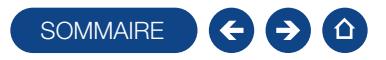

### FORMATION DÉMATÉRIALISATION DES FACTURES

Thème spécifique

Logiciels: EBP Devis & Facturation, Gestion Commerciale (tous niveaux), Bâtiment & Point de Vente (tous niveaux)

Public concerné: Tout salarié, collaborateur, dirigeant ou créateur d'entreprise en charge de la gestion de la facturation Pré-requis: Avoir suivi une formation d'initiation ou posséder de bonnes connaissances sur l'utilisation du logiciel EBP Gestion Commerciale, Bâtiment ou Point de Vente

Durée: 2h00

### Objectifs

- Ò Appréhender la dématérialisation des factures via le portail Chorus Pro (secteur public)
- Ò Envoyer des factures et avoirs dématérialisés aux entreprises via le portail Neotouch (secteur privé)
- $\overline{\phantom{a}}$  Paramétrer les liaisons depuis le logiciel EBP
- Ò Générer des factures conformes à destination des administrations et entreprises
- 1. Présentation du contexte légal de la généralisation de la facture électronique 2. Les pré-requis : création du compte sur
- le portail Chorus Pro et Neotouch

3. Le paramétrage dans le logiciel EBP

4. La saisie et le traitement des Factur-X pour le secteur public ainsi que les modes d'envoi: portail, EDI et API

5. La saisie et le traitement des factures pour le secteur privé : courrier, email, portail web sécurisé, EDI

- 6. Suivi des statuts des envois retours 7. La gestion des envois : unique ou par
- $ln t$

# **Méthode Pédagogique :**

L'objectif principal de cette formation est que les stagiaires soient capables, à son terme, de gérer de façon autonome et grâce au logiciel EBP, A Cegid Company, la gestion administrative de la facturation électronique de l'entreprise. La première partie de la formation consiste en l'écoute et l'analyse des méthodes de fonctionnement de l'entreprise. Grâce à un dialogue constant avec les stagiaires, la suite de la formation s'appuie sur l'étude des différentes options des programmes en fonction des besoins et contraintes de l'entreprise. **SOWAARE SCRIPS TRANS TRANS TRANS TRANS TRANS TRANS TRANS TRANS TRANS TRANS TRANS TRANS TRANS TRANS TRANS TRANS TRANS TRANS TRANS TRANS TRANS TRANS TRANS TRANS TRANS TRANS TRANS TRANS TRANS TRANS TRANS TRANS TRANS TRANS T** 

# **Moyens Pédagogiques :**

À distance : Les moyens pédagogiques matériels sont fonction des équipements existants. Les stagiaires étudient donc en « situation réelle » sur un de leurs postes de travail, et avec leur matériel. La communication avec le formateur et la prise en main sur le poste du client se font via les outils Meet ou TeamViewer.

EBP, A Cegid Company fournit d'autre part un manuel d'utilisation détaillé du programme, sur lequel s'appuie la formation. De plus, le logiciel est fourni avec un jeu d'essai pré-saisi permettant des manipulations libres.

# J Évaluation de la Formation :

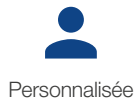

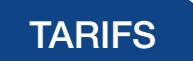

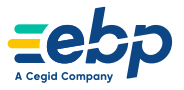

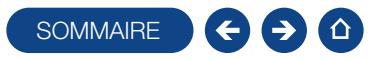

### FORMATION PERSONNALISATION DES DOCUMENTS COMMERCIAUX

### Thème spécifique

4. La création de nouveaux modèles

Logiciels : Gestion Commerciale (tous niveaux), EBP Devis & Facturation ACTIV, EBP Devis & Facturation Bâtiment

Public concerné: Tout salarié, collaborateur, dirigeant ou créateur d'entreprise en charge de la facturation ou de l'administration des ventes

Pré-requis: Avoir paramétré le dossier et les informations société de votre logiciel EBP Durée: 2h00

### **Objectifs**

- Ò Personnaliser les modèles d'impression de documents commerciaux pré-paramétrés dans le logiciel EBP (factures, devis, bons de commande,...)
- Ò Créer vos propres modèles de documents commerciaux, à partir de la charte graphique de l'entreprise
- 1. Les paramétrages sociétés (Logo de l'entreprise, mentions légales sur les documents de ventes devis / facture, gestion des imprimantes, et paramètres d'impression)
- 2. L'utilisation de l'assistant de paramétrage des modèles
- 3. La personnalisation de l'entête et pied des documents commerciaux
- **Méthode Pédagogique :**

L'objectif principal de cette formation est que les stagiaires soient capables, à son terme, de gérer de façon autonome et grâce au logiciel EBP, A Cegid Company, la gestion du paramétrage des modèles de documents. La première partie de la formation consiste en l'écoute et l'analyse des méthodes de fonctionnement de l'entreprise. Grâce à un dialogue constant avec les stagiaires, la suite de la formation s'appuie sur l'étude des différentes options des programmes en fonction des besoins et contraintes de l'entreprise. SOWMARE CONDENTS COMMERCIAUX<br>
Thême<br>
FBP Devis & Facturation ACTIV,<br>
spark our oddator d'ortisque to an charge do tai lactuation ou do l'administr<br>
experience société do vote logicial EUP<br>
of documents commencieux pró perm

# **Novens Pédagogiques :**

À distance : Les moyens pédagogiques matériels sont fonction des équipements existants. Les stagiaires étudient donc en « situation réelle » sur un de leurs postes de travail, et avec leur matériel. La communication avec le formateur et la prise en main sur le poste du client se font via les outils Meet ou TeamViewer.

EBP, A Cegid Company fournit d'autre part un manuel d'utilisation détaillé du programme, sur lequel s'appuie la formation. De plus, le logiciel est fourni avec un jeu d'essai pré-saisi permettant des manipulations libres.

# Évaluation de la Formation :

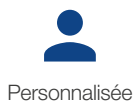

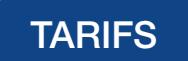

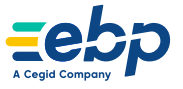

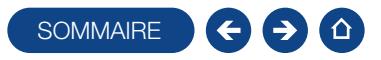

### FORMATION HUBBIX GESTION COMMERCIALE ET COMPTABILITÉ

Logiciel: EBP Hubbix Gestion Commerciale, EBP Hubbix Comptabilité

Public concerné: Tout salarié, collaborateur, dirigeant ou créateur d'entreprise en charge de la comptabilité et de la facturation Pré-requis : Être initié à l'informatique de base et avoir des connaissances en gestion commerciale et comptabilité Durée: 3h00

### $\Box$  Objectifs

- **T** Bien paramétrer son logiciel et l'adapter à ses besoins
- **A** Apprendre à créer les fichiers de base clients et articles
- Ò Apprendre à créer les documents commerciaux (devis, factures, acomptes, avoirs)
- **a** Gérer les impressions des documents
- Ò Maîtriser le travail quotidien de la tenue d'une comptabilité (saisie, lettrage, etc.)
- Ò Gérer les importations bancaires et l'intégration des écritures en trésorerie
- **T** Gérer les déclarations de TVA
- $\overline{\phantom{a}}$  Consulter, imprimer les différents états comptables
- Ò Gérer les clôtures d'exercice et la génération des fichiers réglementaires (FEC)

### 1. Compte EBP

- Présentation console
- Gestion des droits utilisateurs
- 2. Ergonomie générale
	- Présentation du tableau de bord Présentation des look up
- 3. Gestion commerciale
	- Paramétrage du dossier
	- Mise en place des fichiers de base
	- Fiches clients
	- Familles clients
	- Importation de bases
	- Fiches articles
	- Familles d'articles - Importation de bases
- Gestion des devis
- Factures
- Acomptes et avoirs
- Impressions
- Envoi des documents
- Gestion des règlements - Saisie des règlements clients
- Gestion des remboursements Transferts comptable

### 4. Comptabilité

- Paramètres
- Paramètres comptables
- Saisies
- Exercices
- TVA
- Trésorerie
- Quotidien
- Les différents modes de saisie - Import des écritures comptables
- **Trésorerie** - Import relevé bancaire
	- Pointage
- Consultation
	- Lettrage des écritures
	- Consultation du grand livre
	- Consultation des balances
- Déclaratif
	- Consultation de la TVA
	- Export du fichier FEC

### **Néthode Pédagogique :**

L'objectif principal de cette formation est que les stagiaires soient capables, à son terme, de gérer de façon autonome et grâce au logiciel EBP, A Cegid Company, la partie administrative concernant la facturation de l'entreprise concernée. La première partie de la formation consiste en l'écoute et l'analyse des méthodes de fonctionnement de l'entreprise. Grâce à un dialogue constant avec les stagiaires, la suite de la formation s'appuie sur l'étude des différentes options des programmes en fonction des besoins et contraintes de l'entreprise.

# **Moyens Pédagogiques :**

À distance : Les moyens pédagogiques matériels sont fonction des équipements existants. Les stagiaires étudient donc en « situation réelle » sur un de leurs postes de travail, et avec leur matériel. La communication avec le formateur et la prise en main sur le poste du client se font via les outils Meet ou TeamViewer. EBP, A Cegid Company fournit d'autre part un manuel d'utilisation détaillé du programme, sur lequel s'appuie la formation. De plus, le logiciel est fourni avec un jeu d'essai pré-saisi permettant des manipulations libres. SOWMARE CONFINSILITÉ<br>
COMMERCIALE ET COMPTABILITÉ<br>
Prise en mai<br>
Person du computation<br>
person du computation<br>
de la facture<br>
de la facture<br>
de la facture<br>
de la facture<br>
se refrese en des incorrectes en des incorrectes d

# J Évaluation de la Formation :

L'évaluation des connaissances se fait de façon continue, tout au long de la formation. En effet, dans cette partie du stage, il est demandé aux stagiaires d'appliquer pratiquement les connaissances théoriques apprises précédemment en utilisant les options des programmes qui ont été présentées. Les stagiaires, sous le contrôle du formateur, sont mis en situation de travail avec les programmes. De plus, en tant qu'utilisateur du logiciel, une assistance téléphonique, assurée par le service maintenance EBP, A Cegid Company, est mise à la disposition des stagiaires.

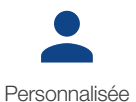

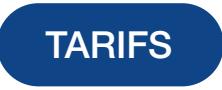

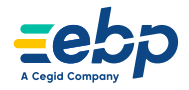

Prise en main

- 
- Cycle des ventes

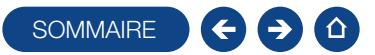

### FORMATION CRM

### Logiciel: CRM

Public concerné: Toute personne souhaitant prendre en main le programme EBP CRM.

Pré-requis : Posséder des connaissances en informatique (saisies, périphériques, règles de sécurité des données). Avoir un minimum de connaissance en gestion clientèle (piste, activité, etc).

Durée: 7h00

### $\Box$  Objectifs

- $\overline{\phantom{a}}$  Prise en main du programme EBP CRM.
- **Capacité à créer et gérer une base de client et ses différents modules.**
- $\blacksquare$  Pouvoir définir les logiques de gestion, contrôler la cohérence des résultats obtenus
- 1. Accès à l'application CRM
- 2. Création des dossiers
	- Dossier CRM
	- **Dossier gestion commerciale**
	- Paramètres société
- 3. Piste, contacts et comptes
	- Création des commerciaux
	- Création de pistes
	- Conversions en contacts et comptes
	- **Les activités**
	- Les opportunités
- 4. Devis (nécessite un logiciel Gestion Commerciale compatible)
	- **Les articles**
	- **Les devis**
	- Synchronisation avec la gestion commerciale
- 5. Autres traitements
	- L'agenda
	- Le publipostage
	- Gestion des campagnes
	- Importer des contacts
	- Synchro Outlook Les champs personnalisés
- 6. Sauvegarde et restauration

# J Méthode Pédagogique :

L'objectif principal de cette formation est que les stagiaires soient capables, à son terme, de gérer de façon autonome et grâce au logiciel EBP, A Cegid Company, la partie administrative concernant la facturation de l'entreprise concernée. La première partie de la formation consiste en l'écoute et l'analyse des méthodes de fonctionnement de l'entreprise. Grâce à un dialogue constant avec les stagiaires, la suite de la formation s'appuie sur l'étude des différentes options des programmes en fonction des besoins et contraintes de l'entreprise. SOMMAIRE<br>
SCRIPS en mainle in programme FBP CPM.<br>
For the mainle in programme FBP CPM.<br>
Informatique (assiss, peripheriques, registe die securità das domnies). Ave<br>
Identification (assis), de Solution (assis), de Solution

# **Moyens Pédagogiques :**

À distance : Les moyens pédagogiques matériels sont fonction des équipements existants. Les stagiaires étudient donc en « situation réelle » sur un de leurs postes de travail, et avec leur matériel. La communication avec le formateur et la prise en main sur le poste du client se font via les outils Meet ou TeamViewer. EBP, A Cegid Company fournit d'autre part un manuel d'utilisation détaillé du programme, sur lequel s'appuie la formation. De plus, le logiciel est fourni avec un jeu d'essai pré-saisi permettant des manipulations libres.

# J Évaluation de la Formation :

L'évaluation des connaissances se fait de façon continue, tout au long de la formation. En effet, dans cette partie du stage, il est demandé aux stagiaires d'appliquer pratiquement les connaissances théoriques apprises précédemment en utilisant les options des programmes qui ont été présentées. Les stagiaires, sous le contrôle du formateur, sont mis en situation de travail avec les programmes. De plus, en tant qu'utilisateur du logiciel, une assistance téléphonique, assurée par le service maintenance EBP, A Cegid Company, est mise à la disposition des stagiaires.

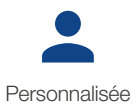

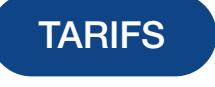

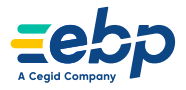

Prise en main

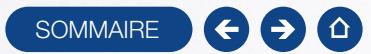

# INFORMATIONS COMPLÉMENTAIRES

Découvrez toutes les informations à connaître avant votre inscription à une formation EBP Académie.

**Tarifs** 

-

# Conditions générales de vente

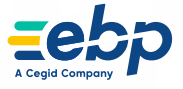

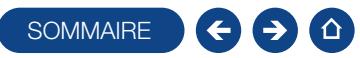

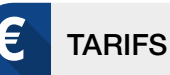

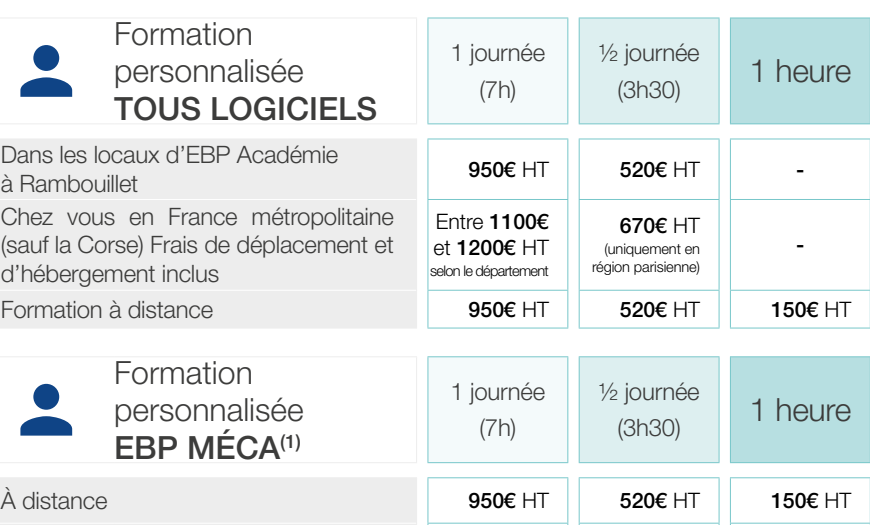

Chez vous en F (sauf la Corse) Fra d'hébergement in

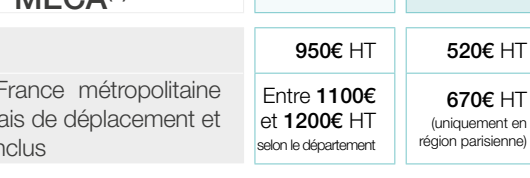

 $\bf{P}$ 

### E-FORMATION LOGICIELS ET THEME SPECIFIQUE

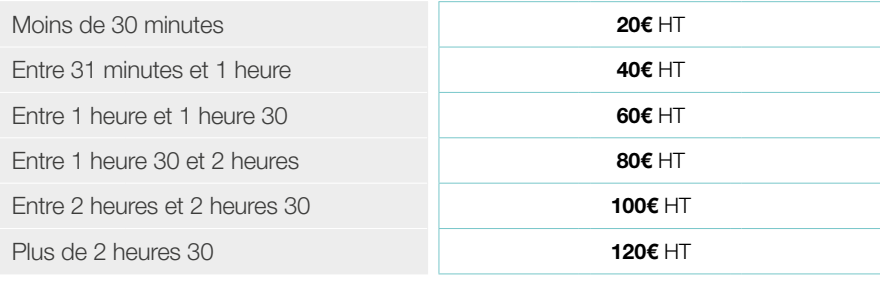

# Formation MÉTIER

Initiation aux notions de la Paie - 2 jours

En présentiel : entre 980€ et 1090€ HT / jour<br>selon le département À distance : 950€

-

# Formation HUBBIX

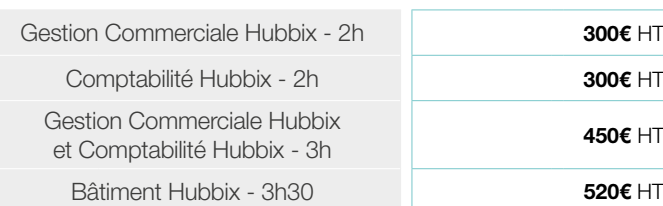

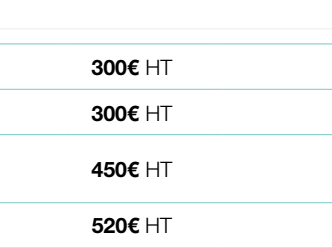

### $\overline{\square}$ SUPPORTS DE COURS

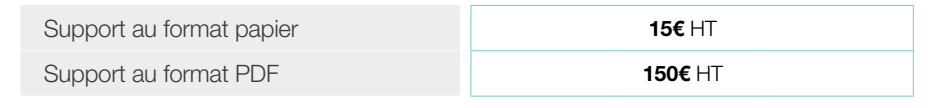

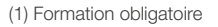

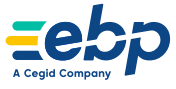

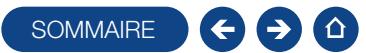

### CONDITIONS GÉNÉRALES DE VENTE

### Préambule

EBP, A Cegid Company, A Cegid Company intervient régulièrement pour former sur l'utilisation de ses logiciels. Les clients d'EBP, A Cegid Company, A Cegid Company, en formation, sont des utilisateurs finaux ou partenaires. Les conditions générales de vente des formations EBP, A Cegid Company, A Cegid Company interviennent dans le cadre des conditions générales de vente et de la convention d'utilisation des logiciels EBP, A Cegid Company, A Cegid Company.

### **Inscription**

Suite à l'inscription du client, EBP, A Cegid Company, A Cegid Company envoie à l'entreprise le programme de formation et la convention de formation en 2 exemplaires. Un exemplaire est à retourner à EBP, A Cegid Company, signé et accompagné du règlement par chèque afin de confirmer définitivement l'inscription. Le client doit également préciser s'il fait une demande de prise en charge avec subrogation de paiement auprès de son OPCO.

### Annulation ou report de la formation par le client

Le client peut annuler ou demander un report, sans frais, d'une formation, si cette annulation intervient au plus tard sept jours ouvrés avant la date de démarrage de la formation.

Au-delà de cette date, les frais de stage et frais annexes peuvent être entièrement réclamés au client.

### Annulation ou report de la formation par EBP, A Cegid Company

Sans circonstances exceptionnelles, EBP, A Cegid Company peut annuler ou reporter, sans frais, une formation si cette annulation intervient au plus tard sept jours ouvrés avant la date de démarrage de la formation.

En cas de circonstances exceptionnelles indépendantes d'EBP, A Cegid Company ou en cas d'indisponibilité subite du formateur (accident, maladie, etc.), EBP, A Cegid Company peut également annuler ou reporter la formation prévue, sans préavis. Dans ce cas si le client a engagé des frais de déplacement ou s'est déplacé jusqu' aux locaux de la formation, celui-ci peut demander une indemnisation de déplacement à EBP, A Cegid Company. Dans tous les cas, EBP, A Cegid Company s'engage à proposer une solution de remplacement dans les plus brefs délais et au mieux pour le client.

### Attestation de stage

À l'issue de la formation, le client signera sa feuille de présence et EBP, A Cegid Company remettra au client :

- Feuilles d'émargements
- Attestation d'assiduité
- Certificat de réalisation
- Rapport de connexion si formation à distance.

Par ailleurs, un questionnaire de satisfaction, à remplir et à renvoyer à EBP, A Cegid Company, sera remis au client.

### Facturation

Si le client souhaite que le règlement soit émis par l'OPCO dont il dépend, il lui appartient:

- de faire une demande de prise en charge un mois avant le début de la formation et de s'assurer de la bonne fin de cette demande.
- de l'indiquer explicitement sur la convention de formation professionnelle continue.
- de s'assurer de la bonne fin du paiement par l'organisme qu'il aura désigné.

Si l'OPCO ne prend en charge que partiellement le coût de la formation, le solde du montant de la formation sera facturé au client.

Si EBP, A Cegid Company n'a pas reçu l'accord de prise en charge de l'OPCO un mois après le démarrage de la formation, le client sera facturé de l'intégralité du coût du stage.

### Qualité des intervenants dispensant les formations organisées par EBP, A Cegid Company

Les intervenants dispensant des formations sur les logiciels EBP, A Cegid Company, pour le compte d'EBP, A Cegid Company, peuvent être:

- des collaborateurs d'EBP, A Cegid Company, employés au poste de formateur ou de consultant.
- des sociétés ou intervenants externes à la société EBP, A Cegid Company, qui sont agréés «Centres de Formation logiciels EBP, A Cegid Company» (CFE EBP, A Cegid Company) ou «Centres de Compétences EBP, A Cegid Company» ou encore CFP «Centre de Solutions EBP, A Cegid Company», pour l'année en cours.

### Responsabilités mutuelles

EBP, A Cegid Company est responsable de la qualité de la formation dispensée, soit en stage groupé, soit en personnalisé, tant au niveau du contenu que de la pédagogie. Si, malgré le soin apporté à la formation, le client avait une réclamation, celle-ci peut être exprimée par tout moyen à la convenance de celui-ci, dans les 5 jours ouvrables suivant la formation. Dans ce cas, EBP, A Cegid Company s'engage à apporter une réponse appropriée.

Le client assure la responsabilité de:

- l'adéquation entre la formation dispensée et les besoins du client; EBP, A Cegid Company a cependant un devoir de conseil si le client le lui demande.
- la connaissance de l'environnement d'utilisation des logiciels tel que, par exemple, les données sociales de l'entreprise ou les imputations comptables.
- du contenu des saisies effectuées dans les logiciels lors de la formation.

### Constat de formation ne pouvant être effectuée

Lors des formations personnalisées, le(s) logiciel(s) doivent être installé(s) sur le(s) matériel(s) du client. Si ce n'est pas le cas, le formateur peut assurer cette installation:

- dans la limite de ses compétences (notamment pour les installations en réseau)
- comprise dans son temps de formation
- sous la responsabilité du client

En cas d'impossibilité, une solution sera recherchée pour assurer la formation sur un autre matériel et sur un logiciel du même type (par exemple une version d'évaluation).

Si le formateur ne peut pas assurer sa formation (ou l'assure partiellement) pour problèmes techniques liés à la configuration du client, la journée sera facturée au client.

Pour les autres cas de formation ne pouvant être effectuée alors que le formateur est présent sur place (client absent, etc.) la journée sera également facturée au client.

### Cas des formations digitales

Les formations 100% en ligne sont accessibles pendant 4 mois après l'attribution d'un contact sur le parcours de formation en question. Vous pouvez visionner autant de fois que vous le souhaitez les modules pendant cette période, mais vous ne pourrez répondre aux questions des quiz qu'une seule fois.

Vous ne pouvez désigner qu'un seul contact par formation. Si vous souhaitez que plusieurs personnes suivent la formation, il faudra l'acheter autant de fois qu'il y a de contacts.

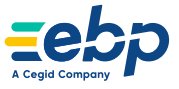
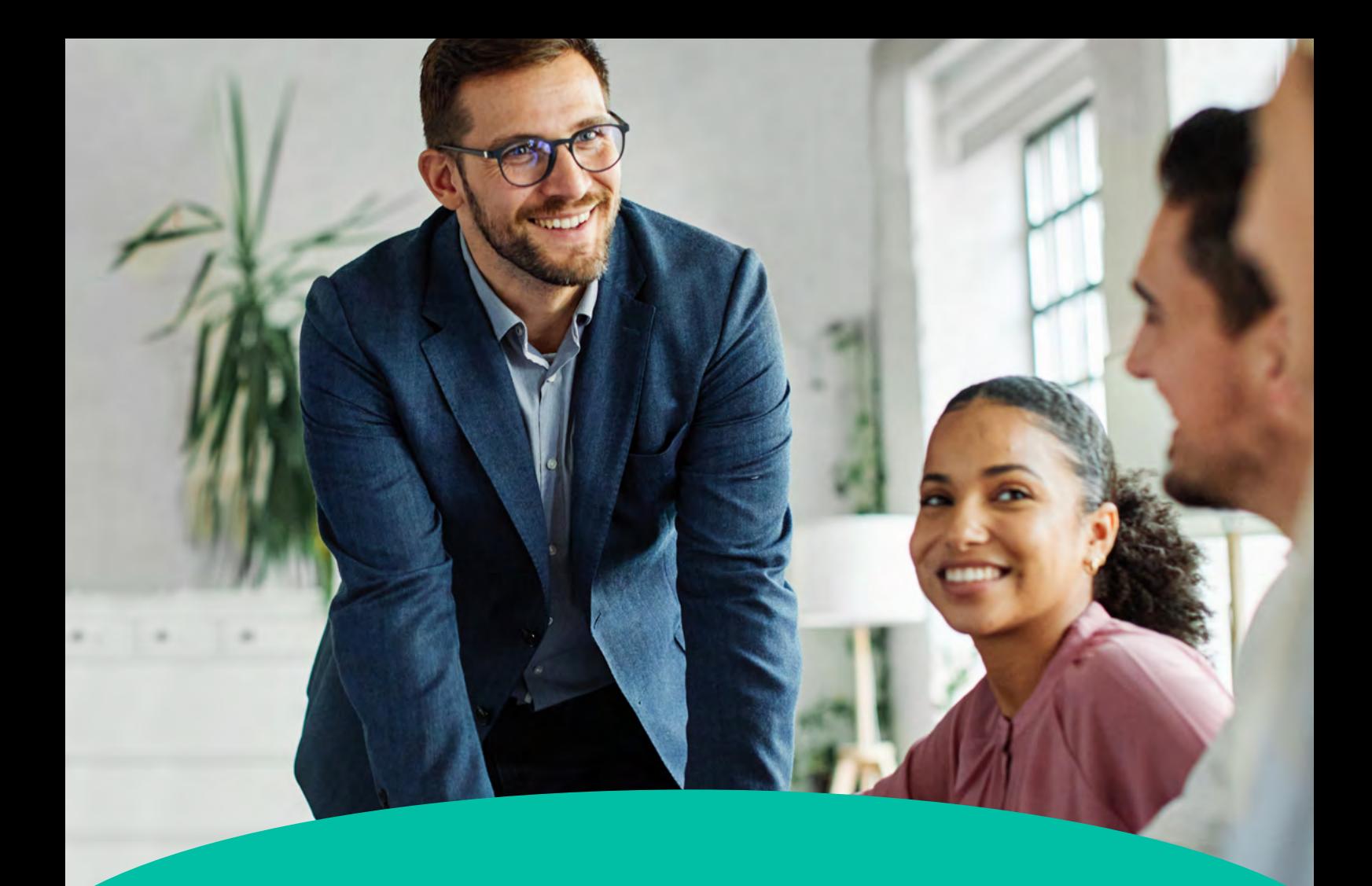

## **CONTACTS**

Service Commercial Formation : 01 34 94 80 20 E-mail : formation.fr@ebp.com

Service Planning Formation : 01 34 94 80 90 E-mail : formation.fr@ebp.com (pour valider vos dates de Formation)

Site web : www.ebp.com

Adresse : EBP Informatique ZA du Bel Air - Rue de Cutesson 78120 Rambouillet

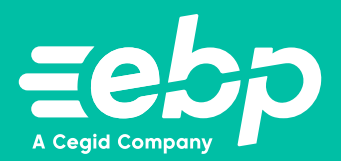

EBP Informatique SA au capital de 1 million d'euros • RCS Versailles B 33083894700043 • Document non contractuel. • Tous les prix figurant dans ce document sont indicatifs<br>et des prix publics conseillés • Toutes les marque